# Proceedings TI Ciencias de la Tierra, Física y Matemáticas

SERRUDO-GONZÁLES, Javier Andrés Coordinador

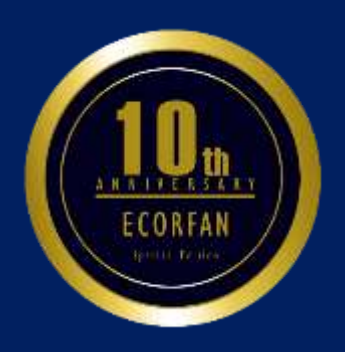

#### **ECORFAN®**

**Editor en Jefe** VARGAS-DELGADO, Oscar. PhD

**Directora Ejecutiva** RAMOS-ESCAMILLA, María. PhD

**Director Editorial** PERALTA-CASTRO, Enrique. MsC

**Diseñador Web** ESCAMILLA-BOUCHAN, Imelda. PhD

**Diagramador Web**  LUNA-SOTO, Vladimir. PhD

**Asistente Editorial** REYES-VILLAO, Angélica. BsC

**Traductor** DÍAZ-OCAMPO, Javier. BsC

**Filóloga**  RAMOS-ARANCIBIA, Alejandra. BsC

ISBN: 978-607-8534-90-6 Sello Editorial ECORFAN: 607-8534 Número de Control PCTFM: 2019-09 Clasificación PCTFM (2019): 041219-101

# **©ECORFAN-México, S.C.**

Ninguna parte de este escrito amparado por la Ley Federal de Derechos de Autor, podrá ser reproducida, transmitida o utilizada en cualquier forma o medio, ya sea gráfico, electrónico o mecánico, incluyendo, pero sin limitarse a lo siguiente: Citas en artículos y comentarios bibliográficos, de compilación de datos periodísticos radiofónicos o electrónicos. Para los efectos de los artículos 13, 162,163 fracción I, 164 fracción I, 168, 169,209 fracción III y demás relativos de la Ley Federal de Derechos de Autor. Violaciones: Ser obligado al procesamiento bajo ley de copyright mexicana. El uso de nombres descriptivos generales, de nombres registrados, de marcas registradas, en esta publicación no implican, uniformemente en ausencia de una declaración específica, que tales nombres son exentos del protector relevante en leyes y regulaciones de México y por lo tanto libre para el uso general de la comunidad científica internacional. PCTFM es parte de los medios de ECORFAN-México, S.C, E: 94-443.F:008-(www.ecorfan.org)

# **Proceedings**

# **Definición de Proceedings**

# **Objetivos Científicos**

Apoyar a la Comunidad Científica Internacional en su producción escrita de Ciencia, Tecnología en Innovación en las Áreas de investigación CONACYT y PRODEP respectivamente, en las Subdisciplinas: Administración de Empresas Turísticas-Administración de Instituciones de la Salud-Administración y Evaluación de Proyectos-Agricultura Sustentable y Protegida-Agroalimentos-Agrobiotecnología-Agroforestal-Agroindustrial-Agronomía-Agrotecnología-Antropología-Arqueología-Arquitectura-Arte y Diseño-Biología-Biología Marina y Manejo de Cuencas-Biomédica-Biotecnología-Botánica-Cardiología-Ciencias de la Comunicación -Ciencias de la Tierra-Ciencias Empresariales-Ciencias y Tecnología de Alimentos-Cirujano Dentista-Contaduría-Criminalística y Ciencias Periciales-Derecho Civil-Derecho Fiscal-Derechos Humanos-Desarrollo de Negocios-Diabetes-Diseño gráfico-Diseño y Moda Industrial-Econometría-Educación Física y Ciencia del Deporte-Educación y Docencia Electrónica y Telecomunicaciones-Energías Renovables-Enfermería-Farmacobiología-Finanzas-Genómica Alimentaria-Geociencias-Gerontología-Gestión de PyMES-Gestión Urbana-Humanidades-Industrias Alimentarias-Informática-Informática Administrativa-Ingeniería Aeronáutica-Ingeniería Bioquímica-Ingeniería de Petróleos-Ingeniería en Agronegocios-Ingeniería Forestal-Ingeniería Industrial-Ingeniería Química-Innovación Sustentable Agrícola-Lengua y Cultura-Logística y Transporte-Mantenimiento Industrial-Mantenimiento Petrolero-Manufactura Aeronáutica-Matemáticas Aplicadas-Mecánica Automotriz-Mecatrónica-Medicina-Mercadotecnia-Metrología Industrial-Minería-Nanotecnología-Nefrología-Negocios Internacionales-Nutrición-Pediatría-Procesos Industriales-Química Industrial-Quiropráctica -Recursos Naturales-Robótica-Seguridad Industrial y Ecología-Seguridad Pública y Ciencias Forenses-Seguridad y Automatización Industrial-Sistemas Automotrices-Sistemas Computacionales-Sistemas de Calidad-Sistemas de Producción Agropecuarios-Sociología-Tecnología Ambiental-Tecnología Farmacéutica-Tecnologías Bioalimentarias-Tecnologías de la Información-Tecnologías de la información y comunicación-Tecnologías de Manufactura-Telemática-Terapia Física-Topográfica e Hidrología-Turismo y Zootecnia.

ECORFAN-Mexico S.C es una Empresa Científica y Tecnológica en aporte a la formación del Recurso Humano enfocado a la continuidad en el análisis crítico de Investigación Internacional y está adscrita al RENIECYT de CONACYT con número 1702902, su compromiso es difundir las investigaciones y aportaciones de la Comunidad Científica Internacional, de instituciones académicas, organismos y entidades de los sectores público y privado y contribuir a la vinculación de los investigadores que realizan actividades científicas, desarrollos tecnológicos y de formación de recursos humanos especializados con los gobiernos, empresas y organizaciones sociales.

Alentar la interlocución de la Comunidad Científica Internacional con otros centros de estudio de México y del exterior y promover una amplia incorporación de académicos, especialistas e investigadores a la publicación Seriada en Nichos de Ciencia de Universidades Autónomas - Universidades Públicas Estatales - IES Federales - Universidades Politécnicas - Universidades Tecnológicas - Institutos Tecnológicos Federales - Escuelas Normales - Institutos Tecnológicos Descentralizados - Universidades Interculturales - Consejos de CyT - Centros de Investigación CONACYT.

# **Alcances, Cobertura y Audiencia**

Proceedings es un Producto editado por ECORFAN-Mexico S.C en su Holding con repositorio en México, es una publicación científica arbitrada e indizada. Admite una amplia gama de contenidos que son evaluados por pares académicos por el método de Doble-Ciego, en torno a temas relacionados con la teoría y práctica de las Área de investigación CONACYT y PRODEP respectivamente con enfoques y perspectivas diversos, que contribuyan a la difusión del desarrollo de la Ciencia la Tecnología e Innovación que permitan las argumentaciones relacionadas con la toma de decisiones e incidir en la formulación de las políticas internacionales en el Campo de las Ciencias. El horizonte editorial de ECORFAN-Mexico® se extiende más allá de la academia e integra otros segmentos de investigación y análisis ajenos a ese ámbito, siempre y cuando cumplan con los requisitos de rigor argumentativo y científico, además de abordar temas de interés general y actual de la Sociedad Científica Internacional.

#### **Consejo Editorial**

GANDICA - DE ROA, Elizabeth. PhD Universidad Pedagógica Experimental Libertador

VERDEGAY - GALDEANO, José Luis. PhD Universidades de Wroclaw

GARCÍA - RAMÍREZ, Mario Alberto. PhD University of Southampton

MAY - ARRIOJA, Daniel. PhD University of Central Florida

RODRÍGUEZ-VÁSQUEZ, Flor Monserrat. PhD Universidad de Salamanca

PÉREZ - BUENO, José de Jesús. PhD Loughborough University

QUINTANILLA - CÓNDOR, Cerapio. PhD Universidad de Santiago de Compostela

FERNANDEZ - PALACÍN, Fernando. PhD Universidad de Cádiz

PACHECO - BONROSTRO, Joaquín Antonio. PhD Universidad Complutense de Madrid

TUTOR - SÁNCHEZ, Joaquín. PhD Universidad de la Habana

PEREZ - Y PERAZA, Jorge A. PhD Centre National de Recherche Scientifique

PIRES - FERREIRA - MARAO, José Antonio. PhD Universidade de Brasília

VITE - TORRES, Manuel. PhD Czech Technical University

MARTINEZ - MADRID, Miguel. PhD University of Cambridge

SANTIAGO - MORENO, Agustín. PhD Universidad de Granada

MUÑOZ - NEGRON, David Fernando. PhD University of Texas

VARGAS - RODRIGUEZ, Everardo. PhD University of Southampton

GARCÍA - RAMÍREZ, Mario Alberto. PhD Universidad de Southampton

LIERN - CARRIÓN, Vicente. PhD Université de Marseille

ALVARADO - MONROY, Angelina. PhD Universidad de Salamanca

TORRES - CISNEROS, Miguel. PhD University of Florida

RAJA - KAMARULZAMAN, Raja Ibrahim. PhD University of Manchester

ESCALANTE - ZARATE, Luis. PhD Universidad de Valencia

GONZALEZ - ASTUDILLO, María Teresa. PhD Universidad de Salamanca

JAUREGUI - VAZQUEZ, Daniel. PhD Universidad de Guanajuato

TOTO - ARELLANO, Noel Iván. PhD Universidad Autónoma de Puebla

BELTRÁN - PÉREZ, Georgina. PhD Instituto Nacional de Astrofísica Óptica y Electrónica

ROJAS - LAGUNA, Roberto. PhD Universidad de Guanajuato

GONZÁLEZ - GAXIOLA, Oswaldo. PhD Universidad Autónoma Metropolitana

JAUREGUI - VAZQUEZ, Daniel. PhD Universidad de Guanajuato

CAMACHO - MACHÍN, Matáis. PhD Universidad de La Laguna

PERALTA - FERRIZ, Cecilia. PhD University of Washington

#### **Comité Arbitral**

ZACARIAS - FLORES, José Dionicio. PhD Centro de Investigación y Estudios Avanzados

JIMENEZ - CONTRERAS, Edith Adriana. PhD Instituto Politécnico Nacional

VILLASEÑOR - MORA, Carlos. PhD Universidad Michoacana de San Nicolás de Hidalgo

REYES - RODRÍGUEZ, Aarón Víctor. PhD Centro de Investigación y Estudios Avanzados

ANZUETO - SÁNCHEZ, Gilberto. PhD Centro de Investigaciones en Óptica

GUZMÁN - CHÁVEZ, Ana Dinora. PhD Universidad de Guanajuato

LÓPEZ - MOJICA, José Marcos. PhD Centro de Investigación y Estudios Avanzados

IBARRA-MANZANO, Oscar Gerardo. PhD Instituto Nacional de Astrofísica, Óptica y Electrónica

VAZQUEZ - PADILLA, Rita Xóchitl. PhD Instituto Politécnico Nacional

CONDE - SOLANO, Luis Alexander. PhD Centro de Investigación y Estudios Avanzados

VÁZQUEZ - LÓPEZ, José Antonio. PhD Instituto Tecnológico de Celaya

KU - EUAN, Darly Alina. PhD Centro de Investigación y Estudios Avanzados

JIMÉNEZ - GARCÍA, José Alfredo. PhD Centro de Innovación Aplicada en Tecnologías Competitivas

CANO - LARA, Miroslava. PhD Universidad de Guanajuato

CARBALLO - SÁNCHEZ, Álvaro Francisco. PhD Universidad Autónoma de Puebla

PÉREZ - TORRES, Roxana. PhD Universidad Tecnológica del Valle de Toluca

SANABRIA - MONTAÑA, Christian Humberto. PhD Instituto Politécnico Nacional

OROZCO - GUILLÉN, Eber Enrique. PhD Instituto Nacional de Astrofísica Óptica y Electrónica

TREJO - TREJO, Elia. PhD Instituto Politécnico Nacional

MARTÍNEZ - BRAVO, Oscar Mario. PhD Instituto Nacional de Astrofísica, Óptica y Electrónica

ZALDÍVAR - ROJAS, José David. PhD Centro de Investigación y Estudios Avanzados

GARCÍA - RODRÍGUEZ, Martha Leticia. PhD Centro de Investigaciones y de Estudios Avanzados

ARCINIEGA - NEVÁREZ, José Antonio. PhD Universidad Nacional Autónoma de México

BARRAZA - BARRAZA, Diana. PhD Instituto Tecnológico y de Estudios Superiores de Monterrey

BRICEÑO - SOLIS, Eduardo Carlos. PhD Centro de Investigación y Estudios Avanzados

PANTOJA - RANGEL, Rafael. PhD Universidad de Guadalajara

PARADA - RICO, Sandra Evely. PhD Centro de Investigación y Estudios Avanzados

GARCÍA - GUERRERO, Enrique Efrén. PhD Centro de Investigación Científica y de Educación Superior de Ensenada

GARCÍA - TORRES, Erika. PhD Universidad Autónoma de Querétaro

PÁEZ, David Alfonso Universidad Autónoma de Aguascalientes

OLVERA - MARTÍNEZ, María del Carmen. PhD Universidad Juárez del Estado de Durango

MARTÍNEZ - HERNÁNDEZ, Cesar. PhD Universidad de Colima

CRISTÓBAL - ESCALANTE, César. PhD Universidad de Quintana Roo

GUERRERO-VIRAMONTES, J. Ascención. PhD Instituto Tecnológico de Aguascalientes

#### **Cesión de Derechos**

El envío de una Obra Científica a ECORFAN Proceedings emana el compromiso del autor de no someterlo de manera simultánea a la consideración de otras publicaciones científicas para ello deberá complementar el [Formato de Originalidad](http://www.ecorfan.org/pdf/Originality%20Format-Formato%20de%20Originalidad_2.pdf) para su Obra Científica.

Los autores firman el [Formato de Autorización](http://www.ecorfan.org/pdf/Authorization%20Form-Formato%20de%20Autorizacion_2.pdf) para que su Obra Científica se difunda por los medios que ECORFAN-México, S.C. en su Holding México considere pertinentes para divulgación y difusión de su Obra Científica cediendo sus Derechos de Obra Científica.

#### **Declaración de Autoría**

Indicar el Nombre de 1 Autor y 3 Coautores como máximo en la participación de la Obra Científica y señalar en extenso la Afiliación Institucional indicando la Dependencia.

Identificar el Nombre de 1 Autor y 3 Coautores como máximo con el Número de CVU Becario-PNPC o SNI-CONACYT- Indicando el Nivel de Investigador y su Perfil de Google Scholar para verificar su nivel de Citación e índice H.

Identificar el Nombre de 1 Autor y 3 Coautores como máximo en los Perfiles de Ciencia y Tecnología ampliamente aceptados por la Comunidad Científica Internacional ORC ID - Researcher ID Thomson arXiv Author ID - PubMed Author ID - Open ID respectivamente

Indicar el contacto para correspondencia al Autor (Correo y Teléfono) e indicar al Investigador que contribuye como primer Autor de la Obra Científica.

#### **Detección de Plagio**

Todas las Obras Científicas serán testeadas por el software de plagio PLAGSCAN si se detecta un nivel de plagio Positivo no se mandara a arbitraje y se rescindirá de la recepción de la Obra Científica notificando a los Autores responsables. , reivindicando que el plagio académico está tipificado como delito en el Código Penal.

#### **Proceso de Arbitraje**

Todas las Obras Científicas se evaluarán por pares académicos por el método de Doble Ciego, el arbitraje Aprobatorio es un requisito para que el Consejo Editorial tome una decisión final que será inapelable en todos los casos. [MARVID®](http://www.marvid.org/) es una Marca de derivada de ECORFAN® especializada en proveer a los expertos evaluadores todos ellos con grado de Doctorado y distinción de Investigadores Internacionales en los respectivos Consejos de Ciencia y Tecnología el homologo de CONACYT para los capítulos de America-Europa-Asia-Africa y Oceania. La identificación de la autoría deberá aparecer únicamente en una primera página eliminable, con el objeto de asegurar que el proceso de Arbitraje sea anónimo y cubra las siguientes etapas: Identificación del ECORFAN Proceedings con su tasa de ocupamiento autoral - Identificación del Autores y Coautores- Detección de Plagio PLAGSCAN - Revisión de Formatos de Autorización y Originalidad-Asignación al Consejo Editorial- Asignación del par de Árbitros Expertos-Notificación de Dictamen-Declaratoria de Observaciones al Autor-Cotejo de la Obra Científica Modificado para Edición-Publicación.

# **Ciencias de la tierra, física y matemáticas**

# Volumen I

El Proceedings ofrecerá los volúmenes de contribuciones seleccionadas de investigadores que contribuyan a la actividad de difusión científica para su área de investigación en la función de la Universidad ante los retos de la Sociedad del Conocimiento. Además de tener una evaluación total, se colabora con calidad y puntualidad en sus capítulos, cada contribución individual fue arbitrada a estándares internacionales (RESEARCH GATE, MENDELEY, GOOGLE SCHOLAR y REDIB), el Proceedings propone así a la comunidad académica, los informes recientes sobre los nuevos progresos en las áreas más interesantes y prometedoras de investigación en la función de la Universidad ante los retos de la Sociedad del Conocimiento**.** 

**Serrudo Gonzáles, Javier Andrés**

Coordinador

# Ciencias de la tierra, física y matemáticas

*Proceedings T-I*

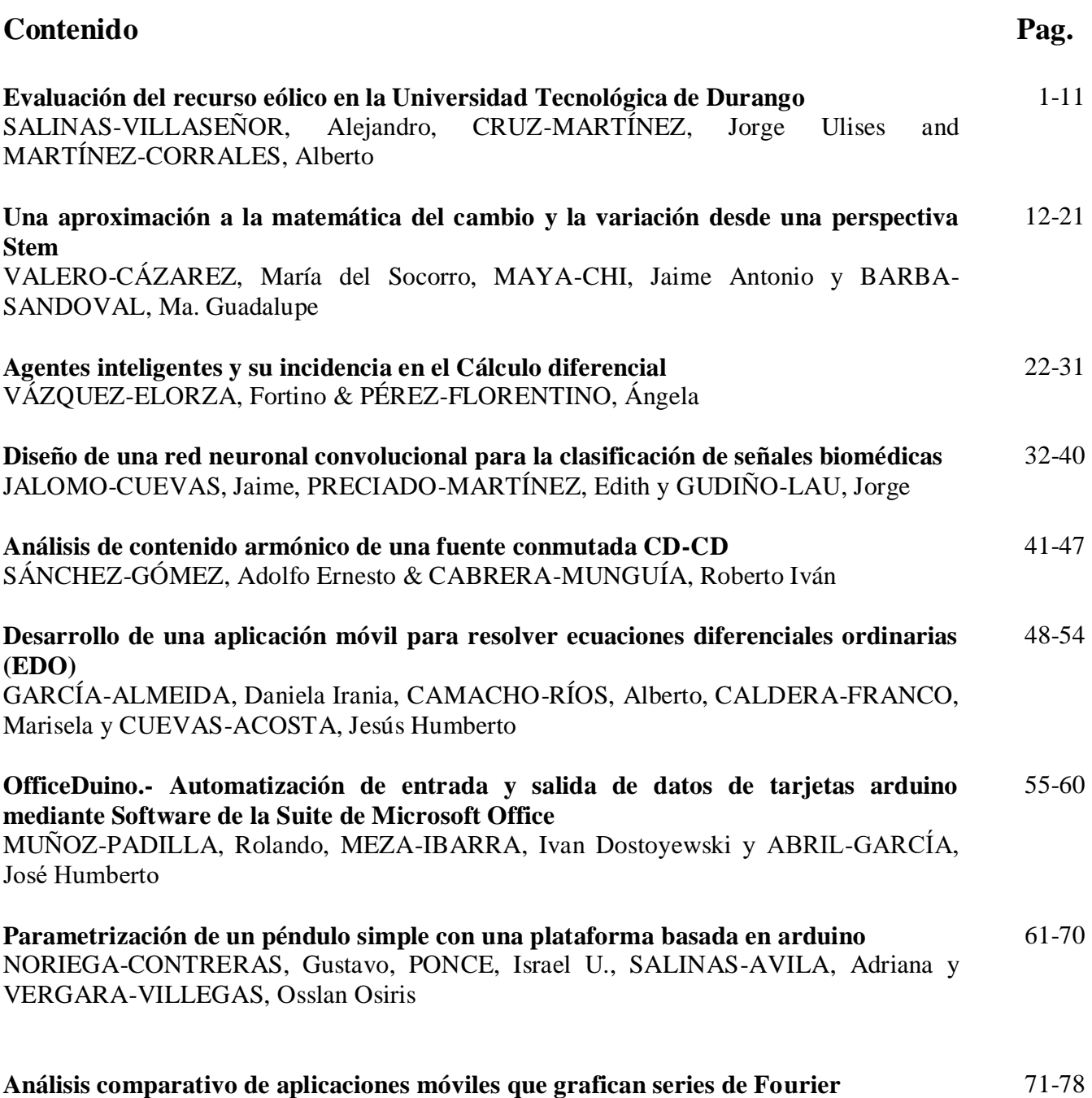

DUARTE-MARTÍNEZ, Jesús Francisco, CAMACHO-RÍOS, Alberto y CALDERA-FRANCO, Marisela Ivette

# **Evaluación del recurso eólico en la Universidad Tecnológica de Durango**

# **Evaluation of the wind resource at the Universidad Tecnológica de Durango**

SALINAS-VILLASEÑOR, Alejandro, CRUZ-MARTÍNEZ, Jorge Ulises and MARTÍNEZ-CORRALES, Alberto

*Universidad Tecnológica de Durango*

ID 1er Autor: *Alejandro, Salinas-Villaseñor* / **ORC ID:** 0000-0002-6549-8108

ID 1er Coautor: *Jorge Ulises, Cruz-Martínez* **/ ORC ID:** 0000-0003-0811-1517

ID 2do Coautor: *Alberto, Martínez-Corrales* / **ORC ID:** 0000-0002-7595-6870

alejandrosalinas328@gmail.com

J. Serrudo (Dir.). Ciencias de la Tierra, Fisica y Matemáticas, Proceedings-©ECORFAN-México, CDMX, 2019.

A. Salinas, J. Cruz, A. Martínez

#### **Resumen**

Se presentan los resultados obtenidos de la evaluación del recurso eólico realizada en la universidad Tecnológica de Durango, con base en los datos registrados a lo largo de un año por la estación meteorológica ubicada en uno de los laboratorios de la institución con una altura de 10 metros. Se presenta un estudio estadístico del potencial eólico de la zona, obteniendo parámetros característicos que permiten evaluar el recurso energético. Se analizó el comportamiento del viento considerando las múltiples variables y extrapolando por medio de fórmulas para una altura de 30, 50 y 100 metros respectivamente. Se determinó la función de densidad de probabilidad de Weibull por dos métodos diferentes y se calculó la potencia eólica disponible así como la densidad de potencia existente. Por último, se presenta un análisis detallado de los resultados obtenidos y se examina la viabilidad de la región para implementar futuros proyectos relacionados con la energía eólica.

# **Potencial eólico, Weibull, Densidad**

#### **Abstract**

The results obtained from the evaluation of the wind resource carried out at the Technological University of Durango are presented, based on the data recorded over a year by the weather station located in one of the laboratories of the institution with a height of 10 meters. A statistical study of the wind potential of the area is presented, obtaining characteristic parameters that allow evaluating the energy resource. Wind behavior has been analyzed considering the multiple variables and extrapolating by means of formulas for a height of 30, 50 and 100 meters respectively. Weibull's probability density function was determined by two of the most important methods and the available wind power was calculated as well as the existing power density. Finally, a detailed analysis of the results obtained is presented and the viability of the region to implement future projects and the possible aplications related to wind energy is examined.

#### **Wind potential, Weibull, Density**

#### **1. Introducción**

En las últimas décadas, nuestra sociedad ha presentado un desarrollo sin precedentes en la historia de la humanidad, esto dado al mayor desarrollo científico y tecnológico, que ha permitido mejorar las condiciones de vida y disminuir los índices de mortalidad. Por otra parte, el crecimiento de la economía global ha traído consigo un aumento importante en la demanda de energía requerida a nivel mundial, y dada la matriz energética actual sostenida en el uso de combustibles fósiles, se ha visto reflejado en efectos nocivos hacia nuestro medio ambiente.

Las fuentes de energías renovables son una alternativa oportuna para sostener el desarrollo social y mitigar las consecuencias del uso de combustibles fósiles. A la fecha, estas energías se encuentran en un nivel de desarrollo adecuado para su explotación comercial.

Dentro de las energías renovables cabe destacar la energía eólica, ya que cuenta con una de las eficiencias energéticas más potentes y rentables formas de satisfacer las demandas del desarrollo sostenible (MORALES, 2009)

La energía eólica es considerada al día de hoy una gran alternativa para la generación de energía eléctrica desde el punto de vista social y del medio ambiente, ya que al ser una energía autóctona, se encuentra disponible en la totalidad del planeta, siendo una fuente inagotable y libre de contaminantes.

Dada su capacidad, el estudio del potencial del recurso eólico es indispensable en el proceso de dimensionamiento, diseño y evaluación de la viabilidad de proyectos relacionados a este tipo de energía. Para ello, uno de los primeros pasos del cálculo del potencial consiste en la estimación de los parámetros característicos del comportamiento del viento. Sin embargo, dado el comportamiento típico del viento, variables como la dirección y la velocidad que se encuentran variando constantemente resultan difíciles de modelar y de predecir. Por eso, en el presente documento se recurrirá al uso de estadística descriptiva y funciones de probabilidad que permitan caracterizar el comportamiento del viento en la zona elegida dependiendo de la fiabilidad de los registros de medición y el ajuste del modelado.

#### **2. Objetivos**

Por lo tanto, el propósito del trabajo es poder conocer y cuantificar la energía contenida en el viento de la Universidad Tecnológica de Durango, permitiendo conocer su capacidad y posibles aplicaciones para proyectos relacionados con la energía eólica. Asimismo, se pretende que la investigación realizada pueda servir como guía para la evaluación del recurso eólico en cualquier localidad que se desee, contribuyendo así al desarrollo eólico del país.

#### **3. Metodología**

Para el estudio se consideraron los datos recolectados a lo largo de un año por la estación meteorológica ubicada en uno de los laboratorios de la Universidad tecnológica de Durango, ubicada en el municipio de Victoria de Durango. Dicha estación se encuentra ubicada a una altura de 10 metros, con una latitud de 23.9905901° y una longitud de -104.619686°

#### **3.1 Adquisición de datos**

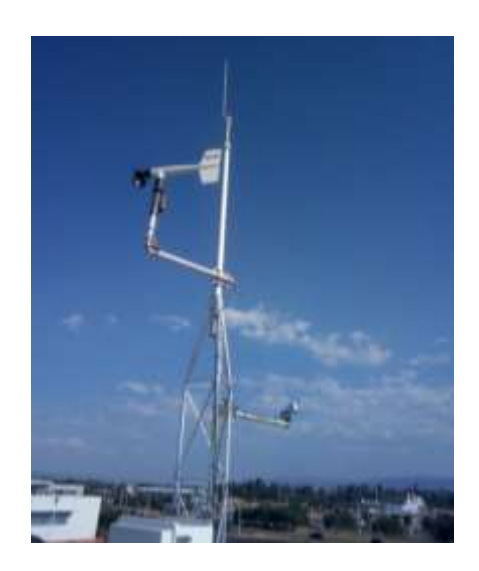

**Figura 1** Estación meteorológica de la UTD

La estación de medición de la UTD es una estación sencilla compuesta de un sensor de temperatura, radiación y velocidad y dirección de viento, ya que este último es el objeto de interés, se detalla a continuación, se trata de un anemómetro de hélice YOUNG® 05103 con un rango de operación de 0-100 m/s y una capacidad de giro de 360° y para el almacenamiento de datos se utiliza un datalogger modelo CR800.

#### **3.2 Tratamiento de datos**

En primer instancia el datalogger registra las velocidades de viento en un lapso de diez minutos para luego aplicar promedio aritmético, una vez se completen los datos para 24 horas, de nuevo se promedian para al final registrarse cómo la velocidad de dicho día.

Tras descargar los datos se procedió a utilizar Microsoft Excel 2013 para comenzar a obtener medidas de tendencia central. Se optó por esta herramienta por el fácil ordenamiento de datos y su amplio catálogo de fórmulas.

Tras obtener la estadística inicial, se procedió a calcular funciones de densidad de probabilidad de velocidad de viento mediante los tres diferentes métodos para luego extrapolar los resultados a diferentes alturas.

Para la última parte se calculó la función de densidad de probabilidad de potencia a través de densidad de potencia del viento dónde se involucraron nuevas variables, densidad y temperatura.

# **3.3 Análisis de datos**

Para el análisis se contemplaron un total de 366 da datos, en la tabla número uno se muestran las medidas de tendencia central de las velocidades:

| Mínimo      | 0.997 |
|-------------|-------|
| Máximo      | 5.438 |
| Media       | 2.255 |
| Mediana     | 2.088 |
| Moda        | 1.506 |
| Total       | 366   |
| Temperatura | 18.7  |

**Tabla 1** Medidas de tendencia central

Dichos datos entregan una velocidad mínima de viento en m/s de 0.997 y una máxima de 5.438, valoradas entre vientos calmos y suaves respectivamente, de acuerdo a la escala de vientos de Beaufort. Después se calculó el número de clases y el ancho de éstas, mediante las siguientes fórmulas respectivamente:

$$
K = 1 + 3.3logN
$$
  
\n
$$
C = \frac{R}{K}
$$
\n(1)

Donde*:* 

 $K = N$ úmero de intervalos de clases  $N = Total$  de datos  $C =$  Amplitud de intervalo de clase  $R =$ Rango de datos (máximo – mínimo)

En la tabla número dos se pueden observar los intérvalos obtenidos, así como las frecuencias y frecuencias relativas:

| <b>Intervalos</b> |       | Frecuencia    | <b>Frecuencia</b><br><b>Relativa</b> | Frecuencia Relativa<br>Acumulada (Fi) |
|-------------------|-------|---------------|--------------------------------------|---------------------------------------|
|                   | 1.441 | 50            | 0.0039374                            | 0.1366120                             |
| $\overline{c}$    | 1.885 | 84            | 0.005150                             | 0.36612021                            |
| 3                 | 2.329 | 96            | 0.0063642                            | 0.62841530                            |
| 4                 | 2.773 | 61            | 0.0075776                            | 0.79508196                            |
| 5                 | 3.217 | 27            | 0.0087909                            | 0.86885245                            |
| 6                 | 3.661 | 24            | 0.0100043                            | 0.93442623                            |
|                   | 4.105 | 15            | 0.011217                             | 0.97540983                            |
| 8                 | 4.549 | 3             | 0.012431                             | 0.98360655                            |
| 9                 | 4.993 | $\mathcal{D}$ | 0.013644                             | 0.98907103                            |
| 10                | 5.438 | 4             | 0.0148579                            |                                       |
|                   |       | 366           |                                      |                                       |

**Tabla 2** Distribución de frecuencias de las velocidades

La velocidad del viento suele analizarse frecuentemente mediante la función de distribución de Weibull (FDP), la cual en cuanto a estudios de energía eólica se refiere, permite determinar la función de densidad de probabilidad de los datos, correspondiendo a la función de distribución que mejor aproxima mediciones experimentales del viento, siendo considerada como una herramienta simple y de fácil análisis (Ouammi, Dagdougui, Sacile, & Mimet, 2010).

La FDP de Weibull depende de dos parámetros, factor k: parámetro de forma, el cual es un indicador del ancho de la función de distribución; factor C: parámetro de escala, indicador de la cantidad de viento presente en el lugar de estudio.

Para determinar los valores de C y k existen diferentes métodos que se pueden emplear. Para el presente estudio se hace uso del método de regresión lineal Siaka Touré (Touré, S., 2005) y el método SEM (Statistic Estimation Method) descrito por (Duan, Chen, & Hengchang, 2011), ya que estos son dos de las herramientas más fiables dada su alta exactitud.

Según el método de regresión lineal, el primer paso para determinar la FDP es obtener y graficar los valores de X y Y, con las ecuaciones 3 y 4 respectivamente

$$
Y = Ln(-Ln(1 - Fi))
$$
\n
$$
X = Ln(v)
$$
\n(3)

Donde:

*v* = cada intervalo de velocidad a 10m.

Posteriormente los valores se grafican para obtener la ecuación de la recta, la cual se muestra en la gráfica 1.

**Gráfica 1** Ecuación de la recta para el método de regresión lineal

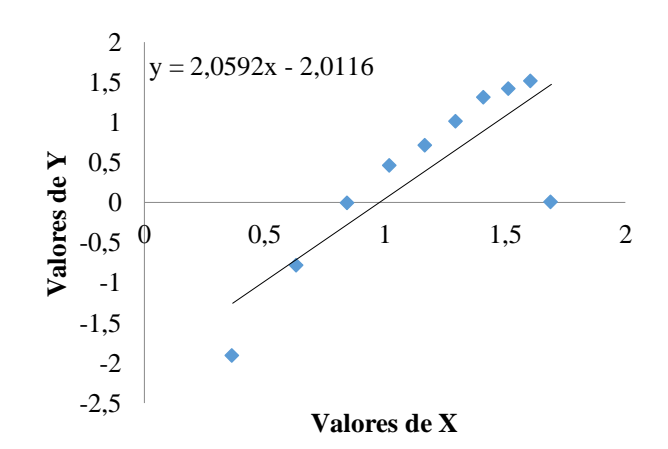

Una vez obtenida la ecuación de la recta esta se descompone en sus dos partes, el primero 2.0592 corresponde al valor de K (α) y el segundo término se llamará b. Estos valores son utilizados para determinar el valor de C (β) mediante la siguiente fórmula:

$$
C = e^{-\left(\frac{b}{a}\right)}\tag{5}
$$

Los valores de K y C se utilizan en la fórmula de distribución de Weibull (FDP), en Excel la estructura de la fórmula es:

$$
= DIST. WEIBULL(x, alpha, beta, false)
$$
\n
$$
(6)
$$

Donde:

 $x =$ cada intervalo de velocidad

Para el método SEM, los parámetros k y C, están dados por las ecuaciones (7) y (8), en ese orden.

$$
k = \left(\frac{\sigma}{\mu}\right)^{-1.086} \tag{7}
$$

$$
C = \left(\frac{\mu}{\Gamma\left(1 + \frac{1}{k}\right)}\right) \tag{8}
$$

Donde: μ: velocidad media en m/s, σ: desviación estándar en m/s Γ(t): función Gamma.

Finalmente, para el análisis de las gráficas se optó por elegir el método de SEM, dada su exactitud y alta precisión para determinar la función, comparada con otros métodos que no determinan el porqué de algunos valores u otros que requieren modelos matemáticos o computacionales más complejos, tal como mencionan (Akdag & Dinler, 2009).

A continuación se muestra gráficamente la FDP de Weibull de las frecuencias de velocidades de viento que se tienen a 10 metros de altura, obtenida con el método SEM.

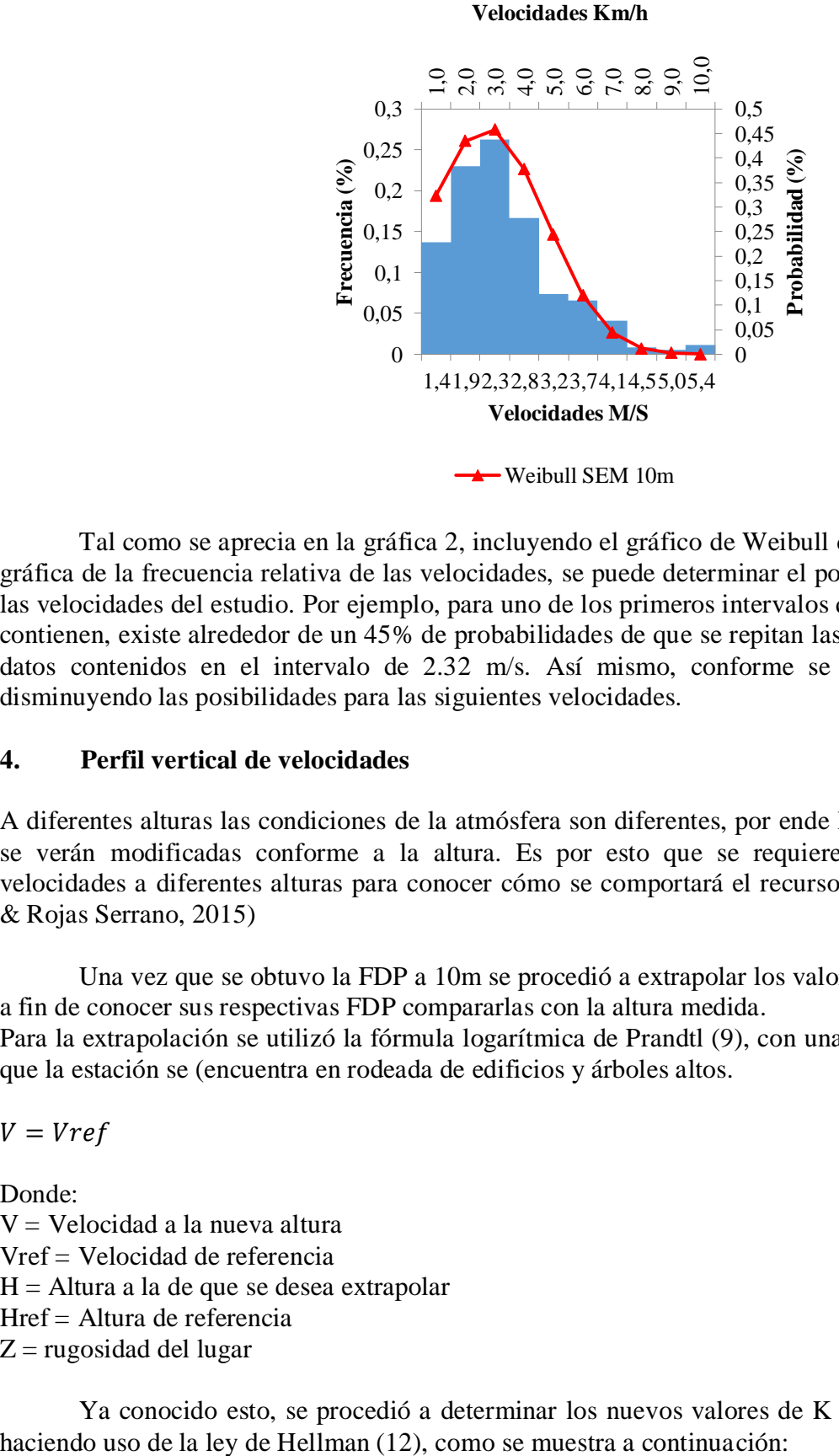

#### **Gráfica 2** FDP de Weibull método SEM

Tal como se aprecia en la gráfica 2, incluyendo el gráfico de Weibull como eje secundario en la gráfica de la frecuencia relativa de las velocidades, se puede determinar el porcentaje de que se repitan las velocidades del estudio. Por ejemplo, para uno de los primeros intervalos que son los que más datos contienen, existe alrededor de un 45% de probabilidades de que se repitan las velocidades iguales a los datos contenidos en el intervalo de 2.32 m/s. Así mismo, conforme se avance a la derecha irá disminuyendo las posibilidades para las siguientes velocidades.

#### **4. Perfil vertical de velocidades**

A diferentes alturas las condiciones de la atmósfera son diferentes, por ende las velocidades del viento se verán modificadas conforme a la altura. Es por esto que se requiere determinar el perfil de velocidades a diferentes alturas para conocer cómo se comportará el recurso. (Duarte, Vásquez Vega, & Rojas Serrano, 2015)

Una vez que se obtuvo la FDP a 10m se procedió a extrapolar los valores a 30, 50 y 100 metros, a fin de conocer sus respectivas FDP compararlas con la altura medida.

Para la extrapolación se utilizó la fórmula logarítmica de Prandtl (9), con una rugosidad de 2, debido a que la estación se (encuentra en rodeada de edificios y árboles altos.

$$
V = Vref
$$
 (9)

Donde:

V = Velocidad a la nueva altura Vref = Velocidad de referencia  $H =$  Altura a la de que se desea extrapolar Href = Altura de referencia  $Z =$  rugosidad del lugar

Ya conocido esto, se procedió a determinar los nuevos valores de K y C de las nuevas alturas

$$
k' = k \left( \frac{1 - 0.088Ln\left(\frac{z}{10}\right)}{1 - 0.088Ln\left(\frac{z'}{10}\right)} \right) \tag{10}
$$

$$
\beta = \frac{0.37 - 0.008Ln(c)}{1 - 0.088Ln(\frac{z}{10})}
$$
\n(11)

$$
c' = c \left(\frac{z'}{z}\right)^{\beta} \tag{12}
$$

Donde: z: altura de referencia z': altura que se desea k, k': parámetros de forma c, c': parámetros de escala

Con todo lo anterior, en las graficas 3, 4 y 5 se incluyen las FDP para 30, 50 y 100 metros respectivamente.

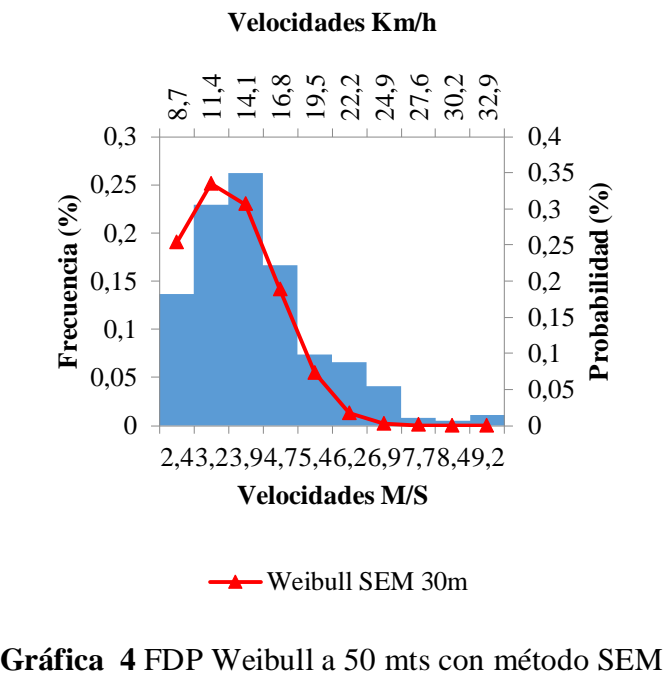

**Gráfica 3** FDP Weibull a 30 mts con método SEM

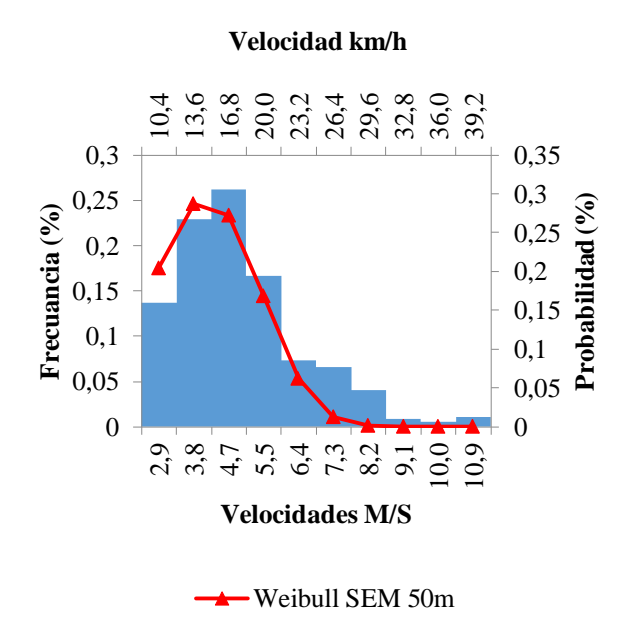

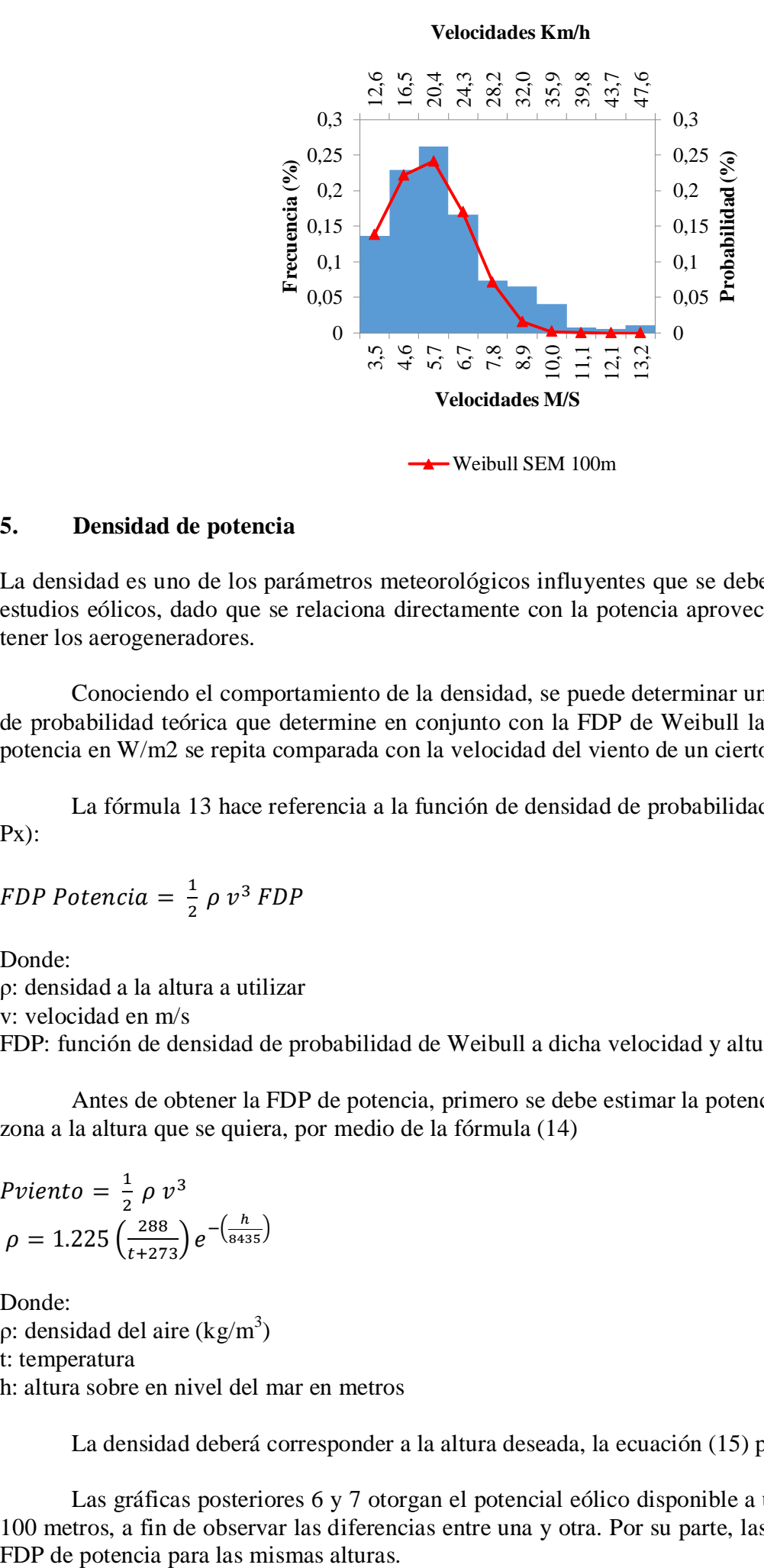

#### **5. Densidad de potencia**

La densidad es uno de los parámetros meteorológicos influyentes que se deben tomar en cuenta en los estudios eólicos, dado que se relaciona directamente con la potencia aprovechada que pueden llegar a tener los aerogeneradores.

Conociendo el comportamiento de la densidad, se puede determinar una función de distribución de probabilidad teórica que determine en conjunto con la FDP de Weibull la probabilidad de que una potencia en W/m2 se repita comparada con la velocidad del viento de un cierto intervalo.

La fórmula 13 hace referencia a la función de densidad de probabilidad de potencia eólica (FDP Px):

$$
FDP \, Potencia = \frac{1}{2} \rho \, v^3 \, FDP \tag{13}
$$

Donde:

ρ: densidad a la altura a utilizar

v: velocidad en m/s

FDP: función de densidad de probabilidad de Weibull a dicha velocidad y altura.

Antes de obtener la FDP de potencia, primero se debe estimar la potencia eólica disponible de la zona a la altura que se quiera, por medio de la fórmula (14)

$$
Pviento = \frac{1}{2} \rho v^3
$$
  
\n
$$
\rho = 1.225 \left( \frac{288}{t + 273} \right) e^{-\left( \frac{h}{8435} \right)}
$$
\n(14)

Donde: ρ: densidad del aire (kg/m<sup>3</sup>) t: temperatura h: altura sobre en nivel del mar en metros

La densidad deberá corresponder a la altura deseada, la ecuación (15) permite calcular el valor.

Las gráficas posteriores 6 y 7 otorgan el potencial eólico disponible a una altura de 10 metros y 100 metros, a fin de observar las diferencias entre una y otra. Por su parte, las gráficas 8 y 9 brindan el

**Gráfica 6** Potencia eólica disponible a 10 mts

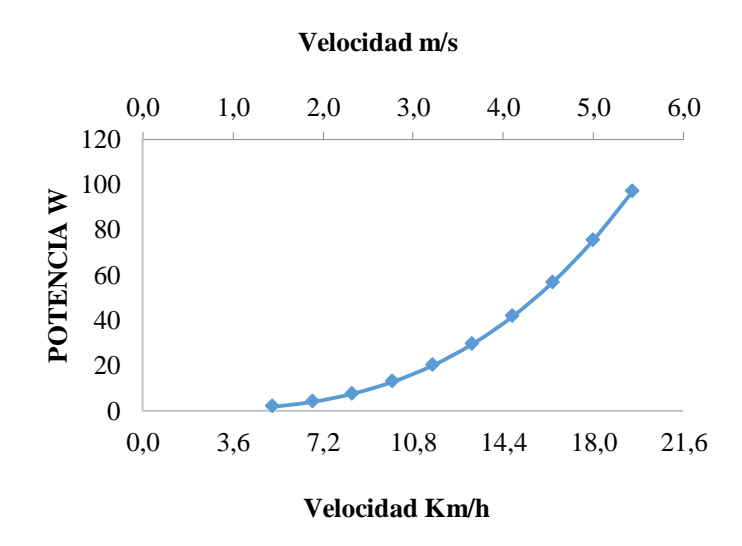

**Gráfica 7** Potencia eólica disponible a 100 mts

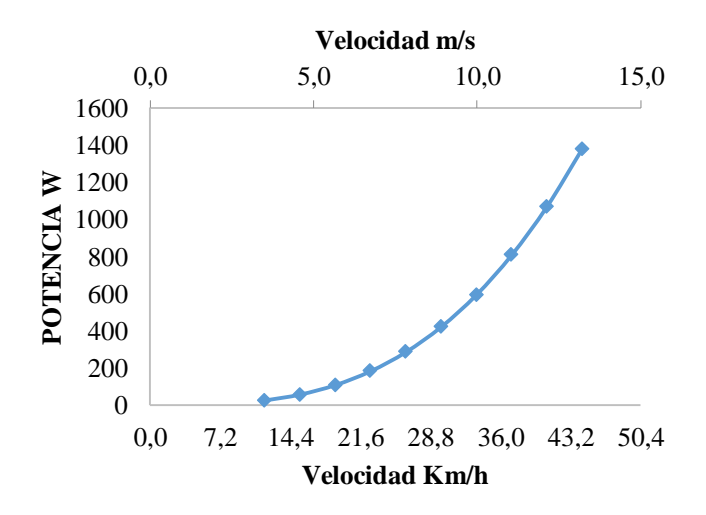

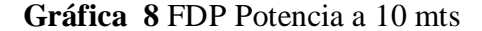

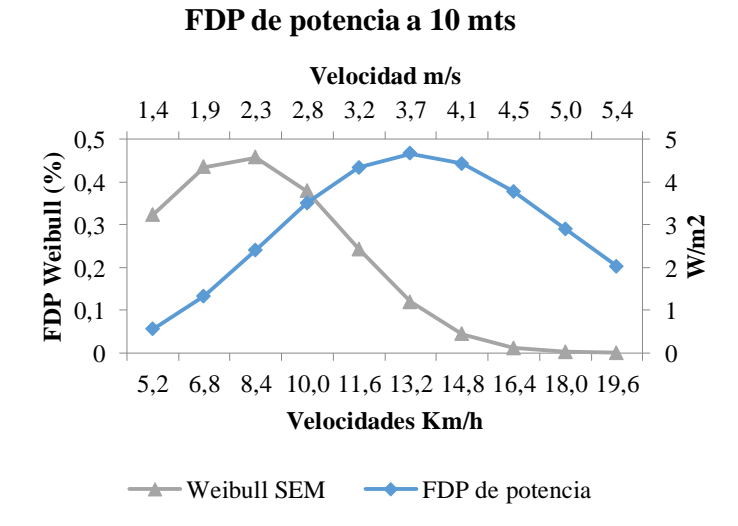

#### **Gráfica 9** FDP Potencia a 100 mts

#### **FDP de potencia a 100 mts**

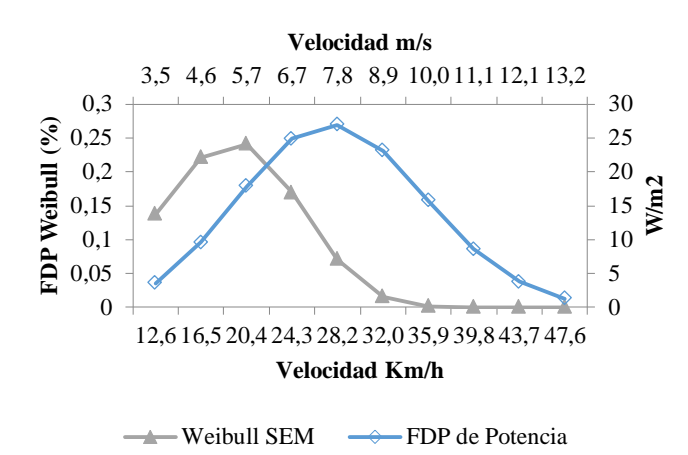

#### **6. Conclusiones**

El estudio estadístico de los datos permitió obtener el comportamiento de los datos de la velocidad a lo largo del año, mostrando que a una altura de 10 metros prevalecen por lo general velocidades menores a los 3m/s, con respectivas excepciones llegando a obtener incluso velocidades máximas de hasta 5.4 metros sobre segundo, velocidades que, según su función de densidad de probabilidad en más del 85% de las veces no llegarán a repetirse.

Extrapolando los datos, se puede observar como las velocidades aumentan, respectivamente para 30, 50 y 100 metros de altura, llegando a presentarse velocidades superiores a los 4.5 m/s en casi más del 50% y con posibilidades casi iguales al 50% de que se lleguen a repetir. Por eso, a esas alturas sería de primera vista viable la incorporación de aerogeneradores de no tan alta potencia, capaces de funcionar incluso a una altura de 30 metros.

Para los 10 metros, se puede observar además que la cantidad de potencia eólica disponible en la zona no es la suficiente para la incorporación de alguna clase de estos, sin mencionar que la potencia aprovechable por área sería igual baja.

El estudio presente sirve para el análisis del recurso eólico de la zona, sin embargo si se planeara estudiar la posibilidad de la viabilidad de instalar aerogeneradores de mayor potencia u otra cosa como un parque eólico, (que no se ve viable) se deberían considerar las mediciones no solo de un año, sino de otros para eliminar posibles anomalías que los presentes datos pudieran presentar.

#### **7. Referencias**

AKDAG, S. A; DINLER, A. A new method to estimate Weibull parameters for wind energy applications. Energy Conversion and Management, 50(7), 1761– 1766. 2009. doi:10.1016/j.enconman.2009.03.020

Baños, R., Manzano-Agugliaro, F., Montoya, FG., Gil, C., Alcayde, A., Gómez J. Optimization methods applied to renewable and sustainable energy: A review. Renewable and Sustainable Energy Reviews 15 (2011) 1753– 1766

DUAN, W; CHEN, J; HENGCHANG, F. Comparative Research on Methods of Calculating Weibull Distribution Parameters of Wind Speed. In 2011 AsiaPacific Power and Energy Engineering Conference (pp. 1–4). 2011. IEEE. doi:10.1109/APPEEC.2011.5748608

Duarte, E. V., Vásquez Vega, A., & Rojas Serrano, J. (2015). Evaluación y caracterización del recurso eólico en la Universidad Francisco de Paula Santander. Electricidad y Electrónica,, Cali.

MORALES, D. E. (2009). *EVALUACIÓN DEL RECURSO EÓLICO EN CIUDAD.* Tesis, UNAM, México.

OUAMMI, A. Monthly and seasonal assessment of wind energy characteristics at four monitored locations in Liguria region (Italy). Renewable and Sustainable Energy Reviews, 14(7), 1959–1968. 2010. doi:10.1016/j.rser.2010.04.015

Touré, S. (2005). Investigations on the Eigencoordinates method for the 2¬ parameter weibull distribution of wind speed, Francia. Renewable Energy 30, 4, 511 - 521. doi:10.1016/j. renene.2004.07.007.

Xie, K., Billinton, R., Energy and reliability of wind energy conversion systems. Renewable Energy, 36, pp. 1983-1988, 2011.

# **Una aproximación a la matemática del cambio y la variación desde una perspectiva Stem**

# **An approach to mathematics of change and variation from a Stem perspective**

VALERO-CÁZAREZ, María del Socorro†\*, MAYA-CHI, Jaime Antonio y BARBA-SANDOVAL, Ma. Guadalupe

*Unidad de Educación Tecnológica Industrial y de Servicios Centro de Bachillerato Tecnológico Industrial y de Servicios 164*

ID 1er Autor: *María del Socorro, Valero-Cázarez* / **CVU CONACYT ID:** 942245

ID 1er Coautor: *Jaime Antonio, Maya-Chi* / **CVU CONACYT ID:** 469861

ID 2do Coautor: *Ma. Guadalupe, Barba-Sandoval* / **CVU CONACYT ID:** 942264

#### M. Valero, J. Maya y M. Barba

coco.valero@cbtis164.edu

J. Serrudo (Dr.). Ciencias de la tierra, física y matemáticas. Proceedings-©ECORFAN-Mexico, 2019.

#### **Abstract**

In education a rigid model prevails that includes extensive lists of contents without explicitly explaining the relationships between them and other disciplines (Santos-Trigo, 2015). However, in the last decades, with the advent of new digital technologies, the possibilities of enriching the teaching of the Mathematics of Change and Variation have increased, although in Latin America the use of these technologies is usually complicated by insufficient economic resources. Therefore, in our workshop proposal we review a series of activities related to the solution of problems of a variational nature related to experimental science physics, in the search for a transversal approach using dynamic representations pictorial, numerical, graphic, symbolic and modeling-graphing activities using the open and free technologies Arduino, GeoGebra and Spreadsheet and a printed circuit board designed expressly, to favor the learning of the contents of a Calculus course alinead with the STEM perspective. In this strategy, it is considered that the acquisition of competencies is going on in a gradual and organic way, covering the content of the curriculum that approaches knowledge, skills and attitudes, but only culminates if they are combined and used to solve complex problems (AP STEM, 2019).

#### **Change, variation, STEM, Arduino, GeoGebra**

#### **Introducción**

De acuerdo con Santos-Trigo (2015), en la educación prevalece un modelo rígido que incluye listas extensas de contenidos sin explicitar las relaciones entre ellos u otras disciplinas y los métodos de enseñanza son los mismos que se han aplicado desde hace mucho tiempo.

En las últimas décadas, y con el advenimiento de las tecnologías digitales las posibilidades de rediseñar y enriquecer la enseñanza del Cálculo en el bachillerato han aumentado; aunque en Latinoamérica el uso de las tecnologías digitales en el aula, con todo su cúmulo de recursos expresivos suele complicarse por razones económicas. El proyecto que aquí se reporta incluye tanto una serie de actividades de modelación basadas en un proceso de instrumentalización de la tecnología Arduino, como otras de simulación a través del potencial multirepresentacional de GeoGebra, en un ambiente de trabajo colaborativo para el estudio de modelos presentes en problemas de optimización, de acuerdo con Hitt en cuanto a que, entre los objetivos de la enseñanza en el nivel medio superior, destaca que los alumnos logren tener un buen conocimiento de las distintas formas de representar, puedan articular sin contradicciones estas representaciones y recurran a ellas en forma espontánea durante la resolución de problemas ya que esto es clave y esencial para su éxito (1996).

Se propone con este trabajo abordar los contenidos de un curso de Cálculo con una perspectiva STEM que nos permita atender el hecho de que México, y otros países de la OCDE discuten acciones para generar una estrategia de desarrollo de habilidades. Lo anterior impulsa las trayectorias de aprendizaje para toda la vida y está fundamentada en el desarrollo sustentable de los países, e incluye estudios concretos sobre sus necesidades nacionales específicas de acuerdo a los sectores económicos prioritarios y la búsqueda de la equidad y la inclusión. En esta estrategia se considera que la adquisición de competencias se lleva a cabo de forma paulatina y orgánica, cubriendo el contenido del currículum que acerca a conocimientos, habilidades y actitudes, pero sólo culmina si éstos se van combinando y utilizando para resolver problemas complejos (AP STEM, 2019).

Así mismo, de la aproximación instrumental en educación matemática se retoma la noción de instrumentalización, entendiendo ésta como el proceso de transformación que el sujeto dirige hacia un artefacto para adaptarlo a sus necesidades y circunstancias. Es así que esta noción guió el diseño del dispositivo digital, en virtud de que una tecnología diseñada y usada por y para electrónicos, Arduino cuya función es el control de dispositivos electrónicos como encendido/apagado de motores, luces, apertura/cierre de válvulas, puertas- en este caso se adaptó, a través de una segunda tarjeta electrónica diseñada ex profeso.

Esto último simplificó el uso de la tarjeta Arduino para que su manejo fuera accesible a profesores y estudiantes de matemáticas, legos en electrónica, para realizar tareas de recolección de datos procedentes de la operación de cinco distintos experimentos a través del uso de sensores de posición, temperatura, voltaje para su posterior modelación, logrando la generación de diferentes representaciones de una función y su derivada.

Pero, ¿de dónde proviene la necesidad de acudir a la tecnología Arduino, para desarrollar actividades de aprendizaje del ámbito de la matemática? En las últimas décadas las tecnologías digitales comenzaron a permear la vida en general y las instituciones educativas no fueron la excepción. Sin embargo, la incorporación de estas tecnologías no ha sido democrática por distintas razones y una de ellas es la económica. En los sistemas educativos públicos el factor monetario suele ser crítico y por ello, las tecnologías digitales que desde hace varios años existen en el mercado para la realización de actividades de simulación y modelación, no tienen presencia en los ambientes escolares del sector público o si la tienen, es muy limitada.

La tecnología Arduino tiene la característica de que es sumamente económica y, además, es abierta, lo que significa que toda su información técnica está disponible en forma gratuita en internet y, para poner en perspectiva su accesibilidad económica, se puede tomar como referencia el precio de un sensor de posición. El sensor de tecnología Arduino cuesta alrededor de \$ 1.5 USD y el mismo, pero de la marca predominante en el mercado, tiene un precio que ronda los \$ 120 USD. Incluso, esta tecnología permite el montaje y realización de experimentos que posibilitan el estudio de fenómenos vinculados al ámbito de la generación de energías limpias, de gran relevancia en la actualidad, que de otra forma sería muy difícil estudiar en ambientes escolares. Por otra parte, esta propuesta también incluye una serie de actividades de aprendizaje diseñadas para trabajarse con GeoGebra, plataforma tecnológica gratuita, las cuales se pueden cargar, operar y manipular en computadora/Tablet/teléfono inteligente. Éste último, es el dispositivo que predominantemente poseen los jóvenes por lo que el profesor puede trabajarlas en cualquier aula de clases en donde los estudiantes cuenten con él.

Para estas actividades, el/la participante inicialmente observa y manipula las representaciones dinámicas pictórica, cartesiana, numérica y simbólica que cambian de forma coordinada en una situación que involucra la presencia de una situación de naturaleza variacional, así como la identificación de valores óptimos para una situación dada. En ningún caso se requiere que el profesor o los estudiantes tengan experiencia previa en el manejo de GeoGebra. Esta propuesta dispone entonces de un amplio catálogo de actividades de donde el profesor puede elegir cuáles realizar en clase e incluso cuáles se pueden trabajar en casa en forma independiente.

De ahí pues que el presente proyecto represente una opción viable que ofrece la posibilidad de crear escenarios de aprendizaje asociados al estudio de la matemática del cambio y la variación basados en actividades de modelación y simulación de fenómenos del ámbito de las ciencias exactas y de las ciencias experimentales. Esto último es clave en términos del enfoque STEM pues ayuda a destacar algunos de los roles que esta matemática juega en el tratamiento de situaciones vinculadas a las Ciencias, a la Tecnología y a la Ingeniería.

#### **Hipótesis**

La realización de actividades de aprendizaje en un contexto experimental y el ambiente de trabajo colaborativo, ambos en combinación con el uso de los recursos expresivos de las tecnologías digitales, favorecen los aprendizajes de los conceptos cuyo estudio se aborda en los cursos de Cálculo Diferencial.

#### **Objetivo**

Representar una opción viable en el contexto de la educación pública mexicana, para la realización de actividades de experimentación que ofrezcan la posibilidad de enriquecer el aprendizaje de los elementos básicos de la matemática del cambio y la variación a través del estudio de situaciones que provienen de las ciencias experimentales, la tecnología y la ingeniería y del uso de las tecnologías Arduino y GeoGebra.

#### **Marco Referencial**

Una auténtica educación STEM debe aportar conocimiento para construir un aprendizaje interrelacionado entre la naturaleza de las ciencias y las matemáticas que permita a los estudiantes desarrollar su entendimiento por la tecnología y la ingeniería (McDonald C., 1016). Para este autor, las matemáticas cobrarán un nuevo significado para docentes y estudiantes.

La contextualización de la instrucción permitirá que los estudiantes apliquen las prácticas en matemáticas, encontrarán sentido a los problemas y persistirán en resolverlos, podrán aplicarlas como medio de explicación de los fenómenos científicos, lograrán mediante el uso de las matemáticas encontrar soluciones viables a los problemas, se esmerarán por la precisión, construirán argumentos, criticarán el razonamientos de otros, buscarán patrones de cálculo y aplicarán métodos generales y automáticos.

# La aproximación instrumental

Por otra parte, para explicar el proceso de diseño de la placa complementaria a Arduino utilizada en este proyecto se utilizaron algunos elementos que la aproximación instrumental toma de la ergonomía cognitiva (Vérillon y Rabardel, 1999). En relación con ello se parte de que:

- 1. La distinción entre un artefacto y un instrumento: un artefacto es un objeto material o abstracto, un producto de la actividad humana y es usado por un sujeto para transformar un tipo de tarea. Un instrumento es lo que el sujeto construye desde el artefacto.
- 2. El reconocimiento de que la apropiación de un artefacto y la construcción de un instrumento es un proceso complejo, llamado génesis instrumental, en el cual una nueva entidad ha nacido.
- 3. La comprensión de que la génesis instrumental no es un proceso simple; envuelve dos componentes, llamados:
- Instrumentación, dirigido hacia el sujeto; en el que se generan esquemas de acción; es decir habilidades de aplicación de la herramienta para la realización de tareas significativas que a su vez se transforman en técnicas (Gómez, 2009) que permiten respuestas efectivas a actividades matemáticas.
- Instrumentalización, dirigido hacia el artefacto; en el que el sujeto lo transforma y adapta a sus necesidades y circunstancias. Esto último fue lo que dio origen a la placa que se explica en el apartado siguiente.

# El enfoque experimental

El tercer elemento teórico que fundamenta el presente trabajo lo constituye el Enfoque Experimental con Tecnología de Borba y Villarreal (2005). En este sentido, la experimentación asociada con las computadoras tiene un papel primordial en la educación matemática y de un tiempo a la fecha se ha vuelto más conveniente realizarla en las escuelas por los laboratorios de cómputo y el software disponible; éstos en su conjunto generan entornos que pueden considerarse como laboratorios donde se realizan experimentos matemáticos.

Un enfoque experimental en educación matemática implica:

- 1. El uso de procedimientos tentativos y ensayos informados que apoyen la generación de conjeturas matemáticas;
- 2. El descubrimiento de resultados matemáticos previamente desconocidos para el experimentador;
- 3. La posibilidad de probar formas alternativas de obtener un resultado;
- 4. La posibilidad de proponer nuevos experimentos;
- 5. Una forma diferente de aprender matemáticas.

# **Método**

Esta propuesta se basa en la puesta en marcha de diferentes actividades de aprendizaje diseñadas algunas para trabajarse con Arduino, NetLogo, Hoja de Cálculo y GeoGebra usando la placa CÁLCULO PARA TODOS montada en un estuche de prácticas y otras, que se pueden cargar, operar y manipular en computadora/Tablet/teléfono inteligente a partir del uso de GeoGebra. El teléfono celular, es el dispositivo que predominantemente poseen los jóvenes por lo que el profesor puede trabajarlas en cualquier aula de clases en donde los estudiantes cuenten con él.

Para estas actividades, el/la participante inicialmente observa y manipula las representaciones dinámicas pictórica, cartesiana, numérica y simbólica que cambian de forma coordinada en una situación que involucra la presencia de una situación de naturaleza variacional.

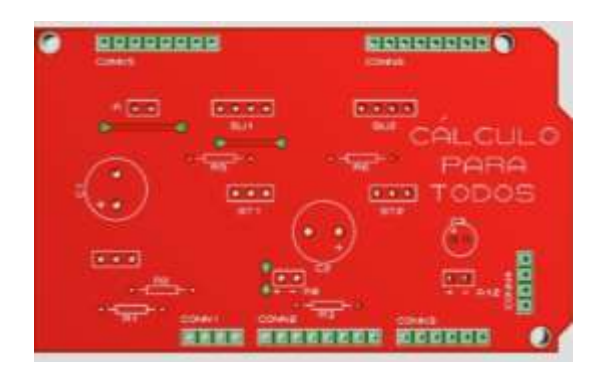

**Figura 2.1** Placa CÁLCULO PARA TODOS

*Fuente: Elaboración propia*

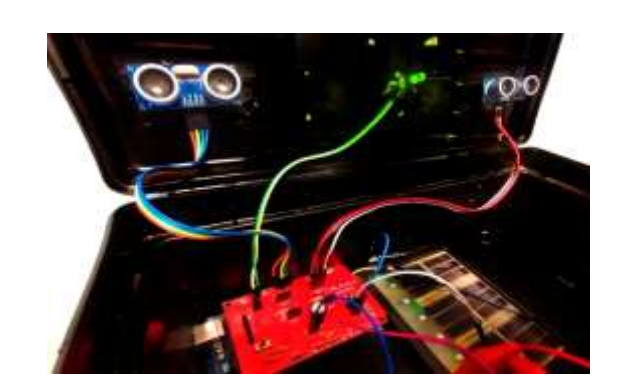

**Figura 2.2** Estuche de prácticas basado en tecnología Arduino

*Fuente: Elaboración propia*

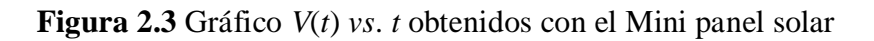

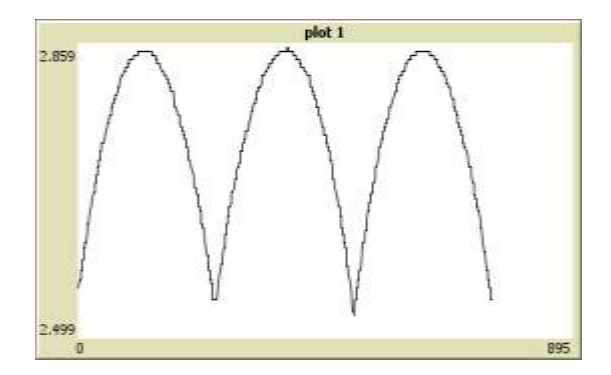

*Fuente: Elaboración propia*

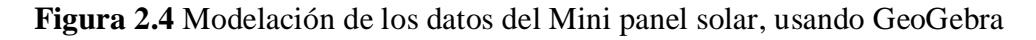

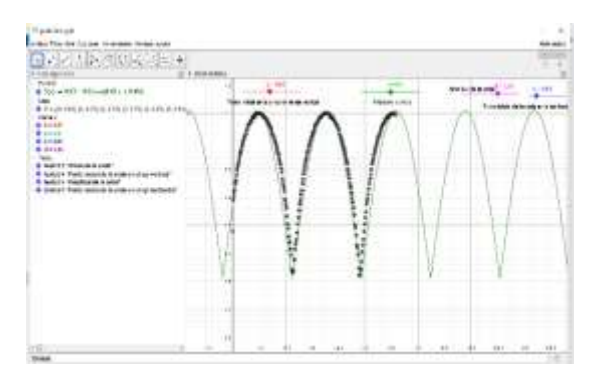

*Fuente: Elaboración propia*

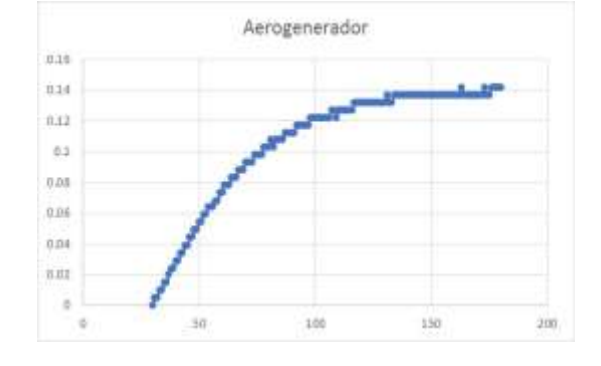

**Figura 2.5** Datos *V*(*t*) *vs*. *t* obtenidos con Arduino del Mini Aerogenerador usando Excel

*Fuente: Elaboración propia*

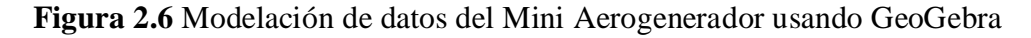

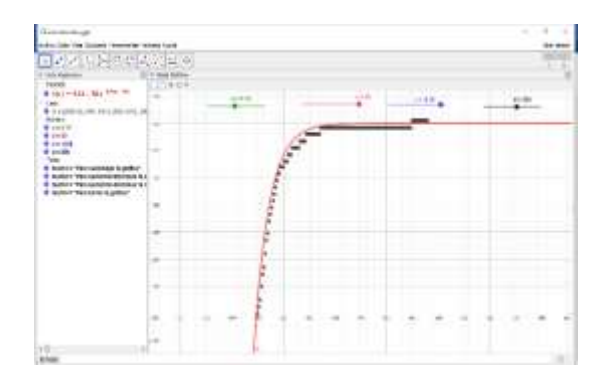

*Fuente: Elaboración propia*

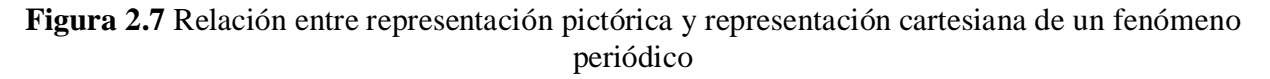

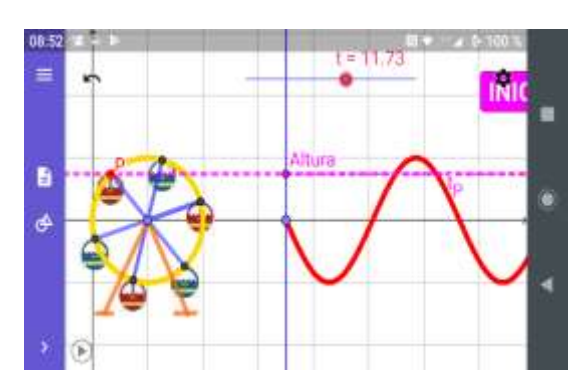

*Fuente: Imagen obtenida con el software GeoGebra*

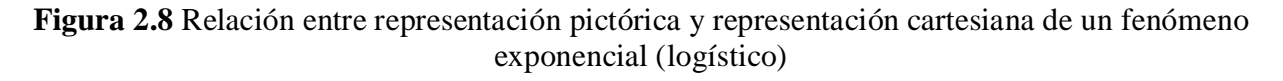

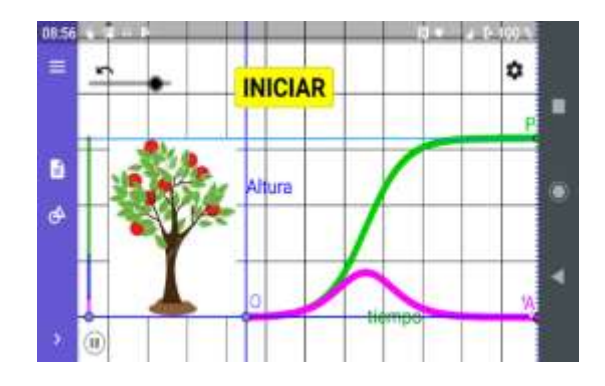

*Fuente: Imagen obtenida con el software GeoGebra*

En el cuestionario que acompaña a cada actividad se plantean una serie de interrogantes que tienen como propósito:

- 1. Identificar el tipo de relación presente entre ambas.
- 2. Determinar el dominio y la imagen de la función presente.
- 3. Reafirmar el uso del símbolo Δ para la representación simbólica y análisis de los cambios como resultado de las variaciones presentes en cada una de las construcciones pictóricas con las que los (las) estudiantes trabajan.
- 4. Reafirmar la noción de razón de cambio promedio y razón instantánea de cambio.
- 5. Desarrollar en los estudiantes la capacidad de identificar la relación entre el comportamiento gráfico de la función original y el comportamiento gráfico de la función correspondiente a la razón instantánea de cambio.

|              | Actividad y su descripción                                              | Tecnología | Función                                          | Contenidos a abordar                        |
|--------------|-------------------------------------------------------------------------|------------|--------------------------------------------------|---------------------------------------------|
|              | En el Río. Un patito nada en un                                         |            |                                                  | Graficación                                 |
|              |                                                                         |            | <b>Funciones</b><br>lineales                     | Dominio                                     |
| 1            | río a velocidad constante y el                                          | GeoGebra   |                                                  | Imagen                                      |
|              | estudiante,<br>establece<br>su                                          |            | posición vs. tiempo                              | Razón de cambio                             |
|              | posición inicial y su velocidad                                         |            |                                                  | Relación entre gráficas de $s(t)$ y $v(t)$  |
| $\mathbf{2}$ |                                                                         | GeoGebra   | Función cuadrática<br>área vs. largo             | Graficación                                 |
|              |                                                                         |            |                                                  | Dominio                                     |
|              | El Gallinero. Un granjero va a<br>construir un corral de área<br>máxima |            |                                                  | Imagen                                      |
|              |                                                                         |            |                                                  | Razón de cambio                             |
|              |                                                                         |            |                                                  | Relación entre gráficas de área(largo) y    |
|              |                                                                         |            |                                                  | dárea/dlargo                                |
|              |                                                                         |            |                                                  | Punto máximo                                |
|              |                                                                         | GeoGebra   | Función cuadrática<br>Área vs. largo             | Graficación                                 |
|              |                                                                         |            |                                                  | Dominio                                     |
|              | <b>Ambulante.</b> Un comerciante                                        |            |                                                  | Imagen                                      |
| 3            | va a instalar un puesto de frutas<br>de área máxima                     |            |                                                  | Razón de cambio                             |
|              |                                                                         |            |                                                  | Relación entre gráficas de área(largo) y    |
|              |                                                                         |            |                                                  | dárea/dlargo                                |
|              |                                                                         |            |                                                  | Punto máximo                                |
|              |                                                                         |            |                                                  | Graficación                                 |
|              | Basquetbolista.<br>EI<br>Lanzamientos verticales                        | GeoGebra   | Función<br>cuadrática<br>Altura <i>vs.</i> $t$   | Dominio                                     |
| 4            |                                                                         |            |                                                  | Imagen                                      |
|              |                                                                         |            |                                                  | Razón de cambio                             |
|              |                                                                         |            |                                                  | Relación entre gráficas de $h(t)$ y $v(t)$  |
|              | La Ventana. Construcción de<br>una ventana normanda de área<br>máxima   |            | Función<br>cuadrática<br>Área vs. base           | Graficación                                 |
| 5            |                                                                         |            |                                                  | Dominio                                     |
|              |                                                                         | GeoGebra   |                                                  | Imagen                                      |
|              |                                                                         |            |                                                  | Razón de cambio                             |
|              |                                                                         |            |                                                  | Relación entre gráficas de área(base) y     |
|              |                                                                         |            |                                                  | dárea/dbase                                 |
|              |                                                                         |            |                                                  | Punto máximo                                |
|              | La Caja. Construcción de una<br>caja de volumen máximo                  | GeoGebra   | <b>Función</b><br>cúbica<br>Volumen vs. corte    | Graficación                                 |
|              |                                                                         |            |                                                  | Dominio                                     |
|              |                                                                         |            |                                                  | Imagen                                      |
| 6            |                                                                         |            |                                                  | Razón de cambio                             |
|              |                                                                         |            |                                                  | Relación entre gráficas de Volumen(corte) y |
|              |                                                                         |            |                                                  | dVolumen/dcorte                             |
|              |                                                                         |            |                                                  | Punto máximo                                |
|              | Módulo Sensor de posición.<br>Desplazamientos<br>unidireccionales       | Arduino    | Funciones<br>polinomiales<br>Posición vs. tiempo | Graficación                                 |
|              |                                                                         |            |                                                  | Dominio                                     |
| 7            |                                                                         |            |                                                  | Imagen                                      |
|              |                                                                         |            |                                                  | Razón de cambio                             |
|              |                                                                         |            |                                                  | Relación entre gráficas de $s(t)$ y $v(t)$  |
|              | La Lata. Construcción de una<br>lata cilíndrica de área máxima          | GeoGebra   | Función<br>racional<br>Área vs. radio            | Graficación                                 |
|              |                                                                         |            |                                                  | Dominio                                     |
| 8            |                                                                         |            |                                                  | Imagen                                      |
|              |                                                                         |            |                                                  | Razón de cambio                             |
|              |                                                                         |            |                                                  | Punto mínimo                                |
|              |                                                                         |            |                                                  | Relación entre gráficas de área(radio) y    |
|              |                                                                         |            |                                                  | dárea/dradio                                |
|              |                                                                         |            |                                                  | Asíntotas                                   |
|              |                                                                         |            |                                                  | Funciones continuas y discontinuas          |
|              |                                                                         |            |                                                  |                                             |

**Tabla 2.1** Catálogo de actividades del proyecto

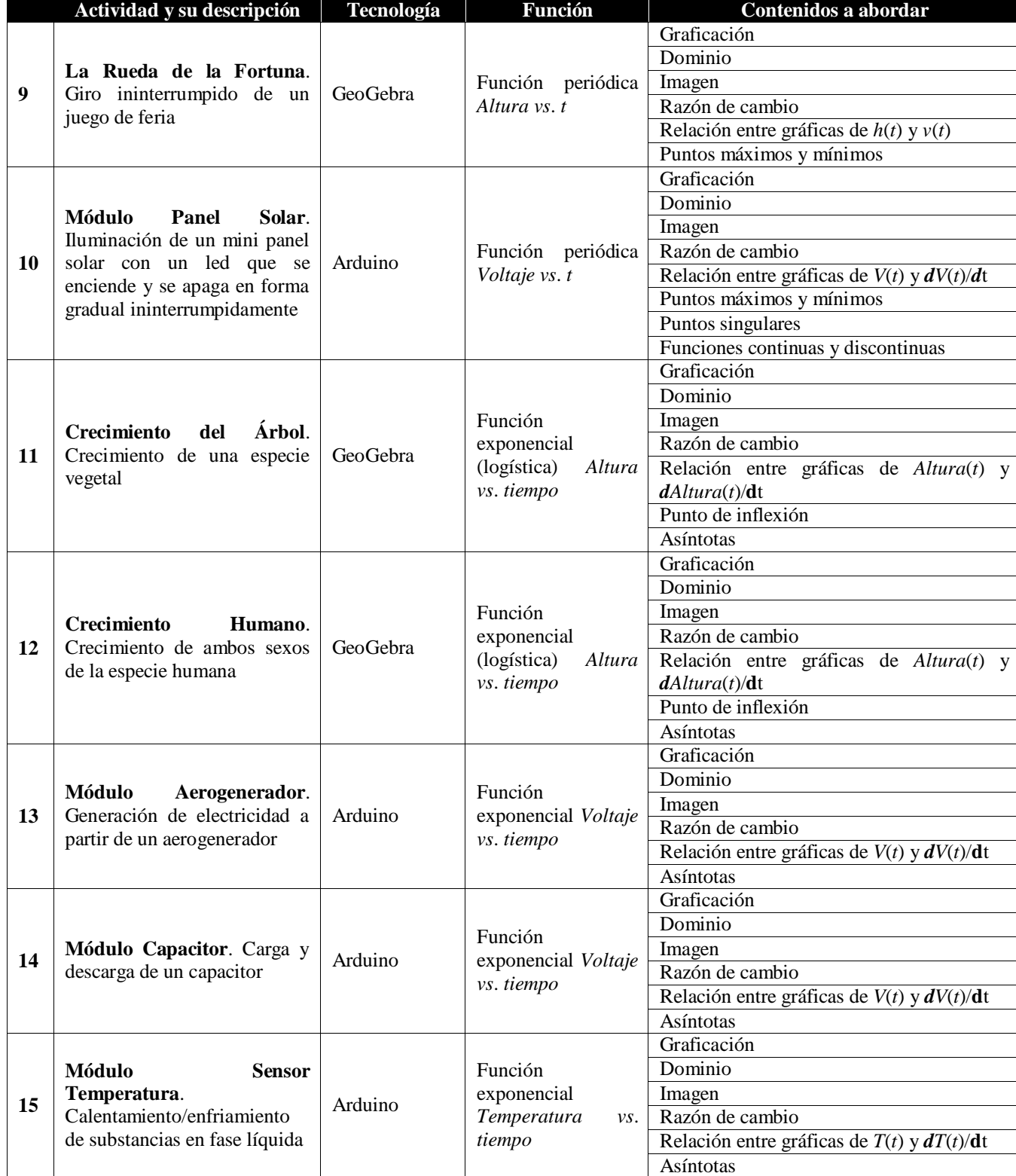

NOTA: Todas las prácticas se encuentran disponibles en www.calculoparatodos.com. Acceso libre

*Fuente: Elaboración propia*

#### **Resultados**

El proyecto aún no ha sido aplicado en su totalidad a grupos de estudiantes. La sección de Arduino es la que se aplicó a una población de 11 estudiantes con la intención de validar las actividades y la reacción de todos ellos fue de mucho interés e involucramiento pues las sesiones se semejaban más a una clase de Ciencias Experimentales que a una de Cálculo Diferencial.

En ellas, los (las) jóvenes trabajaron en equipos y en cada uno de ellos los (las) jóvenes asumían roles distintos: operación directa del estuche de prácticas, realización del experimento, recolección, procesamiento y modelación de datos con la computadora, coordinación de estas actividades. La reacción general fue de entusiasmo y expresaban que no imaginaban que la matemática pudiera ser tan interesante. El manejo de la tecnología con ellos fue muy fluido.

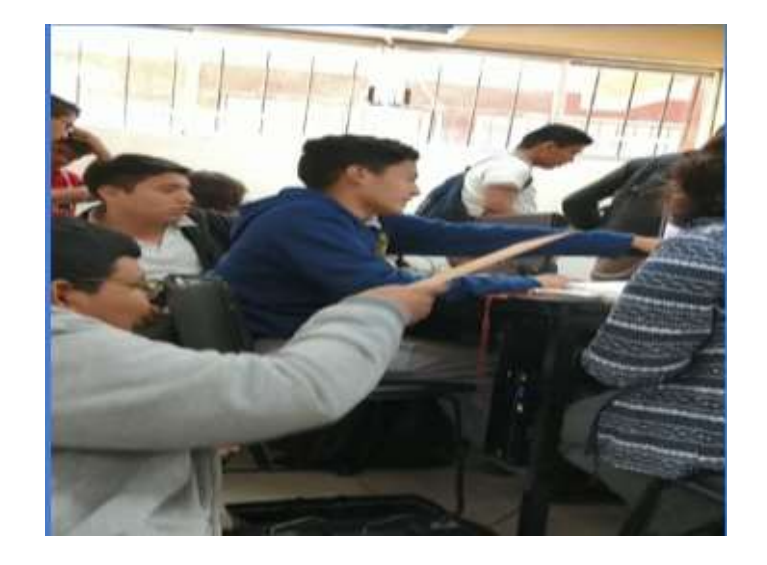

**Figura 2.9** Estudiantes realizando una práctica con el estuche

localidades cursos de capacitación para el uso del estuche, hasta quienes manifestaron un marcado

escepticismo respecto a la conveniencia de usar "tanta" tecnología en el aula.

**Figura 2.10** Profesores trabajando las actividades con GeoGebra

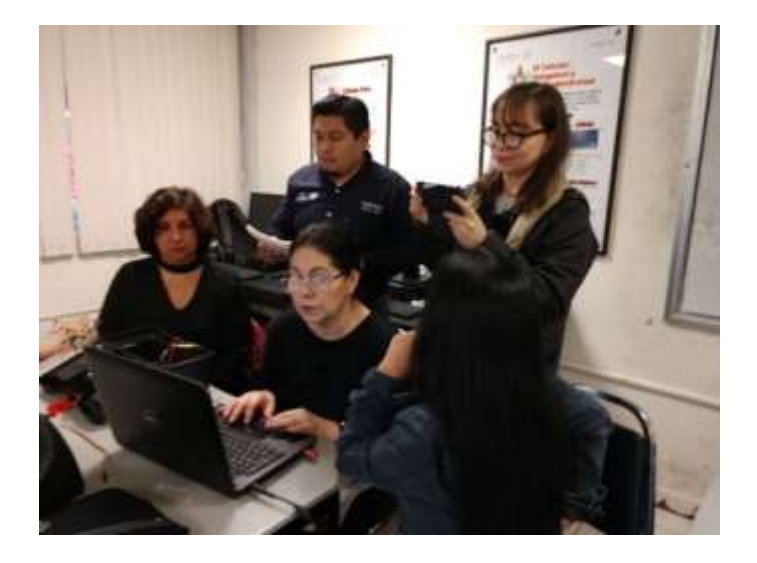

A partir de lo anterior, el próximo ciclo escolar se espera poner en escena el proyecto completo, hacer la recolección de datos correspondiente a fin de analizarlos y poder llegar a conclusiones para estar en condiciones de evaluar las fortalezas y las áreas de oportunidad de esta propuesta.

# **Referencias**

AP STEM (2019). Visión STEM para México. 1ª Edición. http://www.cce.org.mx/wpcontent/uploads/2019/01/Visio%CC%81n-STEM.pdf

Borba, M. y Villarreal, M. (2005). *Humans-with-Media and the Reorganization of Mathematical Thinking.* New York: Springer.

Gómez, P. (2009). Procesos de Aprendizaje en la Formación Inicial de profesores de Matemáticas de Secundaria. *Electronic Journal of Research in Educational Psychology. 7*(1), 471-498.

Hitt F. (1996). Sistemas semióticos de representación del concepto de función y su relación con problemas epistemológicos y didácticos. *Investigaciones en Educación Matemática* Vol. I (Editor F. Hitt), Grupo Editorial Iberoamérica, México.

Mc Donald, C. V. (2016). STEM Education: *A review of the contribution of the disciplines of Science, Technology, Engineering and Mathematics, Science Education International*, Vol. 27, Issue 4, p 530- 539

Santos-Trigo, M. (2015). Sobre el hábito de preguntar. Revista C2 Ciencia y Cultura. https://www.revistac2.com/sobre-el-habito-de-preguntar/

Verillon, P. y Rabardel, P. (1995) Cognition and Artifacts: A contribution to the study of thought in relation to instrumented activity, *European Journal of Psychology of Education, 10*, 77-103.

# **Agentes inteligentes y su incidencia en el Cálculo diferencial**

# **Smart agents and their impact on Differential Calculus**

VÁZQUEZ-ELORZA, Fortino†\* & PÉREZ-FLORENTINO, Ángela

*Instituto Tecnológico Superior de Pánuco. Tecnológico Nacional de México*

ID 1er Autor: *Fortino, Vázquez-Elorza* / **ORC ID**: 0000-0002-6388-5972, **CVU CONACYT ID**: 179281

ID 1er Coautor: *Ángela, Pérez-Florentino* / **ORC ID**: 0000-0001-5063-2733, **Researcher ID Thomson**: I-5454-2018

F. Vázquez & Á. Pérez

fortino.vazquez@itspanuco.edu.mx

J. Serrudo (Dr.). Ciencias de la tierra, física y matemáticas. Proceedings-©ECORFAN-Mexico, 2019.

#### **Abstract**

This research addresses a proposal to solve the problem of the failure of students who attend the first semester in the field of differential calculus. Here we analyze the impact of using an intelligent agent, programmed in an online platform to give knowledge based on the AIML Language, and with this help in the most complicated issues that arise in the matter of differential calculus of the Higher Technological Institute of Panuco. In this quantitative research with A correlational design, two groups of different careers participated, who had a follow-up of their qualifications throughout the semester. The results obtained show that during the educational process with the use of an intelligent agent that advises students during the semester they can get better grades.

#### **AIML, Differential calculus, Intelligent agent**

#### **Introducción**

El principal objetivo de esta investigación es analizar el impacto de utilizar un agente inteligente, como asesor virtual, durante el primer semestre, con el fin de incrementar el aprendizaje en los temas de la materia y poder disminuir la reprobación en alumnos de nuevo ingreso.

Uno de los mayores problemas que enfrenta la educación superior es el abandono escolar a nivel superior en el estado de Veracruz con un 12.8% sobre la media nacional de 8.3% en el ciclo escolar 2018-2019 (Moctezuma, 2019). La reprobación es uno de los escenarios que tiene como consecuencia la deserción en alumnos que cursan el primer semestre en instituciones de educación superior. El interés se enfoca en disminuir la reprobación en el Instituto Tecnológico Superior de Pánuco (ITSP), probando con el uso de la inteligencia artificial para el aprendizaje del cálculo diferencial en las matemáticas de nivel superior (Encinas, 2016).

La plataforma que se utilizará será Pandorabots, ya que es gratuita y se creará un *chatbot*, aprovechando que los alumnos actuales se han formado con la tecnología, además de sentirse cómodos compartiendo toda su vida en línea (Pintado, 2016). Este sistema guiará al alumno en los temas de mayor dificultad de la asignatura de Cálculo Diferencial (Ruíz-Ledezma, 2016) y con fácil acceso, ya que solo requerirá una contraseña para ingresar.

#### **Marco Teórico**

Un agente inteligente es un programa creado bajo la plataforma digital de la inteligencia artificial y es utilizado para realizar una serie de tareas que se ejecutan sin la necesidad de una intervención humana. En 1950, Alan Turing comenzó a desarrollar la hipótesis para comprobar si los ordenadores podían mantener una conversación con humanos, llamándole a este proceso test de Turing (1950).

La programación de un agente inteligente puede estar diseñada para cumplir tareas como son el recordar alguna tarea o bien automatizar algún proceso; también existen agentes con programación más compleja que buscan realizar actividades que conllevan a la toma de decisiones. Estas decisiones son tomadas a partir de filtros o parámetros que el programador incluye en el código de programación.

El *chatbot* es un tipo de agente inteligente que interactúa con el usuario manteniendo una conversación y ofreciendo respuestas preconcebidas. Existen dos tipos de *chatbots* según su uso de la Inteligencia Artificial (IA), pueden ser abiertos o cerrados. Los *chatbots* abiertos son aquellos que utilizan la IA para aprender de sus interacciones con los usuarios libremente. A diferencia de los *chatbots* cerrados que siguen única y exclusivamente el flujo de conversación para el que fueron programados, como es el que se utilizará en este agente inteligente.

Los dos tipos de *chatbots* disponibles son:

*Dialogflow* permite construir interfaces conversacionales sobre sus productos y servicios al contar con un motor de comprensión del lenguaje natural (NLU) para procesar el lenguaje del usuario.

La interpretación y el procesamiento del lenguaje natural requieren un analizador que sea capaz de comprender los diferentes matices del lenguaje. En este sentido, *Dialogflow* brinda esta facilidad de una conversación natural con el usuario, ya que funciona con base en agentes que ayudan a comprender las diferentes entradas de usuarios en datos estructurados para devolver una respuesta adecuada.

*Dialogflow* identifica la intención de estos matices que diferentes usuarios pueden solicitar y después analizar la solicitud del usuario de los datos pertinentes que necesita para completar la solicitud. De manera general, *Dialogflow* está constituido por un agente, intención, y entidades como se muestra en la figura 3.1.

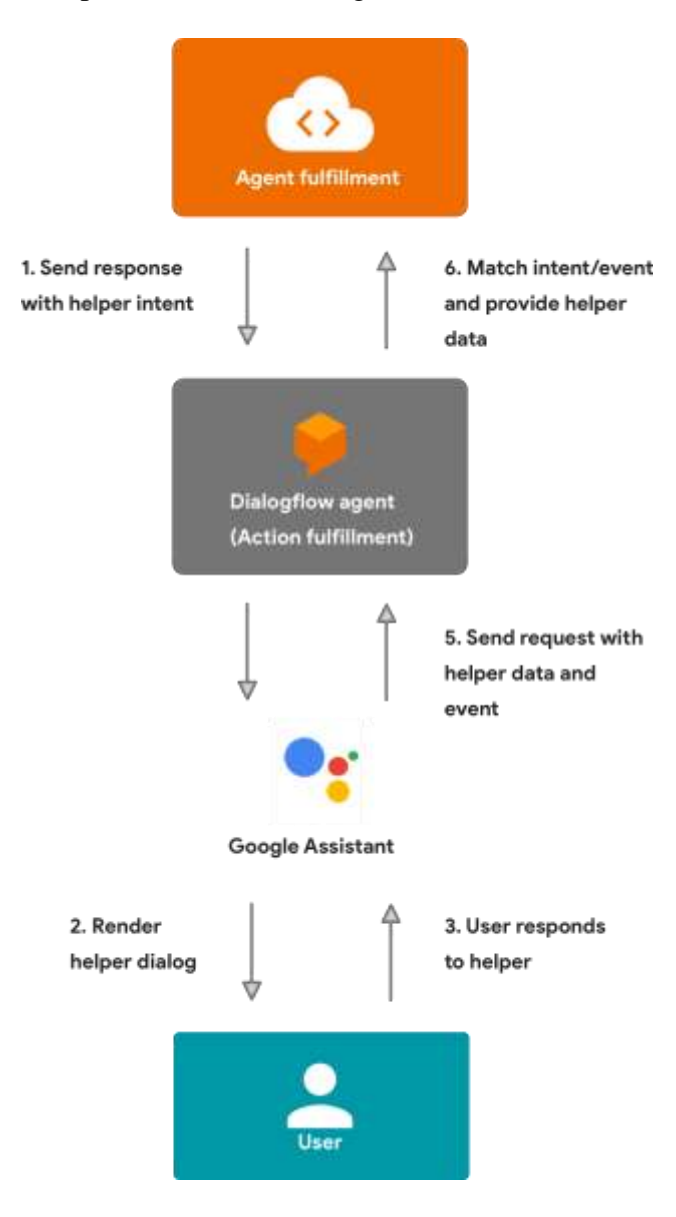

**Figura 3.1** Comportamiento de Dialogflow ante la entrada de un usuario

*Fuente: Actions on Google integration. Recuperado de https://dialogflow.com/docs/integrations/actions/integration*

Pandorabots es una compañía de IA que proporciona un servicio en la red para construir y manejar *chatbots*, siendo uno de los servicios de almacenamiento de *chatbots* más grandes y antiguos. La plataforma soporta el desarrollo estándar libre de *Artificial Inteligence Markup Language* o AIML 2.0, el lenguaje más popular para crear *chatbots* en el mercado a la fecha. AIML tiene la flexibilidad de proporcionar el conocimiento en *chatbots*. Estos objetos en AIML se forman por categorías.

La unidad básica del conocimiento en AIML se llama categoría. Cada categoría consta de una pregunta de entrada, una respuesta de salida y un contexto opcional. La pregunta, o estímulo, se llama patrón. La respuesta, se llama plantilla. Los dos tipos principales de contexto opcional se denominan *that* y *topic*. El lenguaje de patrones AIML es simple, y consiste solo en palabras, espacios y símbolos comodín como \_ y \*. Las palabras pueden consistir en letras y números, pero no en otros caracteres. El lenguaje del patrón es invariante de mayúsculas y minúsculas. Las palabras están separadas por un solo espacio, y los caracteres comodines que funcionan como palabras.

Para la activación de las plantillas AIML es necesario la aparición de una palabra clave que se encuentre dentro de la oración dada por el usuario. Las palabras claves se relacionan con las categorías, con el fin de capturar la intención del usuario y lleven a concluir una misma respuesta, como se muestra en el Figura 3.2.

La plataforma por la que se decidió en esta investigación fue pandorabots ya que es la ampliamente utilizada, además de su compatibilidad con lenguaje AIML para crear agentes de software con lenguaje natural con clientes por texto o por voz.

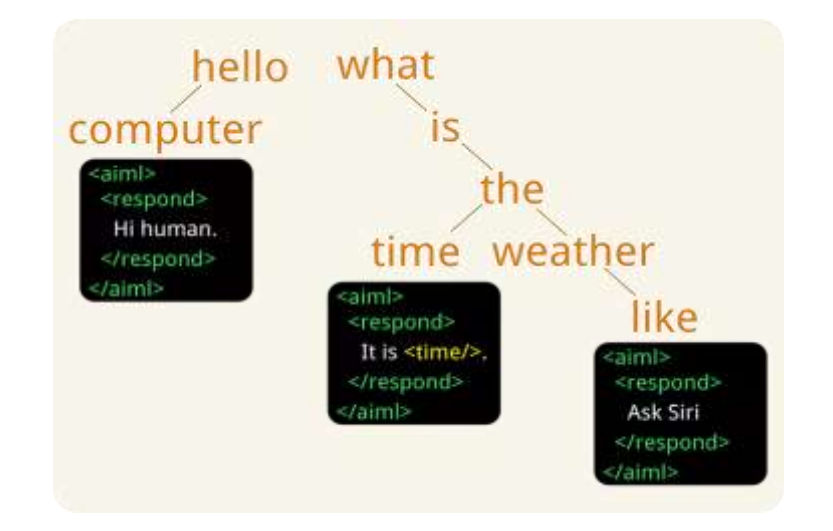

**Figura 3.2** Comportamiento de Pandorabots ante la entrada de un usuario

*Fuente: AIML Fundamentals. Recuperado de https://www.pandorabots.com/docs/aiml-fundamentals/*

#### **Trabajos relacionados**

Algunos de los trabajos que están directamente relacionados con estrategias tradicionales y tecnológicas utilizadas en el aula, con el fn de reducir los índices de reprobación en la materia de cálculo diferencial se incluirán en este apartado.

La investigación realizada por Corona (2016) presenta un conjunto de estrategias y métodos para disminuir la reprobación en los cursos de Cálculo Diferencial. Las siete estrategias que se proponen son: Grupos de estudio, asesorías, Técnicas de estudio, Centros complementarios de aprendizaje, Tutorías, Canalización psicológica y la Comprensión en la lectura.

Sin embargo, algunas estrategias requieren de personas competentes y especializadas para llevarse a cabo, como son el caso de: los grupos de estudio, las asesorías, las técnicas de estudio. Mientras que, en las restantes se requiere de un espacio para llevarse a cabo como los son: las tutorías, los centros complementarios de aprendizaje y la canalización psicológica.

Por otra parte, la propuesta presentada por Gutiérrez-Haros (2017) describe un curso masivo o MOOC por sus siglas en inglés (Massive Open Online Course), para mejorar el rendimiento académico de matemáticas en alumnos de nuevo ingreso. En esa propuesta educativa se plantea la formación profesional basada en competencias, la cual supera a la formación tradicional, en la manera de conducir el proceso de enseñanza-aprendizaje mediante el uso de diversas técnicas y la evaluación del aprendizaje (Solís-Solís, 2017). Sin embargo, los contenidos son presentados a través de videos en un guión diseñado previamente por el experto, con el fin de transmitir a los estudiantes el conocimiento de la clase pero de manera virtual.

A pesar de que existen diversas aplicaciones tecnológicas para disminuir la reprobación en los primeros semestres no existe en el mercado una aplicación de asesor virtual para resolver dudas de la asignatura de Cálculo Diferencial. Es por ello, que en este trabajo se propone un agente inteligente, basado en *chatbot*, que apoye en la asesoría de la materia de cálculo diferencial.

La propuesta que se presenta en este trabajo está a un paso adelante, ya que se basa en la respuesta a las preguntas de un tema exhibiendo en la interfaz gráfica la solución a través de imágenes.
A diferencia de un curso MOOC por ejemplo, que tiene todo establecido y grabado previamente.

Cabe destacar, que en esta propuesta el alumno requiere de internet ya sea de un celular o de una computadora para recibir las asesorías del agente inteligente en los temas que tenga duda como resolver, en cualquier lugar y a cualquier hora.

## **Metodología**

El primer paso consistió en la determinación de los contenidos por trabajar. De acuerdo con las calificaciones de semestres anteriores, se eligieron los temas del curso de Cálculo Diferencial que presentaron mayor incidencia de reprobación. Estos temas se muestran en la tabla 1.

Una vez que se tuvieron los contenidos ordenados, se determinaron las preguntas que serían respondidas por el flujo conversacional, con lo cual se generó la base de conocimiento del agente inteligente. Se comenzó a interactuar en el denominado Matbot haciendo preguntas específicas de los temas de Cálculo Diferencial, como se muestran en las figuras 3.3, 3.4 y 3.5.

**Tabla 3.1** Temas con mayor dificultad en Cálculo Diferencial

| Unidad 1.                | 1.6 Resolución de desigualdades de primer y segundo grado con una incógnita. |  |  |
|--------------------------|------------------------------------------------------------------------------|--|--|
| Números reales.          | 1.7 Resolución de desigualdades que incluyan valor absoluto.                 |  |  |
| Unidad 2. Funciones.     | 2.2 Función real de variable real y su representación gráfica.               |  |  |
|                          | 2.4 Funciones algebraicas: polinomiales y racionales.                        |  |  |
|                          | 2.5 Funciones trascendentes: trigonométricas, logarítmicas y exponenciales.  |  |  |
|                          | 2.8 Función inversa.                                                         |  |  |
|                          | 2.9 Función implícita.                                                       |  |  |
| Unidad 3.                | 3.2 Definición de límite de una función.                                     |  |  |
| Límites y continuidad.   | 3.4 Cálculo de límites.                                                      |  |  |
|                          | 3.5 Límites laterales.                                                       |  |  |
|                          | 3.6 Límites infinitos y límites al infinito.                                 |  |  |
|                          | 3.7 Asíntotas.                                                               |  |  |
| Unidad 4. Derivadas.     | 4.2. Incremento y razón de cambio.                                           |  |  |
|                          | 4.3 Definición de la derivada de una función.                                |  |  |
|                          | 4.5 Cálculo de derivadas.                                                    |  |  |
|                          | 4.6 Regla de la cadena.                                                      |  |  |
|                          | 4.7 Derivada de funciones implícitas.                                        |  |  |
| Unidad<br>5 <sub>1</sub> | 5.1 Recta tangente y recta normal a una curva en un punto.                   |  |  |
| Aplicaciones<br>de<br>la | 5.2 Teorema de Rolle y teoremas del valor medio.                             |  |  |
| derivada.                | 5.3. Función creciente y decreciente.                                        |  |  |
|                          | 5.4 Máximos y mínimos de una función.                                        |  |  |
|                          | 5.5 Criterio de la primera derivada para máximos y mínimos.                  |  |  |
|                          | 5.6 Concavidades y puntos de inflexión.                                      |  |  |
|                          | 5.7 Criterio de la segunda derivada para máximos y mínimos.                  |  |  |
|                          |                                                                              |  |  |

*Fuente: Elaboración propia*

## **Figura 3.3** Interacción en lenguaje natural con el Matbot

| Room Foode Lauri Lauri                                                         | mother idirectory)                                                                                                    |                     |
|--------------------------------------------------------------------------------|----------------------------------------------------------------------------------------------------|---------------------|
| matbot<br>Projects do investigación para.<br>Alemana: No ITP para al estudo de | Barida, et da pasta quiete!                                                                                                    |                     |
| Dinda<br>or the avenue idease, ajar da<br><b>Ticizut</b>                       | una sere en la provositación de la<br>moto this area aplicable also<br>19 mines de una sucesión.<br>riutenatica, mfortulmente, es é<br>resultado de quitor los terromos S =<br>近はい近くはいるくだい。<br>to que quele etc/birte im fornia más.<br>comparts con el simbolo de | - (Out-treasurable) |
| bahhh                                                                          |                                                                                                    |                     |
| FA16-BCS-210<br>sizirsali curidi                                               |                                                                                                    |                     |
| FA16-bcs-244                                                                   | <b>BENEDIA</b><br><b>Network</b>                                                                                                    |                     |
| <b>Window</b>                                                                  | ١                                                                                                    | MORA permanent      |

*Fuente: Elaboración propia*

**Road** Pape matbol #001be Dinda amaristmoothi=FXys shi de cesa SOUDDNLS bahhh  $f(x) = e$ ', entonces  $f''(x)$ FA16-BCS-210 ¥ĕ FA16-bcs-244 MENEL P

**Figura 3.4** Interacción en lenguaje natural con el Matbot

*Fuente: Elaboración propia*

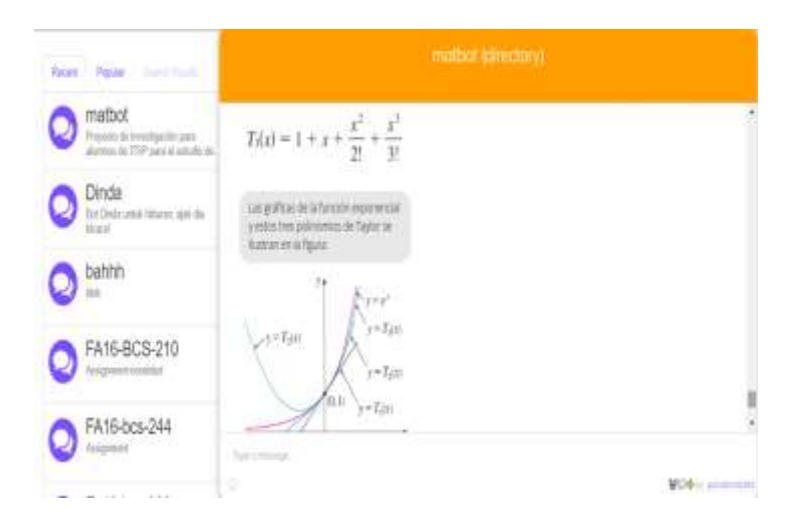

**Figura 3.5** Interacción en lenguaje natural con el Matbot

*Fuente: Elaboración propia*

Una vez que se le proporcionó el conocimiento al Agente inteligente, se llevó a cabo la investigación, mediante la aplicación en dos grupos de primer semestre de diferentes carreras con características homogéneas. Los dos grupos que se seleccionaron para esta investigación fueron de 25 alumnos quienes presentaron el examen de ingreso al ITSP (EXANI II) de primer semestre de Ingeniería Industrial el 106 y de Ingeniería Electrónica el E101. Del grupo 106 sólo 13 personas obtuvieron suficiente en el área de pensamiento matemático, mientras que en el grupo E101 solo 9 obtuvieron suficiente. Los resultados del EXANI II se muestran en el gráfico 3.1.

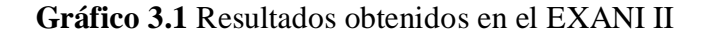

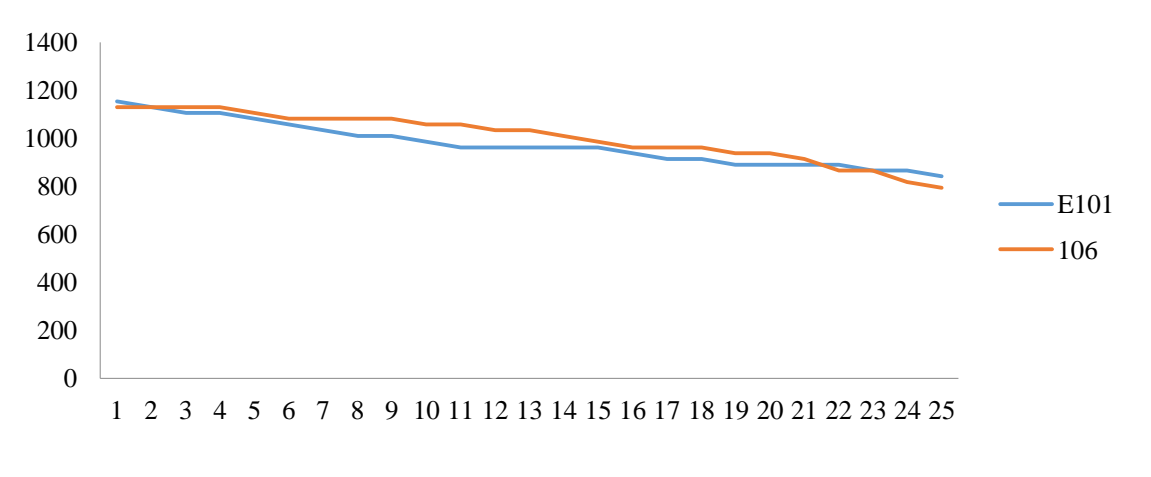

*Fuente: Elaboración propia*

Para esta investigación se utilizó una muestra probabilística y una no probabilística, es decir, de manera no probabilística se conformaron dos grupos de dos carreras profesionales, y de manera probabilística se eligieron 15 alumnos al azar de los 25 alumnos para conformar cada grupo de investigación. El primer grupo de Ingeniería Electrónica (E101) y el segundo de Ingeniería Industrial (106) con 15 alumnos cada grupo, quienes cursaban el primer semestre. Estos dos grupos poseen características homogéneas y presentaron bajas calificaciones en el examen de admisión (EXANI II).

En este trabajo se definió como una variable independiente el uso del agente inteligente, además de dos variables dependientes que son: a) el índice de reprobación, y b) la actitud hacia el autodidactismo.

Se sometió la variable independiente con el primer grupo de ingeniería electrónica, como el grupo experimental, ya que este grupo utilizó el agente inteligente y asesorías para el aprendizaje de las matemáticas. Mientras que, el segundo grupo de ingeniería industrial se constituyó como el grupo de control, que no tuvo ni asesorías ni agente inteligente. Se diseñó un instrumento con escala de Likert para medir la actitud hacia el autodidactismo. La consistencia interna y confiabilidad del instrumento se comprobó con el coeficiente alfa de Cronbach.

### **Resultados**

Los resultados obtenidos para cada variable dependiente se muestran a continuación.

Para verificar la disminución en el índice de reprobación en los grupos experimental y de control, se realizó la prueba de hipótesis, utilizando la prueba estadística paramétrica t-Student (Solís, 2017), para medias independientes con dos colas, debido a que los valores vienen de dos poblaciones distintas.

Para ello se realizó un estudio correlacional con un diseño cuasi-experimental, que involucró analizar las calificaciones finales obtenidas por el grupo experimental del E101 de 15 alumnos que utilizaron el agente inteligente y grupo de control del 106 de 15 alumnos que no recibieron ningún agente inteligente ni asesorías.

Aplicando la prueba t-Student a las calificaciones finales de los alumnos en el primer grupo experimental y el grupo de control para sustentar las hipótesis. Ho: El uso de un agente inteligente con el seguimiento regular con asesorías no ayuda a disminuir la reprobación en los alumnos del primer semestre. Hi: El uso de un agente inteligente ayuda a disminuir la reprobación en los alumnos del primer semestre.

Al contrastar las calificaciones obtenidas de las listas entregadas al final del semestre por estos dos grupos se tiene que las medias de calificaciones de los alumnos son 69.8 y 42.93 para los grupos E101 y 106, respectivamente. El valor de p encontrado es de 0.03491339 menor a 0.05, y el valor estadístico t en 2.2170268, encontrándose por arriba del valor crítico de 2.0484. Se rechaza la hipótesis nula (Ho). Es decir, se comprueba la hipótesis (Hi), el uso de un sistema de inteligencia artificial ayuda a disminuir la reprobación en los alumnos de primer semestre, como se muestra en el gráfico 3.2.

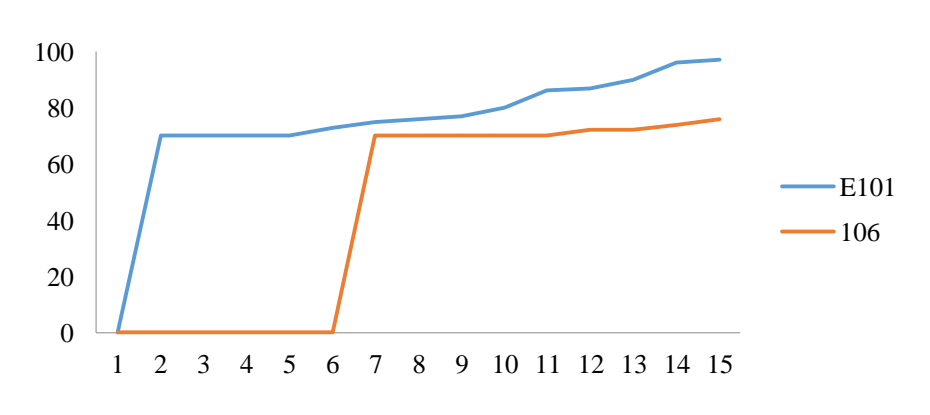

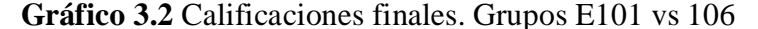

*Fuente: Elaboración propia*

Para verificar la actitud hacia el autodidactismo en los grupos experimental y de control, se diseñó un instrumento del escalamiento de Likert, mostrado en el gráfico 8, el cual ayudó a comprobar las hipótesis Ho: El uso de un agente inteligente no ayudará a incrementar la actitud hacia el autodidactismo en los alumnos del primer semestre.

Ha: El uso de un agente inteligente ayudará a incrementar la actitud hacia el autodidactismo en los alumnos del primer semestre.

Por otra parte, se corroboró la consistencia y confiabilidad de la variable dependiente, actitud hacia el autodidactismo, resultando un coeficiente alfa de Cronbach de 0.804 para el instrumento diseñado.

Este instrumento presentó los siguientes resultados: la media para los grupos E101 y 106 fueron 40.73 y 31.66 respectivamente, mostrado en el gráfico 3.

El valor de p encontrado fue de 0.00000032 menor a 0.05, y el valor estadístico t en 7.4273, encontrándose por arriba del valor crítico de 2.1448. Se rechazó entonces la hipótesis nula (Ho).

**Figura 3.6** Encuesta para evaluar la actitud hacia el autodidactismo

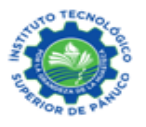

# **INSTITUTO TECNOLÓGICO SUPERIOR DE PÁNUCO INSTRUMENTO DE INVESTIGACIÓN: ESCALA DE LIKERT**

#### **ALUMNOS**

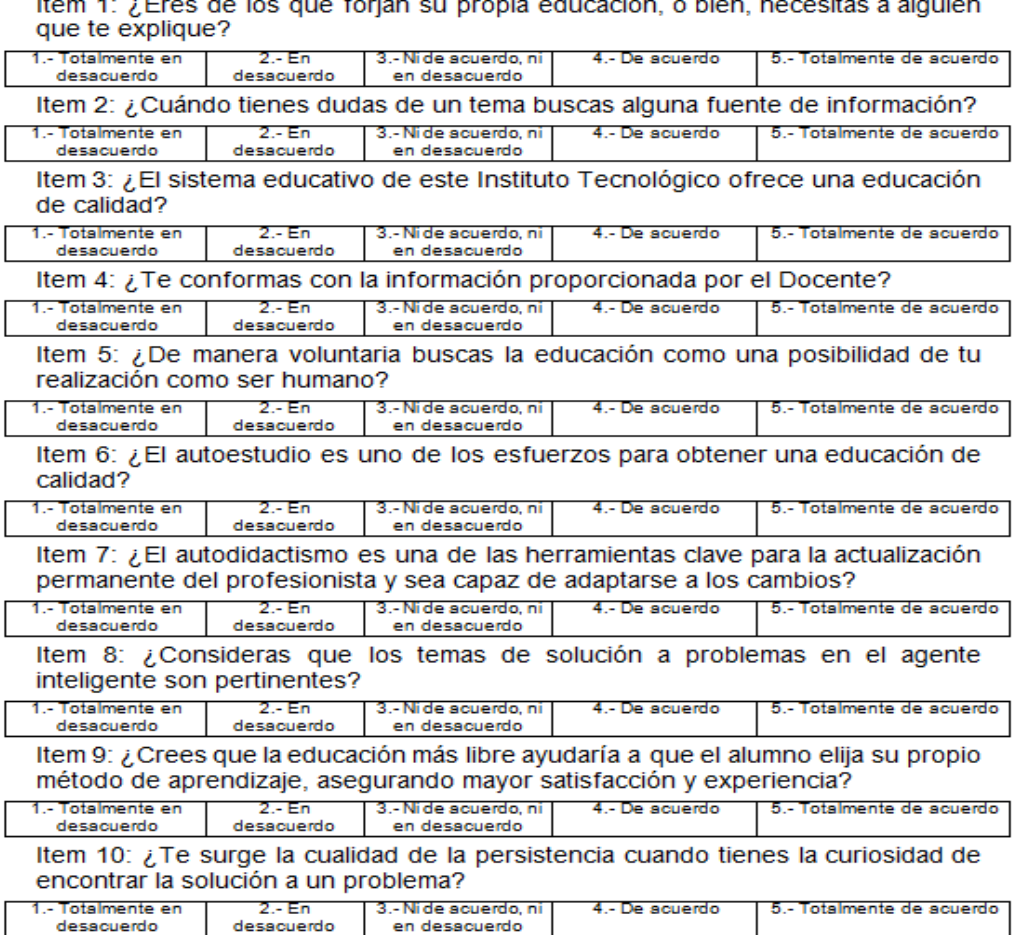

*Fuente: Elaboración propia*

**Gráfico 3.3** Índice de actitud hacia el autodidactismo

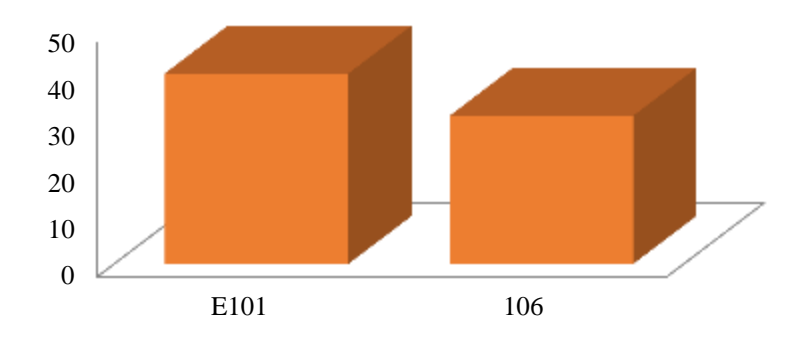

*Fuente: Elaboración propia*

### **Conclusiones**

Con esta investigación se pretende obtener un marco de referencia para el sector educativo, además de contar con la ayuda de un agente inteligente para Cálculo Diferencial que podrá coadyuvar en el mejoramiento de hábitos de estudio, y de bases para cursar la asignatura, así como de fácil acceso para entender la asignatura.

Con base en el análisis del instrumento de percepción, de los datos y la evidencia de las calificaciones finales del curso de Cálculo Diferencial de los grupos 106 de Ingeniería Industrial y E101 de Ingeniería Electrónica, se logró observar un mayor rendimiento académico de los alumnos del grupo E101 quienes cursaron la asignatura bajo el uso del agente inteligente.

Así mismo, en la hipótesis alternativa (Ha) se pretendía hacer ver que el uso de un agente inteligente que utilizarían los alumnos ayudaría a mejorar la actitud hacia el autodidactismo en los alumnos. La afirmación de la hipótesis alternativa (Ha) ha quedado también demostrada, al aplicarse la propuesta al grupo experimental y al grupo de control. El resultado mostró mejor actitud hacia el autodidactismo, de quienes cursaron la asignatura bajo el uso de un agente inteligente.

Este trabajo se continúa desarrollando y perfeccionando para fortalecer las estrategias de atención a la problemática de reprobación en los primeros semestres de los estudiantes del ITSP.

### **Agradecimientos**

Este proyecto de investigación se desarrolla gracias a la autorización del proyecto no financiado por el Tecnológico Nacional de México, a través de la convocatoria de de Investigación Científica, Aplicada, Desarrollo Tecnológico e Innovación en los Programas Educativos de los Institutos Tecnológicos Descentralizados.

Así como también, se agradece al Instituto Tecnológico Superior de Pánuco, a las carreras de Ingeniería Electrónica e Ingeniería Industrial por el apoyo y las facilidades brindadas para realizar esta investigación.

## **Referencias**

Corona, V. (2016). Estrategias para la disminución de los índices de reprobación en el Instituto Tecnológico de Pachuca. *Revista de Sistemas y Gestión Educativa.* 3-9, 62-69.

Encinas, P. F. (2016). El cálculo y la importancia de los conocimientos previos en su aprendizaje. *Revista de Sistemas y Gestión Educativa* 3-7, 32-41.

Gutiérrez-Haros, M. A. (2017). Propuesta de un curso MOOC de homologación universitaria para mejorar el rendimiento académico de matemáticas en alumnos de nuevo ingreso de la Universidad Politécnica de Sinaloa. *Revista de Políticas Universitarias.* 1-2, 10-21.

Manual AIML. Recuperado 10 octubre 2019, de http://es.botlibre.com/manual-aiml.jsp

Martínez-Torres. R. E. (2016). ¿Cómo medir la autonomía de estudiantes en la Educación Superior? *Revista de Investigaciones Sociales* 2-3, 1-12.

Moctezuma, B. E. (2019). Principales Cifras del Sistema Educativo Nacional 2018-2019. *Secretaria de Educación Pública* (Primera Edición), 119.

Pintado, G. L. (2016). El fácil acceso a la información y su impacto en la labor docente. *La Docencia Universitaria y la formación integral de los estudiantes* (Proceedings T-IX), 61-68.

Ruíz-Ledezma, E. F. (2016). Importancia del cálculo en el desarrollo académico del ingeniero. *Pistas educativas* 33-120, 402-420.

Solís-Solís. A. V. (2017). La práctica docente y la evaluación vs estrategias de aprendizaje. *Revista de Educación Técnica* 1-2, 63-78.

Turing A. M. (1950). Computing Machinery and Intelligence. Mind 49: 433-460.

# **Diseño de una red neuronal convolucional para la clasificación de señales biomédicas**

# **Design of a convolutional neural network for classification of biomedical signals**

JALOMO-CUEVAS, Jaime†\*, PRECIADO-MARTÍNEZ, Edith y GUDIÑO-LAU, Jorge

*Instituto Tecnológico de Cd. Guzmán Universidad de Colima*

ID 1 er Autor: *Jaime, Jalomo-Cuevas* / **ORC ID:** 0000-0003-0246-299X, **arXiv Author ID:**  aimeJalomo, **PubMed ID:** JaimeJalomo, **CVU CONACYT ID:** 36269

ID 1 er Coautor: *Edith, Preciado-Martinez* / **ORC ID:** 0000-0002-6333-5583, **arXiv Author ID:** EdithPreciado, **PubMed ID:** EdithPreciado, **CVU CONACYT ID:** 905025

ID 2do Coautor: *Jorge, Gudiño-Lau*,/ **ORC ID:** 0000-0002-0585-908X, **Researcher ID Thomson:** Q-6844-2018, **arXiv Author ID:** jorgeglau, **PubMed ID:** jorgeglau, **CVU CONACYT ID:** 122644

jaimejc@itcg.edu.mx

J. Jalomo, E. Preciado y J. Gudiño

J. Serrudo (Dr.). Ciencias de la tierra, física y matemáticas. Proceedings-©ECORFAN-Mexico, 2019.

#### **Resumen**

Las señales biomédicas actualmente son un caso de estudio vanguardista, gracias a los avances en temas de *inteligencia artificial,* día a día se implementan nuevos métodos que sean de utilidad para el tratamiento de estas señales, principalmente para detectar anomalías o enfermedades con mayor precisión. Se propone la solucion de la tecnología *deep Learning (Aprendizaje profundo)* la cual ha demostrado ser eficiente en el manejo de datos de características de alto nivel, en ella destacan las *Redes Neuronales Convolucionales (RNC)* las cuales son ideales en el manejo de imágenes. En el presente trabajo se emplean señales electrocardiográficas (ECG) diseñadas a partir de un modelo dinámico matemático en una RNC de dos capas de convolución para su clasificación.

#### **Red Neuronal Convolucional (RNC), ECG, Modelo Dinámico, Clasificación**

### **Abstract**

Biomedical signals are current case of Avant-garde study, thanks to advances in artificial intelligence, every day new methods are implemented that are useful for the treatment of this signals, mainly to detect anomalies or diseases with greater precision. A solution on base of the Deep Learning is proposed, this technology has proven to be efficient in handling high-level feature data, in it featured neural networks convolutionals (NNC) which are ideal in image management. In this paper, electrocardiographic signals (ECG) designed from a dynamic mathematical model in a two convolution layer NNC for classification are used.

## **Neural Network Convolutional (NNC), ECG, Dinamical model, Clasification**

#### **Introducción**

El análisis de las señales biomédicas generalmente se ha venido realizando por inspección propia de los profesionales de la salud, es su palabra y criterio los que dictaminan el estado de dichas señales. Hoy en día se trabaja a paso acelerado en el desarrollo de algoritmos que sean de ayuda en la realización este trabajo, dando así una herramienta fiable de apoyo para el diagnóstico de estas señales. Los datos de las señales biomédicas con que se alimentan estos algoritmos son en su mayoría obtenidos de alguna base de datos, adquirirlos por cuenta propia suele ser un reto si no se cuenta con el equipo necesario o la autorización mediante documento de "consentimiento informado" de los sujetos de prueba para muestrear las señales, en su mayoría, los datos que se obtienen de equipos médicos suelen estar codificados y resulta en un trabajo extra el tener que decodificarlos. Una manera fiable para la adquisición de estas señales y poder así implementarlas en el desarrollo de estos algoritmos es mediante la implementación de algún modelo dinámico.

Actualmente, gracias a los avances en las Redes Neuronales Convolucionales estas han estado al frente en aplicaciones de reconocimiento de patrones, pueden incluso superar la capacidad humana, tal como lo muestra Graham en su artículo *Fractional Max-Pooling* [1]. Esta red neuronal es ideal para trabajar con imágenes, las cuales juegan un papel muy importante en la visión computacional, el proceso de clasificación de imágenes incluye el preprocesamiento de las imágenes, segmentación de las imágenes, extracción de características claves e identificación de similitudes.

En este artículo se propone la clasificación de imágenes biomédicas, en este caso la señal electrocardiográfica ECG mediante una red neuronal convolucional, haciendo uso del modelo dinámico matemático de la señal ECG propuesto por Patrick E. McSharry [2] para el diseño y generación de las imágenes.

En las secciones 2 y 3 del presente documento se abarcan los temas de *"Redes Neuronales Convolucionales"* y *"Señal Biomédica ECG Mediante Modelo Dinámico"*, temas principales requeridos para el desarrollo de este trabajo, en la sección 4 se explica la metodología para el desarrollo del trabajo *(Clasificación señal biomédica ECG mediante Red Neuronal Convolucional)* para posteriormente en una 5 y 6 sección detallan los resultados obtenidos y conclusiones.

## **Redes Neuronales Convolucionales**

Las redes neuronales convolucionales (RNC) son muy útiles en aplicaciones prácticas, desde el 2012 estas redes se han convertido en el algoritmo para todas las tareas de visión computacional, generalmente trabajan con todas las tareas perceptuales. [3] Se especializan en procesar datos que tienen una topología conocida de cuadrícula, los "time-series data" se consideran como una cuadrícula 1D que toma muestras en intervalos de tiempo regulares y los "image data" se considera una cuadrícula 2D de pixeles. Este tipo de redes están basadas en una operación matemática llamada *convolución* pues realizan la convolucion de la señal de entrada con respecto de una función de transferencia que se encuentra a la salida de la neurona.

Sus atributos las hacen perfectas para analizar imágenes, uno de los problemas que sufren principalmente cualquier arquitectura de Deep Learning es la gran cantidad de pesos ya que comparan el patrón aprendido con respecto a su entrada, suponiendo que la entrada es una imagen (Alto x Ancho x Canales) cada neurona aprendería tantos pesos como pixeles tiene la imagen, lo cual es técnicamente difícil.

Las imágenes replican bastante sus patrones más básicos, lo cual facilita la tarea a la red neuronal convolucional ya que esta (convolucional 2D para imágenes) básicamente buscará el mismo patrón, pero en distintas posiciones de la imagen.

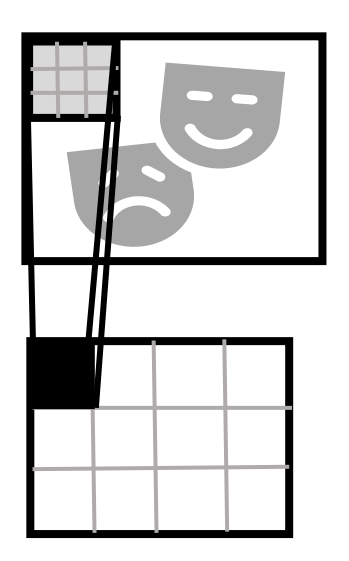

**Figura 4.1** Buscando un patrón de una imagen

Los tipos de capas que conforman una red neuronal convolucional son tres, capa convolucional, capa pooling y capa fully-connected.

#### **Capa Convolucional**

Es la capa más importante de una RNC, las neuronas de la primera capa convolucional no están conectadas a cada uno de los pixeles de la imagen de entrada, sino solamente a aquellos que se encuentran dentro de su campo receptivo. En la segunda capa convolucional cada neurona está conectada solamente a las neuronas localizada en un pequeño rectángulo en la primera capa. Lo que diferencia a esta capa de la capa Fully-Conected es que esta última si tiene todas sus neuronas conectadas a las neuronas de la capa anterior.

Esta arquitectura permite que la red se concentre en características de bajo nivel en la primera capa oculta, luego las ensambla en entidades de nivel superior en la siguiente capa oculta, y así sucesivamente.

### **Capa Pooling**

El objetivo de esta capa es submuestrear la imagen de entrada en orden para reducir la carga computacional, el uso de memoria y el número de parámetros.

35

Al igual que en las capas convolucionales, en la capa pooling cada neurona está conectada a la salida de un limitado número de neuronas en las capas previas, localizadas dentro de un pequeño campo receptivo rectangular. Esta capa no tiene pesos, todo lo que hace es obtener el valor máximo (max-pooling) o el valor medio de toda esa ventana (avg-pooling).

## **Figura 4.2** Capa Pooling

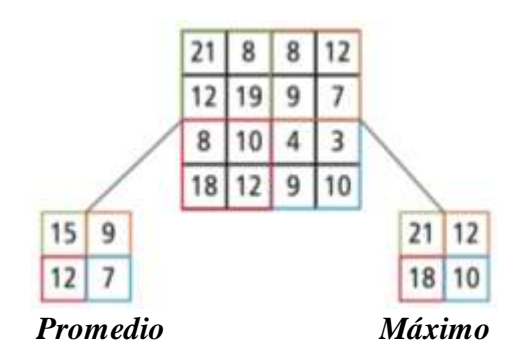

Fuente: https://stats385.github.io/poolinglayers

## **Señal Biomédica ECG mediante Modelo Dinámico**

La señal electrocardiográfica ECG es variante en el tiempo, refleja el flujo de corriente iónica que hace que las fibras cardíacas se contraigan y posteriormente se relajen. Esta señal se obtiene al grabar la diferencia de potencial entre dos electrodos colocado en la piel del sujeto de prueba o paciente.

En los tiempos presentes, se avanza continuamente en el desarrollo e implementación de diferentes algoritmos para tratar señales biomédicas, el modelo dinámico para la generación de señales electrocardiográficas sintéticas facilita la evaluación de estos algoritmos sin la necesidad de recurrir a un banco de datos o generar las señales.

## **Modelo Dinámico**

El modelo genera una trayectoria en un espacio tridimensional (3-D) con coordenadas (x, y, z), con morfología realista PQRST y pulso de corazón dinámico descrito. El propósito de este modelo es proveer una señal realista ECG estándar con características conocidas, que facilite la comparación de diferentes técnicas de procesamiento de señales.

Las ecuaciones dinámicas de movimiento están dadas por un conjunto de tres ecuaciones diferenciales ordinarias: [4]

$$
\begin{aligned}\n\dot{x} &= \alpha \; x - \omega y \\
\dot{y} &= \alpha \; y - \omega x \\
\dot{z} &= -\sum_{i \in \{P, Q, R, S, T\}} a_i \Delta \theta_i e x p \left( -\frac{\Delta \theta_i^2}{2 b_i^2} \right) - (z - z_0).\n\end{aligned} \tag{1}
$$

Para el estudio de los parámetros de este modelo se suguiere la revisión de [4] pues su descripción es significativamente extensa.

## **Clasificación de señal Biomédica ECG mediante Red Neuronal Convolucional**

## **Señal ECG**

Para la generación de las señales que se utilizaron en el entrenamiento de nuestra RNC, el modelo dinámico de la señal ECG se programó mediante bloques de Simulink embebidos.

**Figura 4.3** Modelo dinámico señal ECG programado en simulink

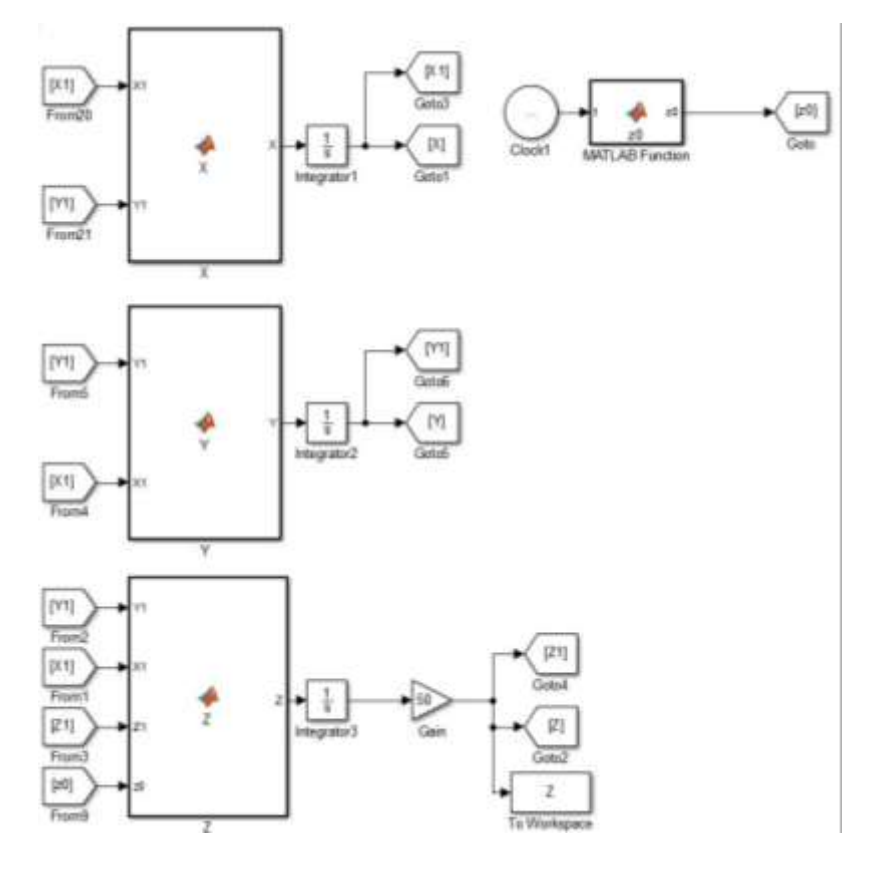

**Figura 4.4** Circulo unitario generado por ecuaciones x e y

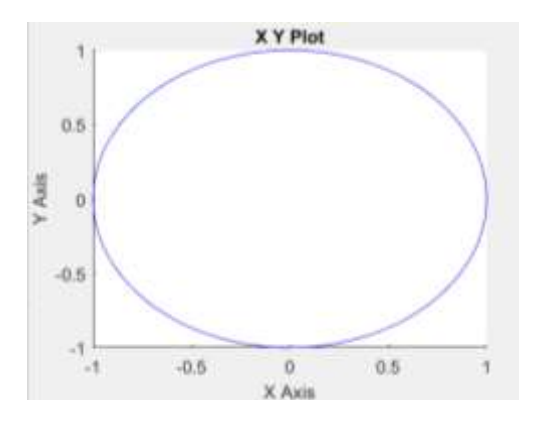

**Figura 4.5** Trayectoria típica generada por el modelo dinámico (1) en el espacio dado 3-D (x, y, z)

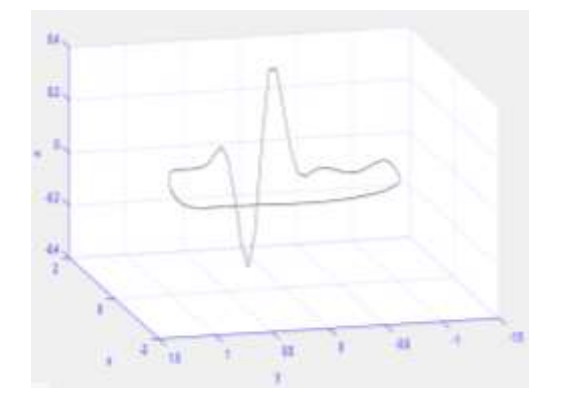

## **RNC**

La clasificación por realizar es de tipo binario, es decir, la RNC muestra si la imagen ECG que se está analizando es de tipo normal = 1 o anormal = 0. Las imágenes se redimensionan a  $100x45$  para así poder implementarlo en un ordenador de características y recursos computacionales estándares [5], [6].

### A. Diagrama de flujo de la arquitectura RNC

## **Figura 4.6** Arquitectura RNC

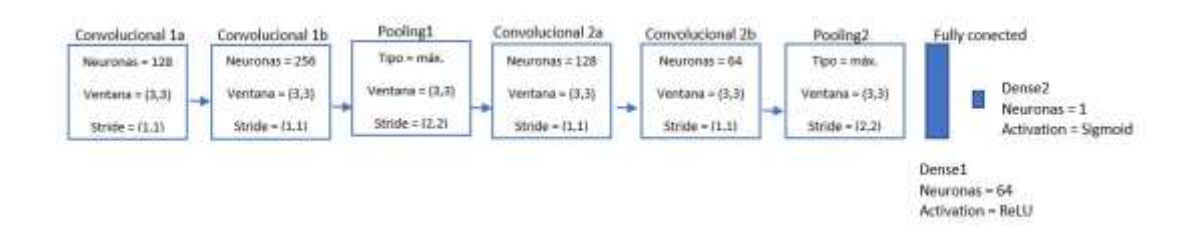

Se usará solo una neurona en la capa final tipo *sigmoid* para representar la probabilidad de ser normal o anormal.

La red se entrena durante 20 épocas donde cada una tendrá 100 iteraciones. Las iteraciones incrementan cada vez que se actualizan los pesos y las épocas incrementan cada vez que se han aprendido todas las muestras del dataset y vuelve a empezar, esto quiere decir que se pasaran 20 veces por un mismo ejemplo [7].

Las señales generadas para entrenar, validar y probar nuestra RNC se archivaron en 3 carpetas diferentes, ENTRENAMIENTO, VALIDACIÓN y PRUEBA.

#### **Resultados experimentales y análisis**

Los resultados obtenidos después de realizar la clasificación de imágenes ECG fueron los siguientes para imágenes clasificadas como "normal":

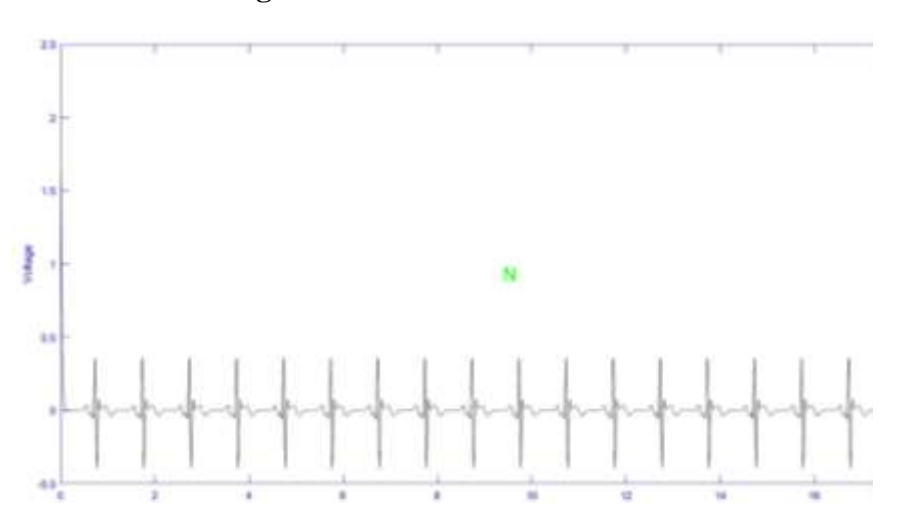

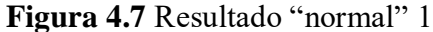

**Figura 4.8** Resultado "normal" 2

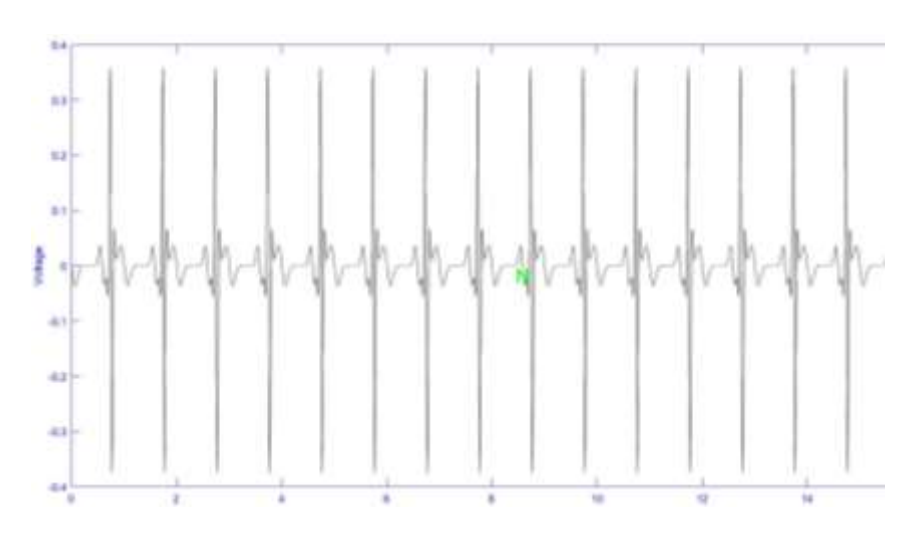

**Figura 4.9** Resultado "normal" 3

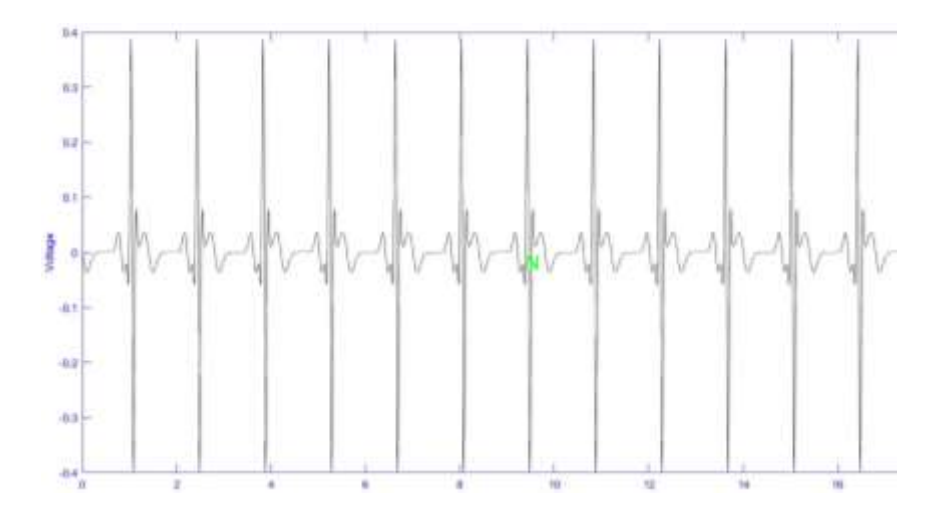

Para "anormal" fueron los siguientes:

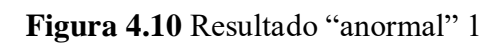

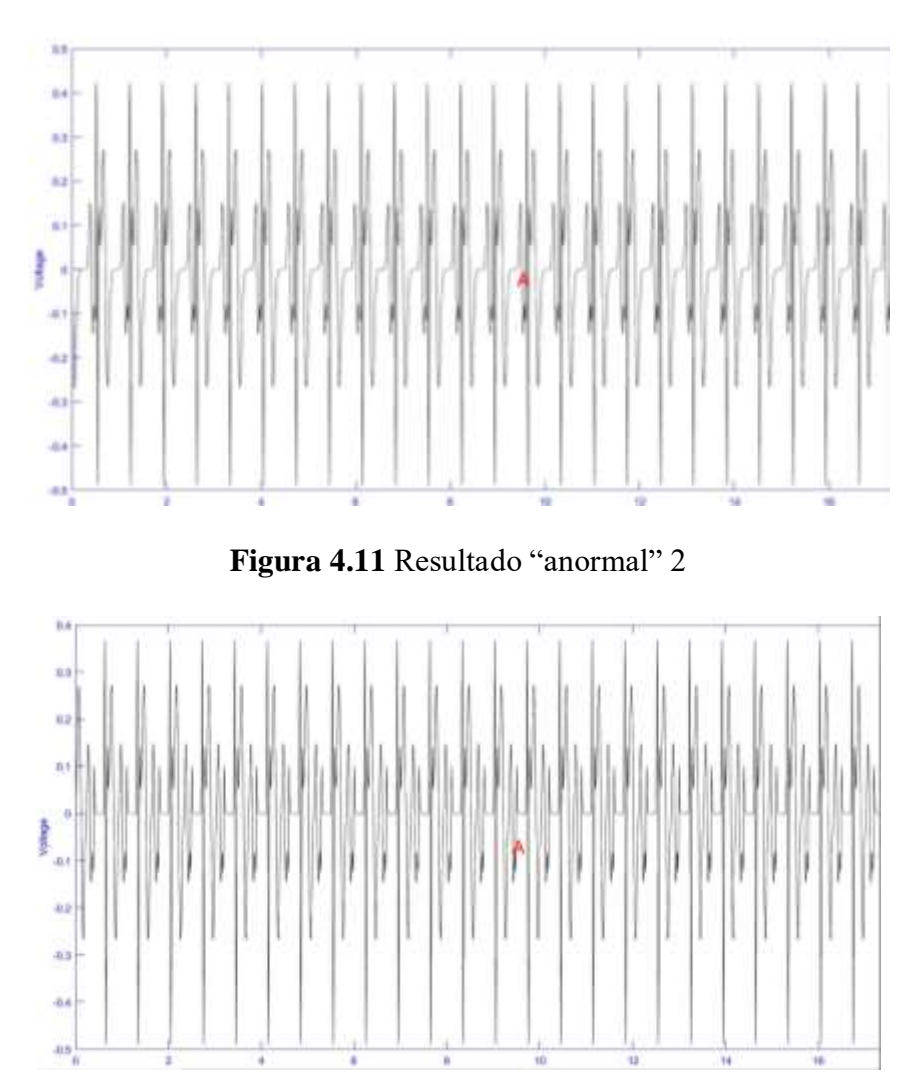

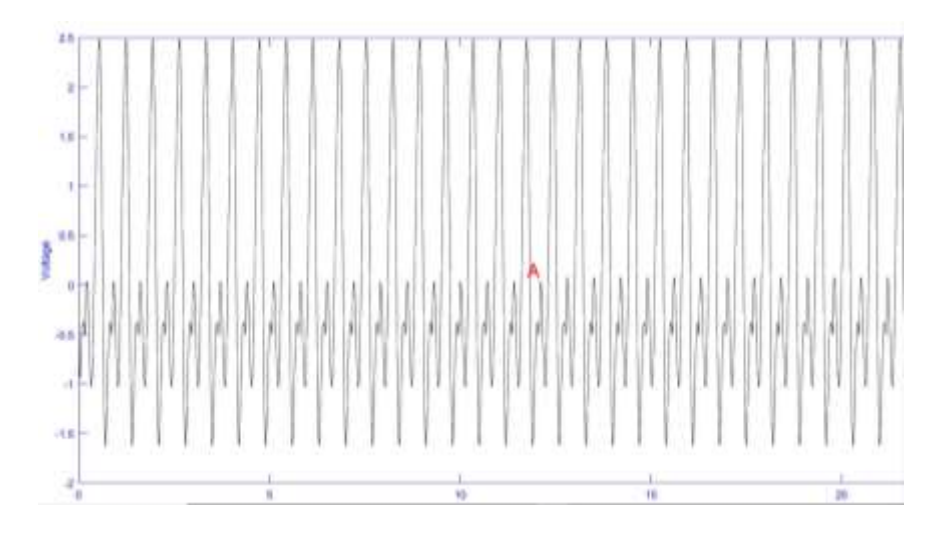

Durante el entrenamiento de la red, la perdida va disminuyendo y la precisión aumentando.

**Gráfico 4.1** Loss-Accuracy

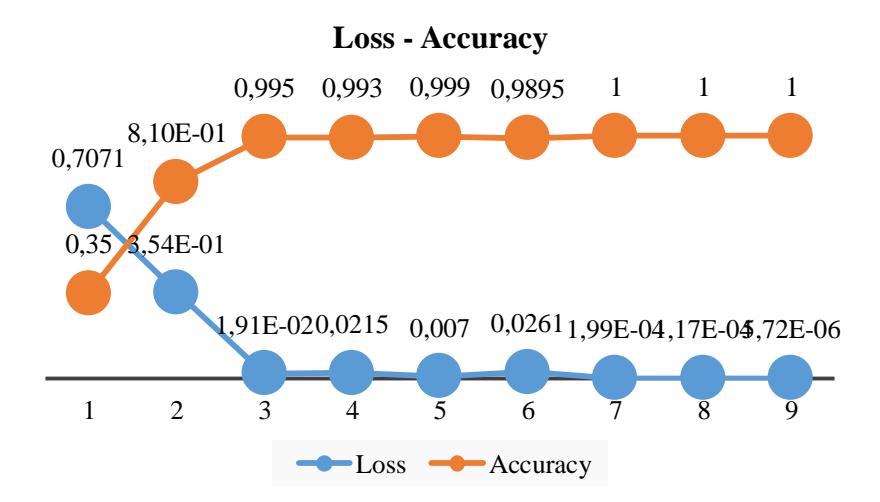

#### **Conclusiones**

Los resultados obtenidos permiten corroborar como la tecnología de las Redes Neuronales Convolucionales, es capaz de analizar diversos tipos de datos igual o mas eficientemente a la capacidad humana, en este caso el clasificar las imágenes de la señal ECG tal y como lo haría un profesional de la salud a inspección visual.

El entrenamiento utilizado para la red fue suficiente para la clasificación realizada, en este primer caso fue una clasificación sencilla con imágenes ECG claras y sin ningún ruido, como lo tendrían imágenes de señales reales, para este caso de estudio con ruido es necesario modificar estos parámetros de entrenamiento de la red, así como los parámetros de arquitectura de esta misma.

La clasificación entre imágenes de señal ECG por método binario es suficiente para poder diferenciar si una señal se encuentra en reposo o esfuerzo, así como sana o con algún problema de salud. Aspectos para considerar es el manejo de señales reales, así como aplicarlo a un caso médico (pudiendo ser de arritmia, cardiomiopatía, entre otros).

## **Referencias**

[1] B. Graham, (2015). "Fractional Max-Pooling". arXiv:1412.6071.

[2] E. Mcharry, Gari D, "A Dynamical Model for Generating Synthetic Electrocardiogram Signals", IEEE Trans.Biomed. Eng, vol. 50. March 2003.

[3] F. Chollet, DEEPLEARNING with Python. MANNING Publications Co, Shelter Island, NY 2018.

[4] E. Mcharry, Gari D, "A Dynamical Model for Generating Synthetic Electrocardiogram Signals", IEEE Trans.Biomed. Eng, vol. 50. March 2003, pp 291.

[5] A. Géron, Hands-On Machine Learning with Scikit-Learn & TensorFlow. O'REILLY, Shelter Island, United States of América 2017.

[6] I. Goodfellow, Y. Bengio and A. Courville, Deep Learning. MIT Press, 2016. http://www.deeplearningbook.org.

[7] T. Guo, J. Dong, H. Li, Y. Gao, "Simple Convolutional Neural Network on Image Classification", IEEE Int. Conf. Big Data Analysis. Eng. March 2017. doi: 10.1109/ICBDA.2017.8078730

[8] A. Rajagopal, V. Radzicki, H. Lee, and S. Chandrasekaran, "Nonlinear electrocardiographic imaging using polynomial approximation networks", APL Publishing Bioengineering 2, 046101, (2018). https://doi.org/10.1063/1.5038046

# **Análisis de contenido armónico de una fuente conmutada CD-CD**

## **Harmonic content analysis of a switched source CD-CD**

SÁNCHEZ-GÓMEZ, Adolfo Ernesto†\* & CABRERA-MUNGUÍA, Roberto Iván

*Instituto Tecnológico de Ciudad Juárez*

ID 1er Autor: *Adolfo Ernesto, Sánchez-Gómez* 

ID 1er Coautor: *Roberto Iván, Cabrera-Munguía*

A. Sánchez & R. Cabrera

adolfo.sanchez.gm@gmail.com

J. Serrudo (Dr.). Ciencias de la tierra, física y matemáticas. Proceedings-©ECORFAN-Mexico, 2019.

### **Resumen**

En este artículo se realiza un análisis puramente matemático de una fuente conmutada DC-DC con una carga conectada en la salida de la fuente, primero se hace un análisis considerando una carga resistiva solamente, para refutarla idea que este tipo de fuentes de alimentación solo presentan distorsión armónica en su componente fundamental. Una vez que esta idea es refutada, se sustituye por una carga RLC (Resistencia, Capacitor e Inductancia). El análisis se realiza partiendo de la ecuación diferencial del circuito eléctrico, resolviéndolo de manera general y posteriormente la solución particular, proponiendo el resultado como la fórmula general de las Series de Fourier. A partir de esta solución, mediante el método de Cramer, se obtienen los coeficientes de Fourier para posteriormente sustituirlos en la serie de Fourier particular para este circuito, de esta forma obtenemos el análisis armónico del circuito, con la intención de, como trabajo posterior, aplicar un sistema de control a lazo cerrado para eliminar el contenido armónico existente dentro de la corriente.

## **Fuente conmutada, Análisis armónico, Series de Fourier, Ecuaciones diferenciales**

### **Abstract**

In this paper a purely mathematical analysis of a DC-DC switched power supply is performed. At the beginning, an analysis is made considering only a resistive load at the output of the switched power supply, to disprove that this type of power supply only presents a harmonic distortion at its fundamental component. After this statement is disprove, the resistance load is replaced by an RLC (Resistor, Inductor and Capacitor) connection at the output. The analysis is carried out based on the differential equation of the electrical circuit, solving it in a general way and subsequently obtaining the result of the particular solution, proposing the result as the Fourier Series form. From this solution, using the Cramer method, the Fourier coefficients are obtained to later replace them in the particular Fourier Series for this circuit, obtaining the harmonic analysis of the power supply with the intention to, as later work, apply a closed loop control system to eliminate the harmonic content existing in the current.

### **Switched Power Supply, Harmonic analysis, Fourier Series, Diferential equations**

#### **Introducción**

En el documento presente se hablará del tema del contenido armónico que presenta una fuente conmutada CD-CD causando una pérdida de energía en el sistema. Diferentes fuentes bibliográficas dan por hecho que la corriente presenta distorsión solamente hasta el primer componente armónico, sin ofrecer un análisis detallado sobre la alteración de la corriente.

Utilizando Series de Fourier, se desarrolla un análisis profundo de la corriente dentro del circuito, comparando el voltaje de entrada con el voltaje que llega a la carga RLC del sistema.

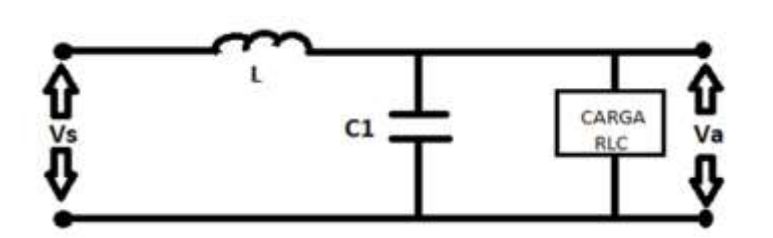

**Figura 5.1** Fuente conmutada CD-CD conectada a una carga RLC

Una fuente conmutada es un dispositivo usado para entregar energía a equipos eléctricos con un rango controlado de voltajes de salida para dicha alimentación. La entrega de energía se hace a través de circuitos que emplean transistores de potencia, trabajando en conmutación a altas frecuencias (entre 20Khz en adelante).

El voltaje de salida es controlado mediante el ciclo de trabajo, de las conmutaciones, las cuáles también pueden realizadas por un circuito integrado PWM, por sus siglas en inglés (Pulse Width Modulation). Para esto se requiere de circuitos de comando o control aparte de los transistores.

Las corrientes armónicas son los componentes similares de una corriente eléctrica periódica descompuesta en la serie de Fourier. Los armónicos tienen una frecuencia que es múltiplo (2, 3, 4, 5, ... n) de la frecuencia fundamental. El número "n" determina el rango de la componente armónica. Se denomina "armónico del rango n" ala componente armónica del rango correspondiente a "n" veces la frecuencia de la red. Ejemplo: para una frecuencia fundamental de 50 Hz, el armónico de rango 5 presentará una frecuencia de 250 Hz.

Este fenómeno tiene como consecuencias sobrecargas y calentamientos en distintos componentes, así como pérdida de energía dentro del circuito.

Posteriormente se aplicará un sistema de control mediante filtros de capacitores para regular las pulsaciones de la corriente entrante al sistema, disminuyendo los armónicos presentes en la salida de este.

#### **Justificación**

Las operaciones de los convertidores de potencia se basan principalmente en la conmutación de dispositivos semiconductores de potencia, esto genera una distorsión armónica en la salida del circuito electrónico, por esta razón se requiere del análisis armónico de dicho circuito para, con base a los resultados, realizar el diseño de un filtro en la salida del convertidor, con el fin de atenuar esta distorsión. En esta vertiente, la EP (Electrónica de Potencia) presenta un reto en cuanto a la optimización y calidad de la potencia al momento de alimentar una carga conectada a la salida de un sistema convertidor de potencia; por ejemplo, un motor de cd.

En este tipo de circuitos la corriente es linealizada, por lo que la corriente que entrega la fuente conmutada solamente tiene una distorsión armónica en la componente fundamental, es decir, en la de orden cero. Esto significa que aparentemente el filtro LC es suficiente para eliminar las demás componentes armónicas cuando, en la práctica, esta conclusión parece ser refutada.

### **Desarrollo**

Se considera el periodo de conmutación de la siguiente manera:

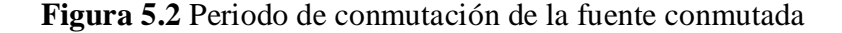

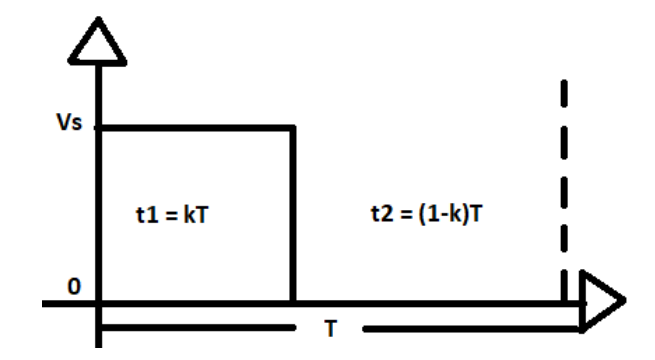

Como se muestra en la imagen, durante la saturación se tiene un valor Vs, mientras que en el cierre no permite el paso a la corriente tomando el valor de 0, sin embargo, se puede deducir el dominio de t de la siguiente forma:

 $Vs \t0 < t < kT$ 0  $kT < t \leq T$ 

Con estos valores se puede calcular los coeficientes de Fourier para llegar al modelo general de la Serie de Fourier, quedando de la siguiente forma:

$$
Vs(t) = kVs + \frac{Vs}{2\pi} + \sum_{1}^{\infty} \frac{\sin[2\pi kn]\cos[2\pi n\text{fot}]+(1-\cos[2\pi kn])\sin[2\pi n\text{fot}]}{n} =
$$
  
\n
$$
kVs + \frac{Vs}{\pi} \sum_{1}^{\infty} \frac{\sin[\pi kn]\cos[n\text{wot} - \pi kn]}{n}
$$
\n(1)

Se puede observar que la ecuación resultante se expresa de la forma:

$$
ia(t) = ia_{cd} + \sum_{n=1}^{\infty} An \cos[nwot + \theta o - \theta n]
$$
 (2)

Donde  $\theta$ o es el desfase que se genera por el proceso de conmutación y  $\theta$ n es la relación entre los componentes de impedancia del circuito LC y la carga que se está alimentando.

Al reducir la serie de Fourier, se puede ver una clara perturbación en la corriente dentro del circuito.

Una vez hecho lo anterior, se puede empezar el análisis con una fuente conmutada con una carga resistiva "R", la cual es la manera más sencilla para encontrar los armónicos de la corriente. Siendo el circuito el siguiente:

**Figura 5.3** Fuente conmutada CD-CD conectada a una carga resistiva "R"

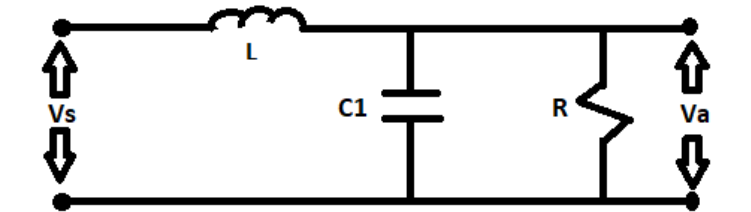

En primera instancia, se determina la ecuación diferencial del circuito en términos de la carga entregada a la resistencia "R", quedando de la siguiente manera:

$$
Va'' + \frac{Va'}{RC1} + \frac{Va}{LC1} = \frac{Vs}{LC1}
$$
 (3)

Al resolver la ecuación diferencial de la ecuación (3) para obtener la solución particular se propone que:

$$
Vap(t) = Ao + \sum_{1}^{\infty} (AnCos[nwot] + BnSin[nwot])
$$
\n(4)

Donde:

wo= La frecuencia fundamental multiplicada por  $2\pi \left(\frac{2\pi}{T}\right)$ . Ao, An y Bn son las constantes de Fourier.

Lo cual, al sustituir el valor en la ecuación (3) del circuito, se puede factorizar y conseguir los coeficientes de la serie de Fourier, resultando

$$
An = \frac{Vs}{2\pi nLC1} \left[ \frac{((\frac{1}{LC1} - n^2w0^2)Sin[2\pi kn] - (\frac{nw0}{RC1})(1 - Cos[2\pi kn]))}{\frac{n^2w0^2}{R^2C1^2} + (\frac{1}{LC1} - n^{2w0^2})^2} \right]
$$
(5)

$$
Bn = \frac{Vs}{2\pi nLC1} \left[ \frac{\left(\frac{(n^{n}N0)}{RC1}\right)sin[2\pi k n] + \left(\frac{1}{LC1} - n^2w0^2\right)(1 - \cos[2\pi k n])}{\frac{n^2w0^2}{R^2C1^2} + \left(\frac{1}{LC1} - n^{2}w0^2\right)^2} \right] \tag{6}
$$

Después de conseguir los coeficientes, se sustituyen los valores en la serie de Fourier en la forma:

$$
\sum_{1}^{\infty} \sqrt{An^2 + Bn^2} \cos[\pi kn - \frac{\frac{nwo}{R}}{(\frac{1}{LC1} - n^2wo^2)}]
$$
\n(7)

Quedando la serie de Fourier para una fuente conmutada con carga resistiva de la siguiente manera:

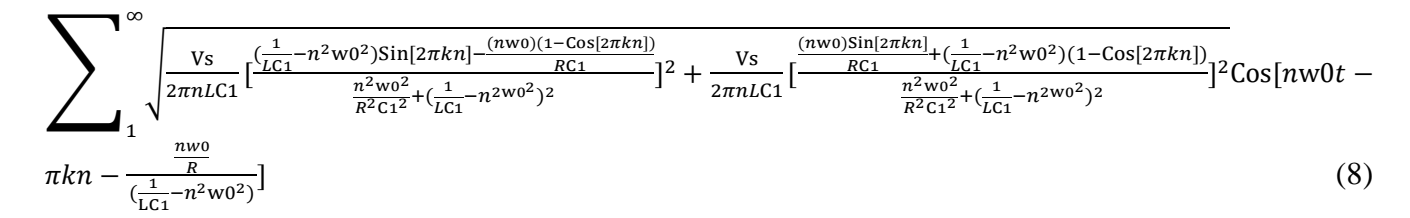

De esta forma se logra descomponer el contenido armónico de una fuente conmutada con una carga resistiva en función a todos sus componentes y a la fuente de excitación del sistema. Ahora se puede analizar a profundidad cómo influye cada elemento del circuito en el contenido armónico que se presenta en la salida del sistema y, posteriormente, realizar un sistema de control de lazo cerrado para lograr disminuir a la medida de lo posible las pérdidas de energía que presenta el sistema.

Sin embargo, normalmente las fuentes conmutadas no solo tienen una carga resistiva, también presentan una inductancia y capacitancia, mejor conocido como circuito RLC, por lo que, si se propone realizar un verdadero análisis con aplicación práctica, hay que analizar el comportamiento y contenido armónico de una fuente conmutada con una carga RLC, como se muestra en el siguiente circuito:

**Figura 5.4** Fuente conmutada CD-CD conectada a una carga RLC

Lo Co L1

Se determina la ecuación diferencial del circuito anterior en función de la corriente, sabiendo que:

$$
Va = Lo\frac{dia}{dt} + \frac{1}{C_1}\int_0^t ia\ dt + Ria\tag{9}
$$

$$
Va = \frac{1}{\text{Co}} \int_0^t (i\text{L} - i\text{a}) \, dt \tag{10}
$$

$$
Vs(t) = L\frac{diL}{dt} + \frac{1}{Co} \int_0^t (iL - ia) dt
$$
\n(11)

Siendo iL = ic + ia ; ic =  $c \frac{d}{ }$  $\frac{d}{dt}$ ; la ecuación (10) se expresa:

$$
Lo\frac{d^{2}V}{dt} + LoCo\frac{d^{2}V}{dt^{2}t} + Va = Vs
$$
\n(12)

En el caso más sencillo, visto anteriormente, donde la carga del circuito es solamente resistiva, se tiene que Va = Ria, entonces la ecuación (12) se expresa de la siguiente forma:

$$
\frac{\text{Lo}}{R} * \frac{d\text{Va}}{dt} + \text{LoCo}\frac{d^2\text{Va}}{d^2t} + \text{Va} = \text{Vs}
$$
\n
$$
\tag{13}
$$

Sin embargo, en el caso más general (con una carga RLC), en la ecuación (13) "Va" satisface a la ecuación (9), la cual se deriva dos veces, esto debido a que se requiere que la ecuación este en función de  $\frac{d^{2}u}{dt}$  para simplicidad de cálculo:

$$
\frac{d^2 \text{Va}}{d^2 t} = \text{L1} \frac{d^3 \text{ia}}{d^3 t} + \frac{d \text{ia}}{dt} \ast \frac{1}{\text{C1}} + \text{R} \frac{d^2 \text{ia}}{d^2 t} \tag{14}
$$

Al sustituir la ecuación (14) en la ecuación (12) se encuentra que:

$$
Loia' + LoCo(L1ia''' + \frac{ia'}{c_1} + Ri a'') + L1ia' + \frac{1}{c_1} \int_0^t i a \, dt + Ri = Vs
$$
\n(15)

Derivando nuevamente la ecuación (15) para eliminar la integral de la capacitancia, simplificando y agrupando términos semejantes, se consigue finalmente la ecuación diferencial:

$$
LoCol1C1iaIV + RLoCoC1iaIII + [LoCo + (Lo + L1)C1]iaII + RC1iaI + ia = C1VsI
$$
 (16)

Una vez obtenida la ecuación diferencial, se procede a encontrar la solución particular, proponiendo como solución de "ia" y "Vs'" la forma general de las Series de Fourier

$$
iap(t) = Ao + \sum_{1}^{\infty} (AnCos[nwot] + BnSin[nwot])
$$
  

$$
Vs' = \frac{Vs \sum_{1}^{\infty} -nWotSin[2\pi kn]Sin[nWot] + nWot(1 - Cos[2\pi kn])Cos[nWot])}{2\pi}
$$

Se realizan las determinadas derivadas de la propuesta de solución para posteriormente sustituirla en la ecuación diferencial (9), consiguiendo finalmente la solución:

$$
iap' = \sum_{1_{\infty}}^{\infty} (-AnnWoSin[nWot] + BnnWoCos[nWot])
$$
  
\n
$$
iap'' = \sum_{1_{\infty}}^{\infty} (-Ann^2Wo^2Cos[nWot] - Bnn^2Wo^2Sin[nWot])
$$
  
\n
$$
iap''' = \sum_{1_{\infty}}^{\infty} (Ann^3Wo^3Sin[nWot] - Bnn^3Wo^3Cos[nWot])
$$
  
\n
$$
iap'''' = \sum_{1}^{\infty} (Ann^4Wo^4Cos[nWot] + Bnn^4Wo^4Sin[nWot])
$$

 $[n^4Wo^4LoCol1C1 - n^2Wo^2[LoCo + (Lo + L1)C1] + 1]An - (n^3Wo^3RLoCoC1 - nWoRC1)B$ V  $\frac{\sqrt{3}}{2\pi}$ Wo $(1 - \cos[2\pi k n])$  (17)

 $(n^3Wo^3RLoCoC1 - nWoRC1)An + (n^4Wo^4LoCoL1C1 - n^2Wo^2[LoCo + (Lo + L1)C1] + 1)B$ —  $\frac{1}{2\pi}$ WoSin[2 $\pi$ kn] (18)

Utilizando las ecuaciones (17) y (18) podemos utilizar el método de Kramer para resolver la matriz y conseguir las constantes de Fourier An y Bn, cuyo valor se muestra a continuación:

$$
An = -(\frac{(VsWoSin[kn\pi](-C1nRWo(-1+CoLon^2Wo^2)Cos[kn\pi]+(1-CoLon^2Wo^2+C1n^2Wo^2(-L1-Lo+CoL1Lon^2Wo^2))Sin[kn\pi]))}{\left(\pi\left((C1nRwo-C1CoLon^3Rwo^3)^2+(1-(CoLo+C1(L1+Lo))n^2wo^2+C1CoL1Lon^4wo^4)^2\right)\right)}
$$
(19)  
\n
$$
Bn =
$$
\n
$$
(VswoSin[kn\pi](1-CoLon^2wo^2+C1n^2wo^2(-L1-Lo+CoL1Lon^2wo^2))Cos[kn\pi]+nRwo(-C+C1CoLon^2wo^2)Sin[kn\pi])}
$$

 $-\left(\frac{(Vsw0Sin[kn\pi])((1-Colon^2wo^2+C1n^2wo^2(-L1-Lo+Col.1Lon^2wo^2))Cos[kn\pi]+nRwo(-C+C1Colon^2wo^2)Sin[kn\pi])}{\sqrt{C(1-Colon^2wo^2)(1-Colon^2wo^2)(1-Colon^2wo^2)(1-Colon^2wo^2)(1-Colon^2wo^2)}(1-Colon^2wo^2)(1-Colon^2wo^2)}\right)}$  $\frac{(w \cdot \text{www/sin}[\kappa n n)] (1 - \text{colon } w0 + \text{cln } w0 - \text{cl} - \text{LO} \cdot \text{LO} \cdot \text{LO} \cdot \text{K} n n)] + n \cdot \text{N} \cdot \text{O}(-\text{cl} + \text{Col} \cdot \text{LO} \cdot \text{K} n n)}{w \cdot \text{Cl}(-1 + \text{Col} \cdot \text{O} \cdot \text{O}^2)(1 + \text{Col} \cdot \text{O} \cdot \text{O}^2)(1 + \text{Col} \cdot \text{O} \cdot \text{O}^2 \cdot \text{O}^2)) + \text{Cl}^2 n$ 

Sustituyendo los valores de las ecuaciones (19) y (20) en la serie de Fourier, obtenemos la corriente que es entregada a nuestra carga RLC de nuestro circuito:

$$
\sum_{1}^{\infty} \sqrt{An^2 + Bn^2} \cos[\pi kn - \frac{((-1+n^2w0^2(Col_0 + C1(L1 + Lo - Col1L0n^2w0^2)))Cos[kn\pi] + C1nRw0(1 - Col_0n^2w0^2)Sin[kn\pi])}{(C1nRw0(1 - Col_0n^2w0^2)Cos[kn\pi] + (1 - (Col_0 + C1(L1 + Lo))n^2w0^2 + C1Col_1L0n^4w0^4)Sin[kn\pi])}
$$
(21)

### **Conclusión**

Observando las ecuaciones, se puede apreciar claramente el desfasamiento que se presenta y las alteraciones que sufre la corriente a través de no sólo el primer armónico, si no sus subsecuentes, como podemos observar en el valor que adopta  $\theta$ o y  $\theta$ n, representando el desfase de la corriente y la relación entre los componentes del circuito respectivamente.

El análisis matemático mediante las Series de Fourier demuestra alteraciones y pérdidas de energía a través del proceso de nuestro circuito, cuando en libros de texto solo se concentran en el armónico fundamental.

Conociendo el resultado de este sistema, el siguiente paso será el desarrollar un sistema de lazo cerrado mediante un banco de capacitores, para lograr disminuir dentro de lo posible, los armónicos presentes en nuestra corriente.

Cada trabajo deberá contener el resumen de los resultados. Saltar dos líneas debajo de la conclusión y anotar la lista de símbolos (incluyendo unidades) y referencias.

### **Símbolos**

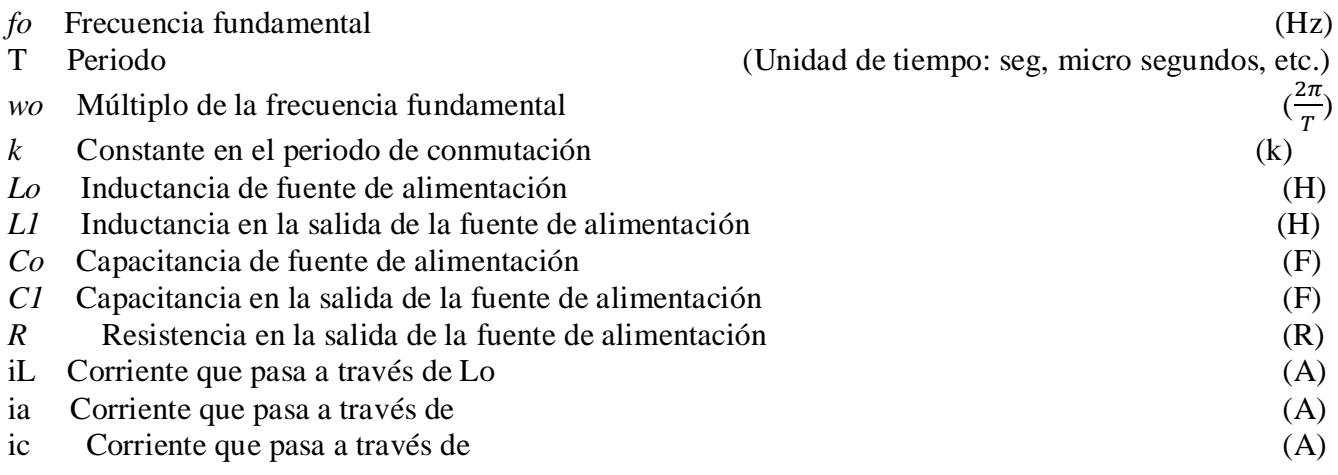

## **Referencias**

- 1. Muhamad H., Rashid, (1995). *Electrónica de potencia, circuitos, dispositivos y aplicaciones 2º Edición*. Estado de México: Prentice Hall Inc. ISBN # 968-880-856-6.
- 2. Ned Mohan, Tore M. (2009). *Electrónica de Potencia: convertidores aplicaciones y diseño 3º Edición*. Ciudad de México: Mc Graw Hill. ISBN # 978-970-107-248-6.
- 3. Katsuhiko Ogata, (2010). *Ingeniería de control moderna 5º Edición*. Madrid: Pearson Educación. ISBN # 978-84-8322-660-5.
- 4. Hwei P., Hsu, (1987). Análisis de Fourier. USA: Addison-Wesley Iberoamericana. ISBN # 0- 201-02942-1.
- 5. W. Hart, Daniel, (2001). *Electrónica de Potencia*. Nueva York: Mc Graw Hill. ISBN # 978- 842-053-179-3
- 6. Deitmar, Anton, (2005). *A First Course in Harmonic Analysis 2º Edition.* Nueva York: Springer. ISBN # 978-038-722-837-2
- 7. Boylestad L., Robert, (2017). *Introducción al análisis de circuitos 13º Edición*. Estado de México: Pearson Educación. ISBN # 978-607-324-147-2.

**Desarrollo de una aplicación móvil para resolver ecuaciones diferenciales ordinarias (EDO)**

**Development of a mobile application to resolve ordinary differential equations (ODE)**

GARCÍA-ALMEIDA, Daniela Irania†\*, CAMACHO-RÍOS, Alberto, CALDERA-FRANCO, Marisela y CUEVAS-ACOSTA, Jesús Humberto

*Tecnológico Nacional de México / Instituto Tecnológico de Chihuahua II*

- ID 1er Autor: *Daniela Irania, García-Almeida* / **ORC ID:** 0000-0002-1393-2144
- ID 1er Coautor: *Alberto, Camacho-Ríos* / **ORC ID:** 0000-0002-0685-4723
- ID 2do Coautor: *Maricela, Caldera-Franco* / **ORC ID:** 0000-0001-5574-5817

ID 3er Coautor: *Jesús Humberto, Cuevas-Acosta* / **ORC ID:** 0000-0003-4142-8161

D. García, A. Camacho, M. Caldera y J. Cuevas

digaxx@hotmail.com

J. Serrudo (Dr.). Ciencias de la tierra, física y matemáticas. Proceedings-©ECORFAN-Mexico, 2019.

### **Resumen**

Dentro del programa de la Maestría en Sistemas Computacionales del Instituto Tecnológico de Chihuahua II (ITCHII), de la línea de investigación Tecnologías Aplicadas a la Educación se está desarrollando una aplicación que resuelve ecuaciones diferenciales ordinarias de primer orden. Previamente se llevó a cabo una investigación con los alumnos de la asignatura de Ecuaciones Diferenciales que se imparte en el Tecnológico Nacional de México, lo cual sirvió de apoyo para el diseño de la aplicación. Esta última apoyará las actividades de aprendizaje de los estudiantes en dicha asignatura. El desarrollo se llevó a cabo en Android Studio en lenguaje de programación Java y los algoritmos en lenguaje de programación Python, que se pueden comunicar mediante una librería llamada Chaquopy. La aplicación se encuentra en versión alfa y está disponible en Play Store para sistema operativo Android. Los tipos de ecuaciones que resuelve son: ecuaciones diferenciales lineales, de Bernoulli y ecuaciones diferenciales de segundo orden de Cauchy Euler, además, grafica su solución.

## **Ecuaciones diferenciales, Aplicación móvil, Fidelidad matemática**

### **Abstract**

Within the program of the Master degree in Computer Systems of the Technological Institute of Chihuahua II (ITCHII), an application that solves first-order ordinary differential equations is being developed from the Research Applied Technologies line of Education. Previously, an investigation was carried out with the students of the Differential Equations subject taught at the National Technological Institute of Mexico, which served as support for the design of the application. The latter will support the learning activities of the students in the mentioned subject. The development was carried out in Android Studio in Java programming language and the language algorithms were developed in Python, which can be communicated through a library called Chaquopy. The application is in alpha version and it is available in Play Store for Android operating system. The types of equations it solves are: Bernoulli linear differential equations and Cauchy Euler's second order differential equations, in addition, it graphs its solution.

## **Differential equations, Mobile app, Mathematical fidelity**

#### **Introducción**

La asignatura de Ecuaciones Diferenciales se imparte en algunas carreras que ofrece el Tecnológico Nacional de México (TNM), una vez que el alumno resuelve Ecuaciones Diferenciales Ordinarias (EDO) en su cuaderno, se recomienda el uso de las TIC en forma de aplicaciones como MatLab o Mathematica de Wólfram; como un medio poderoso para desarrollar en el alumno sus potencialidades, capacidades, creatividad e imaginación, (Zill y Cullen, 2018).

Como objeto de estudio se decidió, desarrollar una "Aplicación para resolver Ecuaciones Diferenciales Ordinarias (EDO)", gratuita, intuitiva, sin publicidad y con alta fidelidad (Camacho, Caldera y González, 2019). Después de una investigación previa se realizó dicha aplicación, cumpliendo con los objetivos y características planteadas desde su inicio. En el presente documento se describe más ampliamente sobre el desarrollo de la misma.

#### **Antecedentes**

En conjunto con los estudiantes de la asignatura de ecuaciones diferenciales se llevó a cabo una investigación que sirviera de base para desarrollar la aplicación. Se analizaron en el salón de clases las diferentes aplicaciones que resuelven ecuaciones diferenciales y se encontraron algunas aplicaciones que sobresalieron, pero ninguna que cumpliera con las características necesarias para servir de apoyo en la asignatura, ya que no son gratuitas, no son fáciles de utilizar, las soluciones que devuelve no son de alta fidelidad, (Camacho, Caldera y González, 2019). La nueva aplicación cuenta con las características necesarias, es decir:

Es una aplicación de libre acceso para los estudiantes.

- Apoyará en las actividades de aprendizaje (una vez que el alumno domina el algoritmo que resuelve cada ecuación, no sería necesario resolverlos manualmente, si no que se apoyarían en la aplicación de una manera rápida y precisa, así como también la gráfica de la solución, para que el alumno sea capaz de observar el uso de las EDO en problemas de la vida real).
- Los profesores y alumnos no necesitan capacitarse en el uso del software, ya que la aplicación es intuitiva, es decir se puede utilizarla fácil y rápidamente sin manual o indicaciones previas.
- Se puede utilizar en un dispositivo móvil (Sistema Operativo Android).
- Es una aplicación diseñada conforme al programa de estudios del TNM, (TecNM, 2014) (las dos primeras unidades).
- Su desarrollo se ha llevado a cabo en contacto con los estudiantes, atendiendo sus necesidades, partiendo de la observación y la experimentación en el aula.
- Es portable, fácil acceso y no necesita de una conexión a Internet.
- Sin publicidad.
- Soluciones más detalladas y reales, semejantes a las que se realiza manualmente el estudiante.

#### **Desarrollo**

Se realizó un comparativo entre diferentes lenguajes de programación con el fin de encontrar el que resultara más apropiado para el desarrollo de la aplicación. Después de un análisis de lenguajes como Julia, R y Python, que contaban con características adecuadas para el desarrollo de la aplicación, se eligió Python, que cuenta con Sympy. Con R y Julia es posible utilizar Sympy, pero esta librería fue desarrollada en Python, lo que fue una característica fundamental para utilizar Python.

Una vez que se dominaron los diferentes algoritmos de resolución de las EDO se procedió a la programación en el ambiente de desarrollo PyCharm con lenguaje de programación Python, el cual es un lenguaje interpretado cuya filosofía hace hincapié en una sintaxis que favorezca un código legible. Es multiparadigma, ya que soporta orientación a objetos, programación imperativa y, en menor medida, programación funcional, usa tipado dinámico y es multiplataforma. Es administrado por la Python Software Foundation. Posee una licencia de código abierto, denominada Python Software Foundation License, que es compatible con la Licencia pública general de GNU a partir de la versión 2.1.1, e incompatible en ciertas versiones anteriores.

#### **Aplicaciones móviles**

Durante la investigación previa se encontró pertinente que la aplicación se diseñara para dispositivos móviles, debido a que todos los alumnos cuentan con uno de estos. Se buscó un framework para programación de aplicaciones móviles que fuera compatible con Python, lo cual nos llevó a Kivy que no se encuentra consolidado del todo y es difícil trabajar con él. Se decidió entonces utilizar Android Studio, que es un ambiente de desarrollo integrado para aplicaciones en sistema operativo Android, ya que se contaba con conocimientos de este último y con la librería Chaquopy para comunicarlo con Python. De tal forma que el desarrollo o resolución de las ecuaciones se llevó a cabo en Python y el diseño de la interfaz de usuario en Android Studio.

Python se comunica con Java a través de Chaquopy, todo ello en Android Studio. Java recibe los datos de entrada desde la aplicación y los envía a Python, este realiza el algoritmo y devuelve los resultados a Java, para que finalmente se puedan visualizar los resultados en la aplicación.

En la Fig. 1, es posible visualizar como Java entrega a Python los datos de entrada en un archivo de código llamado "lineales.py", (imagen superior Fig. 6.1), Java los recibe en una clase llamada "DatosGraficaSF.java, (imagen media Fig. 6.1) y se da la comunicación entre estos en el archivo "EjecutarLineales.java", (imagen inferior Fig. 6.1).

## **Figura 6.1** Envío de datos desde Python a Android Studio y viceversa

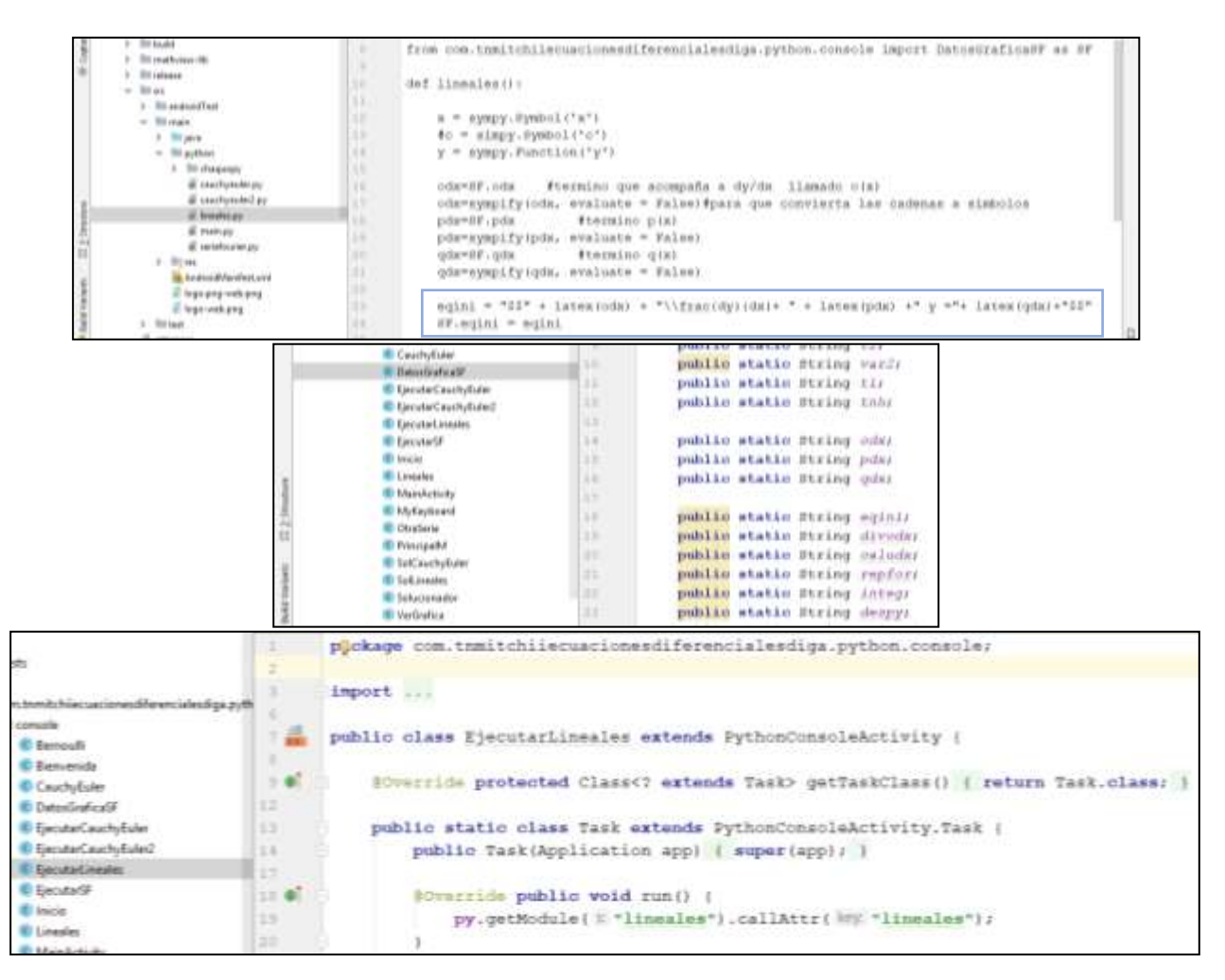

#### **Librerías**

Sympy es una librería desarrollada en Python para Matemáticas simbólicas, lo cual fue de gran ayuda para el desarrollo de la aplicación, ya que permite trabajar con símbolos, es decir, operaciones con "X" o con "Y" o con cualquier otro símbolo previamente declarado como tal en la sintaxis de un código. Ver *Fig. 6.2.*

**Figura 6.2** Bloque de código en Python del uso de Sympy

```
Ecuaciones Lineales
 \bar{z}o
 3
          import sympy
         from sympy import*
 4
 \sf Sfrom sympy import Symbol
 \epsilonfrom sympy import integrate
 \overline{7}\overline{8}from com.tnmitchiiecuacionesdifere
\overline{9}10def lineales():
1112x = \text{sympy.Symbol}('x')13\,\#c = \text{simov.Sumbol}('c')14\,y = sympy.Function('y')15
```
Chaquopy es una librería que permite que Java y Python puedan comunicarse, su descarga e instalación están automatizadas a través del Gradle en Android Studio, ver *Fig. 6.3*. Esto permitió realizar la programación de los algoritmos que resuelven las ecuaciones diferenciales en Python y el diseño de la aplicación en Android Studio con lenguaje de programación Java.

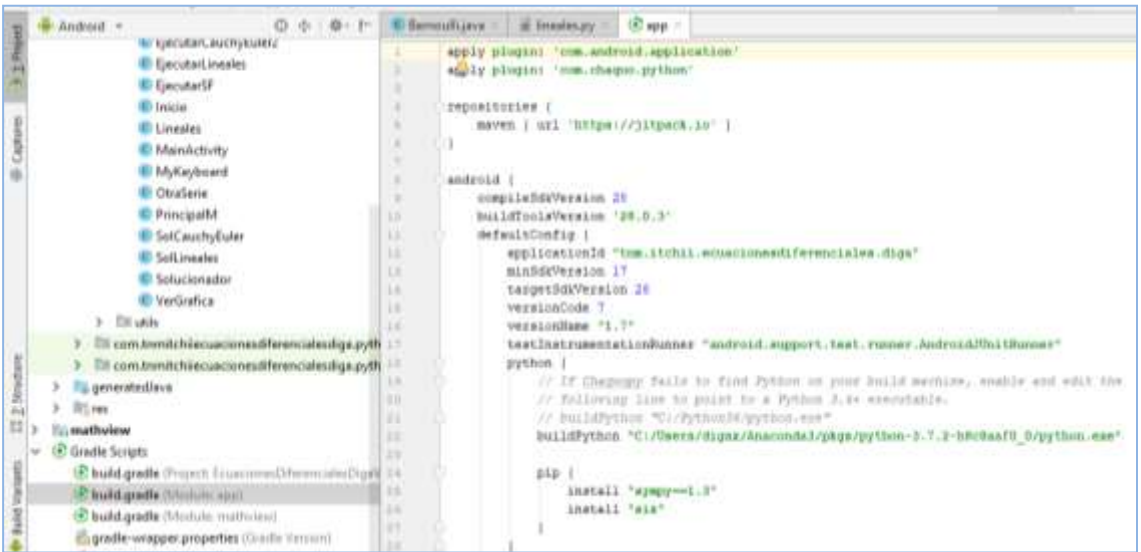

**Figura 6.3** Instalación de las librerías Chaquopy y Sympy desde Gradle en Android Studio

Se utilizó también Graphview que es una librería para Android que permite realizar diferentes tipos de gráficas, con la cual se grafica la solución de las ecuaciones diferenciales.

Se hizo uso, además, de un lenguaje de composición tipográfica TeX, el cual ayuda a que las ecuaciones, sus pasos de resolución y las soluciones, se puedan visualizar en lenguaje matemático, (imagen derecha *Fig. 6*), haciendo uso de LaTeX en Python y de MathJax y KaTeX en Android Studio por medio de Mathview que es una biblioteca de vista de terceros, que ayuda a mostrar la fórmula matemática en las aplicaciones de Android más fácilmente. Ver *Fig. 6.4.*

**Figura 6.4** TeX utilizado en Python y Android Studio y como se visualiza en la aplicación

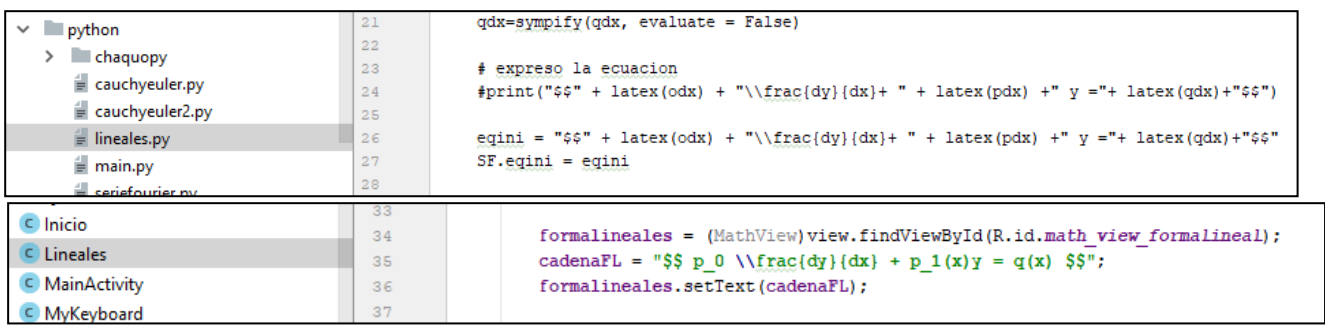

La comunicación entre Python y Java, que fue posible gracias a Chaquopy, fue de apoyo para el proyecto ya que permitió unir sus componentes y que se facilitara la realización de la aplicación. En la Fig. 6.5 se aprecia más claramente esta relación.

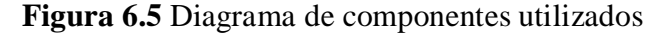

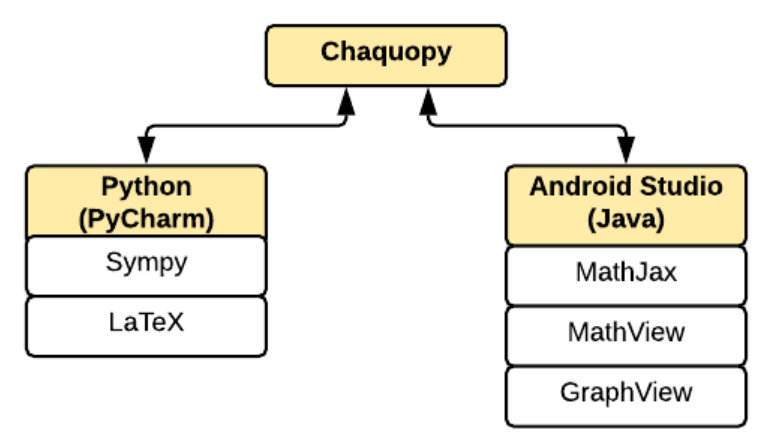

### **Metodología**

La metodología de desarrollo de software utilizada, es el modelo iterativo, que consiste en la iteración de varios ciclos de vida en cascada, al final de cada iteración se le entrega al cliente una versión mejorada o con mayores funcionalidades del producto. Las iteraciones se repetirán hasta obtener un producto que satisfaga las necesidades del cliente. Con este modelo se reduce el riesgo que ocurre entre las necesidades del usuario y el producto final. Los objetivos de una iteración se establecen en función de la evaluación de las iteraciones precedentes. El cliente, en este caso, los alumnos que cursan la materia de Ecuaciones Diferenciales y el grupo de expertos, son quienes después de cada iteración, evalúan el producto o lo corrigen y proponen mejoras. Estas iteraciones se repetirán hasta obtener un producto que satisfaga las características planteadas de inicio, (Pressman R. S., 2010).

Se consideró además una metodología nueva llamada "Design Thinking", que consiste en contar con un pensamiento de diseño para analizar "algo" (un problema), tal y como lo haría un diseñador, evidentemente con la finalidad de encontrar una solución. Consiste en: *Empatizar* (Ponerse en el lugar del usuario que utilizará el software, es decir, el alumno), con la finalidad de *Definir* lo que el alumno necesita y así *Idear* la mejor solución para realizar un *Prototipo* (primera versión de la aplicación) que posteriormente se deberá *Probar* en el aula con los alumnos de la materia de Ecuaciones Diferenciales.

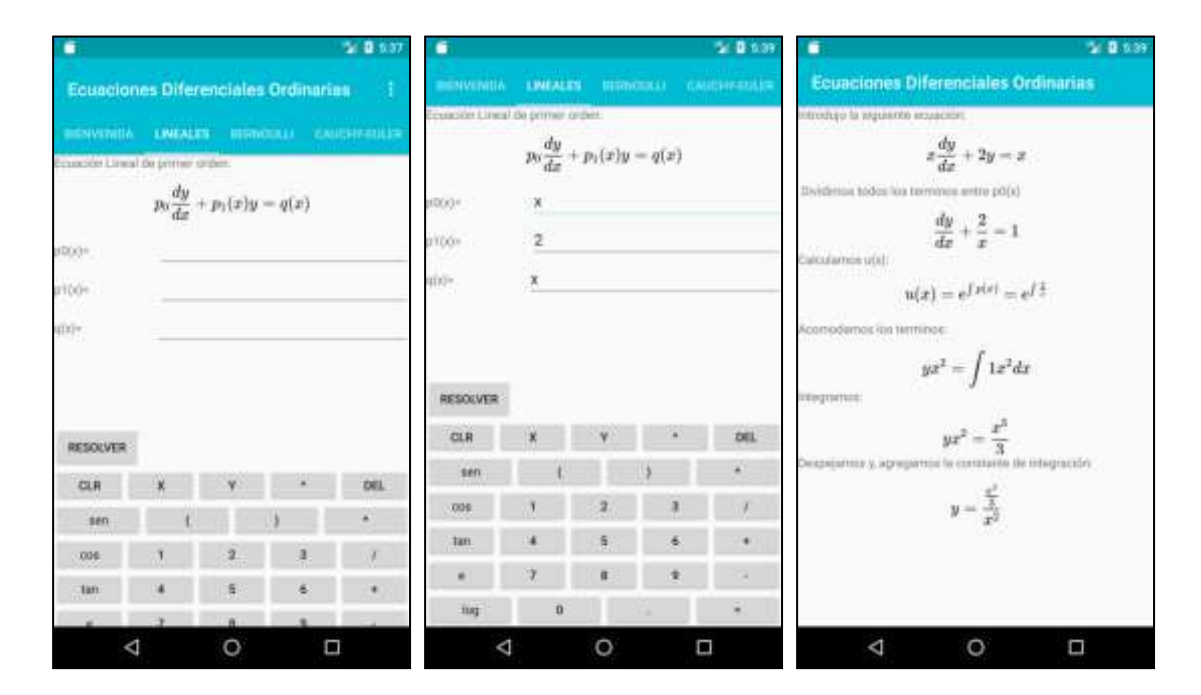

**Figura 6.6** Ejemplo de una Ecuación diferencial lineal resuelta en la aplicación

#### **Conclusiones Preliminares**

Al momento se cuenta con algoritmos programados que resuelven Ecuaciones Diferenciales Lineales por medio del método de Bernoulli, Ecuaciones Diferenciales de segundo orden por el método de Cauchy-Euler, así como otros métodos no completados La aplicación ya se ejecuta en un dispositivo móvil con sistema operativo Android y es posible descargarla del Play Store en su versión alfa como "Ecuaciones Diferenciales Ordinarias". Se realizan correcciones de la aplicación, en conjunto con un grupo de estudiantes de la asignatura, así como, también, un grupo de expertos en el tema quienes validaran la aplicación. En la Fig. 6.6, se puede visualizar parte de la interfaz de la nueva aplicación y como resuelve una ecuación diferencial lineal.

Se terminará con las correcciones según las pruebas a realizar y se tendrá lista la aplicación y la tesis de la maestría. Se propone para investigaciones futuras el seguir trabajando con la creación de este tipo de aplicaciones que permita apoyar las asignaturas del TNM.

## **Referencias**

- 1. Camacho Ríos, A., Caldera Franco, M., y Valenzuela González, V. (2019). Fidelidad en el uso de app para la resolución de ecuaciones diferenciales. *Apertura*, 11(1), 74-89. doi:http://dx.doi.org/10.32870/Ap.v11n1.1463
- 2. Chaquo Ltd. (2018). *Chaquopy*, de Company registered in Scotland no. SC559509. Sitio web: https://chaquo.com/chaquopy/
- 3. Development Team. (2019). *Sympy. Development Team*. Sitio web: https://www.sympy.org/es/index.htm
- 4. Herrera R. (2013). Herramientas de Software Libre para Aplicaciones en Ciencias e Ingeniería. *Revista Politécnica*, 32 (1) 1-8.
- 5. Raúl E. López Briega. (2016). *Ecuaciones Diferenciales con Python*. de Pelican Sitio web: https://relopezbriega.github.io/blog/2016/01/10/ecuaciones-diferenciales-con-python/
- 6. Mosquera, Mauricio A. y Vivas, Sandra J. (2017). Análisis comparativo de software matemático para la formación de competencias de aprendizaje en cálculo diferencial. *Revista Plumilla Educativa*, Universidad de Manizales, Colombia, pp. 98-113. http://revistasum.umanizales.edu.co/ojs/index.php/plumillaeducativa/article/view/2476/282.
- 7. Pressman, Roger. S. (2010). *Ingeniería de Software Un enfoque práctico*. México: Mc Graw-Hill.
- 8. Rainville, Earl. (1969). *Ecuaciones diferenciales elementales*. Trillas, primera edición en español: ISBN 968-24-0123-2.
- 9. Rackauckas, Christopher. (2018), A comparison between differential equation solver suites MatLab, R, Julia, Python, C, Mathematica, Maple, and Fortran. *The Winnower 5*: e153459.98975. DOI: 10. 15200´winn.153459.98975. http://www.stochasticlifestyle.com/
- 10. Rainville, Earl; Bedient Phillip R. (1969). *Ecuaciones diferenciales*. Prentice Hall, octava edición: ISBN 970-17-0069-4.
- 11. Rodríguez Gallegos, R., y Quiroz Rivera, S. (2016). El papel de la tecnología en el proceso de modelación matemática para la enseñanza de las ecuaciones diferenciales. *Revista latinoamericana de investigación en matemática educativa*, vol. 19, núm. 1, 99-124. https://dx.doi.org/10.12802/relime.13.1914.
- 12. Python Software Foundation. (2001). *Python*. 2019, de Heroku Sitio web: https://www.python.org
- 13. TecNM (2014). Ecuaciones Diferenciales Ordinarias. Plan de estudios de la carrera de Ingeniería en Sistemas Computacionales. México. Clave ACF-0905.
- 14. Zill, D. y Cullen M. (2018). *Matemáticas avanzadas para ingeniería. Ecuaciones diferenciales*. México. Mc-Graw Hill, tercera edición, volumen 1, ISBN-13: 978-0-7637-4591- 2.

**OfficeDuino.- Automatización de entrada y salida de datos de tarjetas arduino mediante Software de la Suite de Microsoft Office**

**OfficeDuino. - Automation of arduino card data input and output using Microsoft Office Suite Software**

MUÑOZ-PADILLA, Rolando†\*, MEZA-IBARRA, Ivan Dostoyewski y ABRIL-GARCÍA, José Humberto

*Universidad Tecnológica de Hermosillo, Blvd. de Los Seris final sur s/n., Hermosillo, Sonora, México*

ID 1er Autor: *Rolando, Muñoz Padilla* / **ORC ID:** 0000-0003-3044-3526, **Researcher ID Thomson**: Q-5685-2018, **arXiv ID:** monta990, **CUV CONACYT:** 948713

ID 1do Coautor: *Ivan Dostoyewski, Meza-Ibarra* / **ORC ID:** 0000-0001-6139-032X, **Researcher ID Thomson:** F-3550-2018, **arXiv ID:** imeza, **CVU CONACYT-ID:** 769494.

ID 2<sup>do</sup> Coautor: *José Humberto, Abril-García* / **ORC ID:** 0000-0003-3494-6817, **Researcher ID Thomson:** F-4252-2018, **arXiv ID:** jhabril, **CVU CONACYT ID:** 204935

R. Muñoz, I. Meza y J. Abril

abril@uthermosillo.edu.mx

J. Serrudo (Dr.). Ciencias de la tierra, física y matemáticas. Proceedings-©ECORFAN-Mexico, 2019.

#### **Resumen**

En este proyecto se planteó y se realizó el desarrollo de una hoja de cálculo, un documento de Word, una diapositiva de PowerPoint y un formulario de Access de la suite de Microsoft Office 2013, en los cuales se insertaron controles ActiveX, en estos controles se desarrollaron rutinas en el lenguaje de programación Visual Basic 6, con los cuales se controla una tarjeta Arduino UNO, el objetivo es controlar el encendido y apagado de 8 leds insertados en un protoboard mediante la tarjeta Arduino, buscar en que puerto está conectada la tarjeta Arduino, y si no se encuentra controlar la habilitación o inhabilitación de los botones ActiveX. Esta investigación tiene la finalidad de demostrar que no es necesario adquirir software de alto precio para controlar tarjetas electrónicas utilizadas para la automatización.

### **Arduino, Microsoft Office**

#### **Abstract**

In this project a system with graphical interface in Windows Presentation Foundation was proposed and realized, which was written in C # programming language, in which the sending of text messages using the available GSM (Global System Mobile) networks is allowed, with GSM modems of different compatible brands that connect to these GSM networks, in order to carry out the process of sending text messages, without keeping record of it in the sending team, with a process in the simplest way possible, that allows to have a greater agility to increase the productivity, all this from a Windows environment in which the text message must be entered and the telephone number to which the message will be sent and the result of this operation will be shown on the screen, in addition to allow the system to be portable, since it does not save configuration information.

#### **Arduino, Microsoft Office**

### **Introducción**

En la actualidad existen sistemas para la automatización de una gran cantidad de dispositivos electrónicos, el desarrollo de "El internet de las cosas (IOT)" nos da la oportunidad de tener dispositivos para la automatización en industria, la medicina, el hogar, el campo. Desarrollar software para controlar estos dispositivos puede ser costoso. Tomando como referencia lo anterior se decido desarrollar una hoja de cálculo, un documento de Word, una diapositiva de PowerPoint y un formulario de Access de la suite ofimática Microsoft Office, utilizando controles ActiveX insertados, con los cuales se controla una tarjeta Arduino, que a su vez controla 8 leds, los cuales se encienden y apagan a petición del usuario. Esta investigación tiene como fin demostrar que no es necesario adquirir software o desarrollo de alto costo para controlar esos dispositivos.

En el desarrollo de este proyecto se utilizó Microsoft Office 2013 versión de 32 bits (2012 Microsoft Corporation) con el lenguaje de desarrollo Visual Basic para Aplicaciones 7.1 (2012 Microsoft Corporation) para el desarrollo de la interface en los controles ActiveX, El cual viene incluido en la suite de Microsoft Office, se utilizó una tarjeta Arduino UNO para controlar el comportamiento de los led, para la conexión y envió de datos a la tarjeta Arduino se utilizó el componente MSCOMM32.ocx de Microsoft.

## **Investigación y desarrollo de los documentos con controles ActiveX para el control de tarjeta Arduino**

#### **Microsoft Office**

Se realizó una investigación acerca de la versión de Microsoft Office que ofrece mejor compatibilidad con el componente MSCOMM32.ocx necesario para controlar la conexión y envío de datos por el puerto serial hacia la tarjeta Arduino estableciéndose la versión de Microsoft Office 2013 32 bits como la más idónea.

## **Tarjeta Arduino**

Se realizó una investigación de tarjetas Arduino, estableciéndose la tarjeta Arduino UNO como la mejor opción para el desarrollo de esta investigación.

## **MSCOMM32.ocx**

Para la conexión y envío de datos a la tarjeta Arduino se utilizó el componente MSCOMM32.ocx, un componente para manejo de puertos seriales desarrollado por Microsoft y utilizado originalmente en el software de desarrollo Microsoft Visual FoxPro, para utilizar este componente este se debe de registrar en Windows, se copia el archivo a la siguiente ruta:

C:\windows\sysWOW64\ para Windows 64 bits

C:\windows\system32\ para Windows de 32 bits

Y se registra en una ventana de MSDOS ejecutada como administrador con el siguiente commando: Regsvr32 MSCOMM32.ocx.

## **Diseño de Interfaces**

Una vez diseñada la interface de usuario con los Botones ActiveX y desarrolladas las rutinas de los botones con Visual Basic para Aplicaciones en la hoja de Excel, documento de Word, diapositiva de PowerPoint y formulario de Access estas quedaron de la siguiente manera.

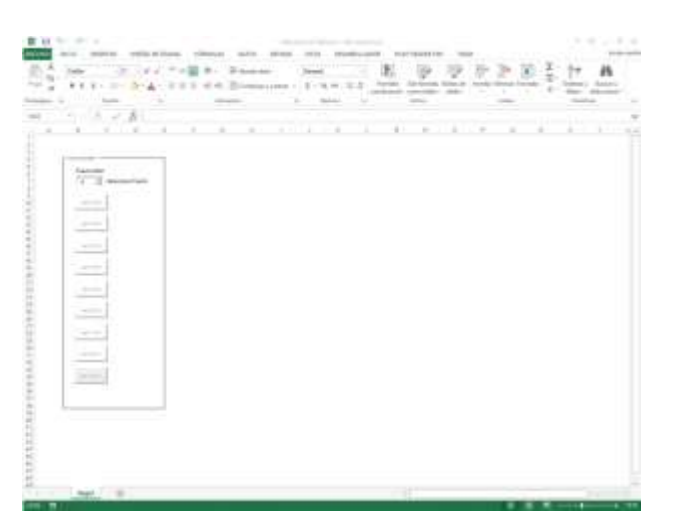

## **Figura 7.1** Hoja de Cálculo de Excel

**Figura 7.2** Documento de Word

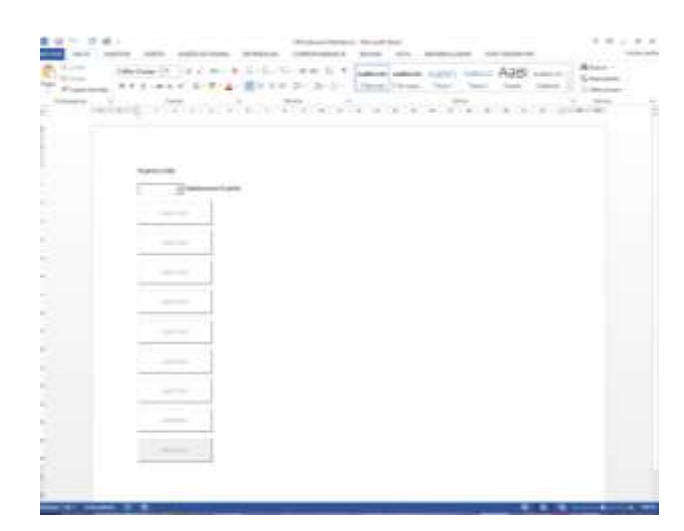

## **Figura 7.3** Diapositiva de PowerPoint

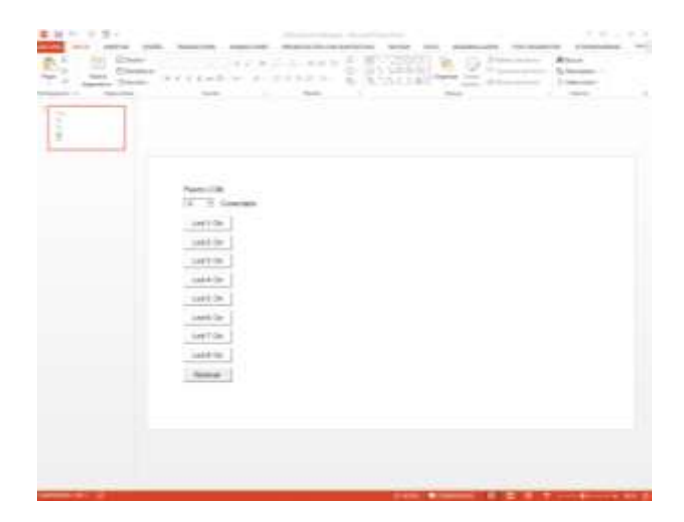

**Figura 7.4** Formulario de Access

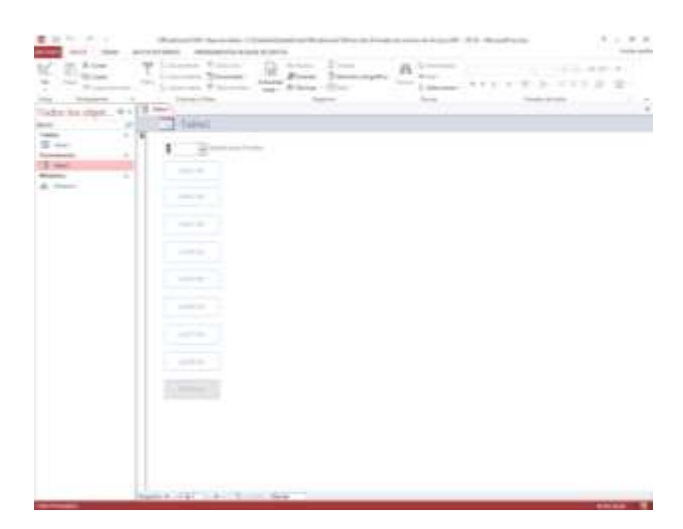

En los diferentes documentos se insertaron un control "ComboBox" que al momento de seleccionarse busca y lista los posibles puertos USB-Serial en los cuales se pudiera encontrar conectada una tarjeta Arduino, se insertaron ocho Controles ActiveX "Button" mediante los cuales se encienden o apagan los led a petición del usuario, y un botón para reiniciar el estado de todos los botones, es necesario aclarar que el estado inicial de los botones de led es "deshabilitado", esto se habilitan hasta que el control combobox encuentra un puerto serial disponible en donde se pudiera encontrar una tarjeta Arduino Conectada.

## **Integración**

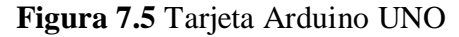

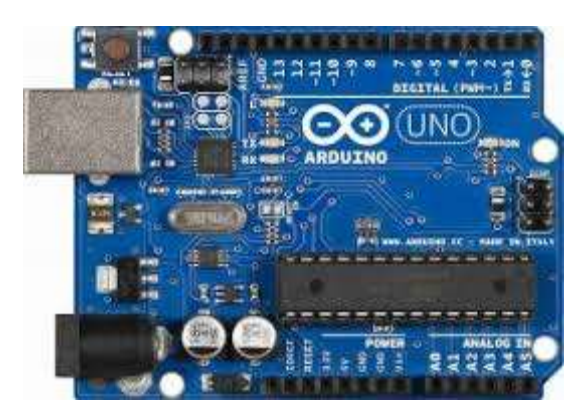

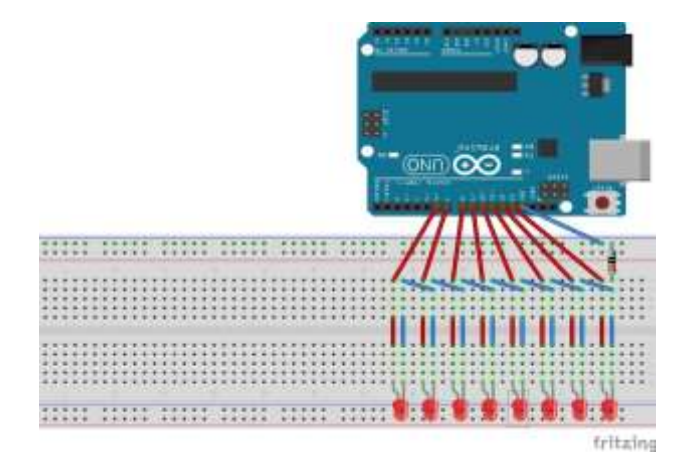

**Figura 7.7** Equipo de pruebas

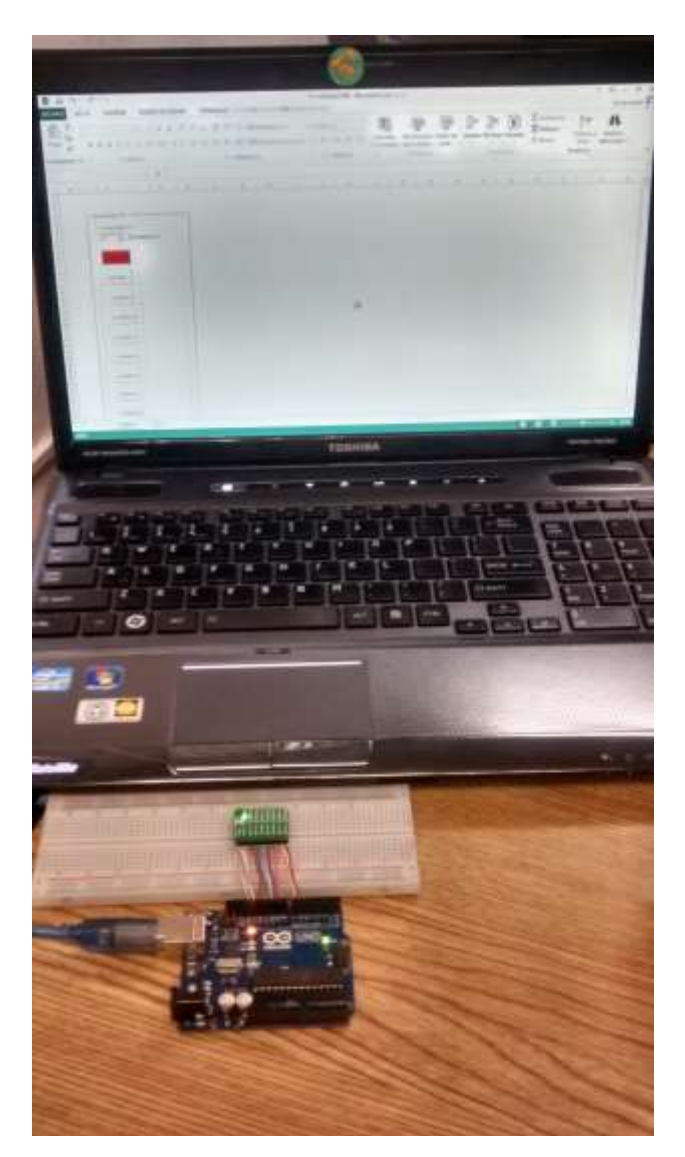

Al tener los componentes integrados se procede a realizar las pruebas de funcionamiento (Figura 7) en un equipo de cómputo tipo laptop ejecutando el sistema operativo Windows 10.

## **Componentes utilizados:**

- GUI diseñada con Microsoft Office 2013 y Visual Basic para Aplicaciones
- Tarjeta Ardino UNO
- ProtoBoard
- Laptop Toshiba modelo Satellite A665-S5199s
- Tarjeta Hotboard de 8 leds

Al tener todos los componentes integrados se realizar el envío de la orden de encendido de leds en orden aleatorio así como el botón de reinicio para regresar los componentes a su estado original.

## **Conclusiones**

Con la investigación de esta solución se pudo comprobar que no es necesario adquirir o desarrollar software de alto costo para desarrollar ciertas soluciones en el área de automatización y monitoreo de componentes como sensores de ambiente, agua, peso, automatización de puertas de acceso, en la industria, el campo o el hogar.

## **Referencias**

Descargar utilería MSCOMM32.ocx https://www.ocxme.com/files/mscomm32\_ocx

Registrar MSCOMM32.ocx en Windows https://answers.microsoft.com/en-us/windows/forum/all/missing-file-mscomm32ocx/996447c3-3c1d-4d81-ac58-aa8284c5ed82

Montaje y Desarrollo de Software en Arduino para manejar Ocho LEDS https://juanvicst.wordpress.com/2014/12/01/encenderapagar-8-leds-con-arduino/

Desarrollar macros con Visual Basic en Microsoft Office https://docs.microsoft.com/es-es/office/vba/library-reference/concepts/getting-started-with-vba-inoffice

# **Parametrización de un péndulo simple con una plataforma basada en arduino**

# **Parametrization of a simple pendulum with a platform based on arduino**

NORIEGA-CONTRERAS, Gustavo†\*, PONCE, Israel U., SALINAS-AVILA, Adriana y VERGARA-VILLEGAS, Osslan Osiris

*Universidad Autónoma de Ciudad Juárez. Cd. Juárez, Chih., México, C.P. 32310*

- ID 1er Autor: *Gustavo, Noriega-Contreras*
- ID 1er Coautor: *Israel U., Ponce*
- ID 2do Coautor: *Adriana, Salinas-Avila*
- ID 3er Coautor: *Osslan Osiris, Vergara-Villegas*

G. Noriega, I. Ponce, A. Salinas y O. Vergara

israel.ulises@uacj.mx

J. Serrudo (Dr.). Ciencias de la tierra, física y matemáticas. Proceedings-©ECORFAN-Mexico, 2019.
#### **Resumen**

En el presente trabajo se obtienen las expresiones matemáticas necesarias para determinar los parámetros de la inercia y el coeficiente de fricción de un péndulo simple. Las ecuaciones resultantes se obtienen a partir del comportamiento nominal del péndulo en una región local alrededor del origen, por lo que el modelo linealizado es considerado para la obtención de los parámetros. Para mostrar la eficacia de las expresiones resultantes, se realizan pruebas experimentales con una plataforma Arduino, la cual se utiliza como interfaz para la medición de la posición angular de un péndulo simple a través de un encoder incremental. Los parámetros estimados son utilizados para realizar simulaciones numéricas que son comparadas con los resultados experimentales. Los resultados obtenidos muestran un comportamiento muy similar de los modelos físico y numérico, por lo cual se concluye que las expresiones obtenidas son útiles para la obtención de la inercia y el coeficiente de fricción.

#### **Péndulo simple, Fricción, inercia, Estimación, Arduino**

#### **Abstract**

In this paper, mathematical expressions are obtained to determine the inertia and the friction coefficient of the simple pendulum. The resulting equations are obtained from the nominal behavior of the pendulum in a local region around the origin, therefore, the linearized model is considered for obtaining the parameters. To verify the effectiveness of the resulting expressions, experimental tests are performed using an Arduino platform, which is used as an interface to obtain the angular position of a simple pendulum through an incremental encoder. The estimated parameters are used to perform numerical simulations that are compared with the experimental results. The obtained results show a very similar behavior of the physical and numerical models, so it is concluded that the expressions obtained are suitable for obtaining the inertia and the coefficient of friction.

#### **Simple pendulum, Friction, Inertia, Estimation, Arduino**

#### **Introducción**

Los parámetros del modelo de un sistema dinámico son de utilidad para simulación y sintonía de controladores. Cuando no se conocen las propiedades físicas del sistema o no se cuenta con los archivos CAD del diseño para obtener los parámetros mediante el uso de software, los parámetros del modelo dinámico bajo estudio pueden estimarse aplicando métodos de identificación. La identificación paramétrica para sistemas robóticos se ha estado estudiando desde hace algunas décadas en [1, 4, 7, 9,11] por mencionar algunos.

Para el caso de sistemas de un grado de libertad, algunos métodos de identificación de sistemas de segundo orden son presentados en [3] y [5] para la identificación del coeficiente de fricción viscosa (entre otros parámetros). En el primero, se obtienen parámetros mecánicos (incluyendo coeficiente de fricción viscosa) y eléctricos considerando de un motor de CD para control de posición; mientras en el segundo, se expone la obtención de los coeficientes de fricción viscosa y de Coloumb considerando medición de velocidad y una entrada específica. Los parámetros de un péndulo invertido son determinados en [12], donde la inercia y el coeficiente de fricción viscosa se obtienen considerando un controlador de posición y las propiedades de un sistema subamortiguado.

Un péndulo simple podría considerarse como un manipulador de un grado de libertad para implementación de controladores. Algunas técnicas de identificación son aplicadas a este sistema en [8].

En este artículo se presenta un método para obtener el valor de la inercia y el coeficiente de fricción viscosa, conociendo algunas propiedades físicas del sistema pendular, como la masa y la longitud al centro de masa, así como una cota del coeficiente de fricción viscosa obtenida a partir de la linealización de un sistema con comportamiento oscilatorio.

Con respecto al uso de un sistema linealizado para identificación paramétrica, además del trabajo de [12] arriba mencionado, en [7] se presenta un método de identificación de los coeficientes de la linealización de un modelo dinámico Euler-Lagrange alrededor de un punto de equilibrio aplicado a robots manipuladores de n grados de libertad, obteiéndose los coeficientes de inercia, Coriolis y gravitacional proporcionando diferentes trayectorias, excitando un término a la vez.

El método que se expone en el presente trabajo utiliza una ecuación diferencial (una linealización) y permite obtener de forma directa (en un solo paso) ambos parámetros (inercia y fricción), lo que presenta la ventaja de bajo consumo de tiempo en el proceso de estimación [2]. Adicionalmente, el método presentado únicamente se requiere la medición de la posición angular y el torque de entrada es cero, requiriendo únicamente una condición inicial cercana al punto de operación bajo estudio.

#### **Materiales y métodos**

#### **Dinámica del péndulo simple con fricción viscosa**

El presente trabajo considera un péndulo simple como el de la Figura 8.1. La ecuación que representa su dinámica está dada por

$$
J\ddot{\theta}(t) + c\dot{\theta}(t) + mgl\sin\theta(t) = \tau(t),\tag{1}
$$

donde  $J$  es el coeficiente de inercia,  $c$  corresponde al coeficiente de fricción,  $m$  es la masa,  $l$ representa la longitud al centro de masa del péndulo,  $q$  es la constante de gravedad,  $\theta$ ,  $\dot{\theta}$  y  $\ddot{\theta}$  son la posición, velocidad y aceleración angular respectivamente, mientras que  $\tau$  es el torque de entrada del péndulo.

Considerando el vector de estado  $x(t) \in \mathbb{R}^2$ , definido como

$$
x(t) = \begin{bmatrix} \theta(t) \\ \dot{\theta}(t) \end{bmatrix}
$$

y entrada nula, esto es

$$
\tau(t)=0
$$

se tiene que la representación en espacio de estados de (1), viene dada por

$$
\dot{x} = \begin{bmatrix} f_1(x(t)) \\ f_2(x(t)) \end{bmatrix},\tag{2}
$$

donde

$$
f_1(x(t)) = x_2,
$$
  
\n
$$
f_2(x(t)) = -\frac{mgl}{J}\sin x_1(t) - cx_2(t),
$$
\n(3)

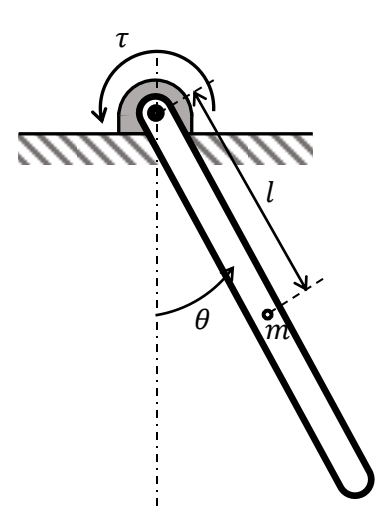

La obtención de los parámetros del péndulo se lleva a cabo en una región local, por lo que se linealiza el sistema (2)-(3), llevándolo a la forma

### $\dot{x} = Ax$ ,

donde A es la matriz Jacobiana [6] descrita por

$$
A = \begin{bmatrix} \frac{\partial f_1}{\partial x_1} & \frac{\partial f_1}{\partial x_2} \\ \frac{\partial f_2}{\partial x_1} & \frac{\partial f_2}{\partial x_2} \end{bmatrix}_{x = x_0} \tag{4}
$$

El péndulo simple en este trabajo se analiza alrededor de un punto de equilibrio estable, esto es, en  $x = [0 \ 0]^T$ . El sistema linealizado del péndulo alrededor del origen se obtiene al aplicar (4) en (3), de donde se obtiene que

$$
\dot{x} = \begin{bmatrix} 0 & 1 \\ -\frac{mgl}{J} & -\frac{c}{J} \end{bmatrix} x.
$$
\n(5)

### **Obtención de los parámetros de fricción e inercia**

El sistema (5) presenta un comportamiento definido por los valores propios dados por

$$
\lambda_{1,2} = -\frac{c}{2J} \pm \sqrt{\left(\frac{c}{2J}\right)^2 - \frac{mgl}{J}}.
$$

Considerando un coeficiente de fricción  $c$  lo suficientemente pequeño, esto es

$$
c < 2\sqrt{Jmgl}
$$

como para tener un comportamiento oscilatorio en el péndulo, se tiene que los valores propios del sistema (5) estarán dados por un par de complejos conjugados [10] descritos por

$$
\lambda_{1,2} = -\alpha \pm j\sqrt{\beta - \alpha^2},
$$

donde

$$
\alpha = \frac{c}{2J}, \ \beta = \frac{mgl}{J}.\tag{6}
$$

Por lo tanto, la solución al sistema nominal viene dada por

$$
x(t) = e^{-\alpha t} P \begin{bmatrix} \cos \omega t & -\sin \omega t \\ \sin \omega t & \cos \omega t \end{bmatrix} P^{-1} x_0,
$$

donde  $x_0 \in \mathbb{R}^2$  es la condición inicial del vector  $x(t)$ , P corresponde a una matriz de vectores propios válida de la matriz A del sistema (5), y  $\omega$  es la velocidad angular dada por

$$
\omega = \sqrt{\beta - \alpha^2} \tag{7}
$$

Considerando que se conocen la condición inicial  $x_0$  y dos posiciones  $x(t_1)$  y  $x(t_2)$ , para  $t_1, t_2 > 0$ , de tal manera que

$$
\omega t_i = 2\pi n_i,\tag{8}
$$

con  $n_i \in \mathbb{Z}$ , para  $i = \{1,2\}$ , se tendrá entonces que

 $x_1e^{at_1} = x_2e^{\alpha}$ 

La condición dada por (8), implica la selección de dos puntos,  $x(t_1)$  y  $x(t_2)$ , separados por  $n_2 - n_1$  periodos de tiempo, donde un periodo de tiempo está dado por  $T = 2\pi/\omega$ .

Por lo anterior se puede decir también que

 $\theta(t_1)e^{\alpha t_1} = \theta(t_2)e^{\alpha t_1}$ 

Tomando en cuenta (8), se tendrá entonces que

$$
\frac{\theta(t_1)}{\theta(t_2)} = e^{\frac{2\alpha\pi}{\omega}(n_2 - n_1)}.
$$

Realizando las operaciones adecuadas, se encuentra que

$$
\alpha = \frac{\omega \ln(\frac{\theta(t_1)}{\theta(t_2)})}{2\pi(n_2 - n_1)}.\tag{9}
$$

Por otro lado, de (7) se obtiene que

$$
\beta = \omega^2 + \alpha^2 \tag{10}
$$

Utilizando los valores de  $\alpha$  y  $\beta$ , obtenidos de las ecuaciones (9) y (10), se pueden calcular los valores de la inercia  $\tilde{I}$  y el coeficiente de fricción c utilizando las expresiones dadas en (6). Esto queda expresado en la subsección 2.3.

#### **Determinación de la inercia y del coeficiente de fricción viscosa**

Considerando un péndulo simple, definido por la ecuación (1), con torque nulo ( $\tau = 0$ ), masa m, una longitud al centro de masa  $l$ , y un valor de fricción  $c$  por determinar tal que se produzca un comportamiento oscilatorio exponencialmente estable, se pueden determinar sus parámetros de fricción e inercia partiendo de una condición inicial  $(\theta(0), \dot{\theta}(0))$  distinta de cero. Si se conocen dos posiciones angulares,  $\theta(t_1)$  y  $\theta(t_2)$ , con  $t_2 > t_1$ , separados por  $n_2 - n_1$  periodos de tiempo, y además, se conoce el valor de la frecuencia natural del sistema oscilatorio  $\omega$ , se pueden determinar el valor del coeficiente de fricción  $c$ , y el valor de la inercia *J* mediante las expresiones

$$
J = \frac{mgl}{\beta}, \quad c = 2J\alpha \tag{11}
$$

donde  $\alpha$  y  $\beta$  están definidas por las ecuaciones (9) y (10).

#### **Plataforma experimental**

Con el objetivo de probar el método propuesto en la sección 2.3 para obtener los valores de los parámetros del péndulo simple, se utilizó una plataforma experimental conformada por un mecanismo tipo péndulo simple, un encoder, una tarjeta de Arduino UNO, y una computadora con el Software de Simulink de MatLab. En la figura 8.2 se muestra el diagrama a bloques de la plataforma experimental.

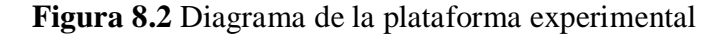

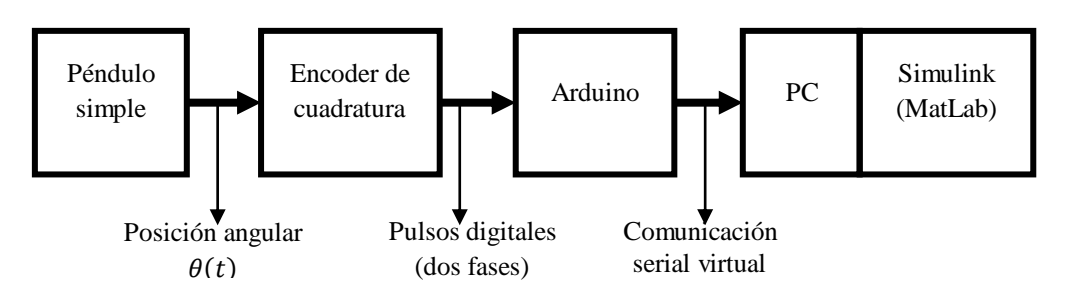

**Figura 8.3** Péndulo simple utilizado en los experimentos

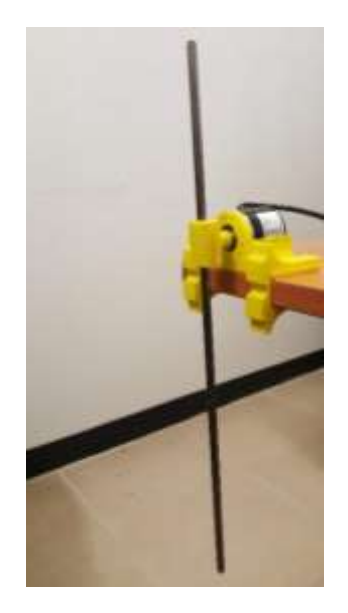

El péndulo utilizado en los experimentos se muestra en la figura 8.3, el cual tiene una longitud total de 400 mm, y tiene un peso de 97.5 gr. El encoder utilizado es uno rotatorio de la marca Aideepen de 6mm de diámetro del eje, con 600 pulsos por revolución a una fase o 2400 en cuadratura, y una alimentación de 5 a 24 Vcd. Se utilizó una tarjeta de Arduino UNO, de la cual se tomó la alimentación de 5 V para el encoder y se utilizaron sus 2 entradas de interrupciones externas para conectar las líneas de fase del encoder. La plataforma Arduino fue programada para utilizar el encoder en cuadratura, y de esta forma obtener información con una mayor resolución. Para la medición de datos se utilizó una PC con un procesador Intel Core i7-6700 @ 3.4GHz y 8GB de RAM. La visualización de los datos se hizo en Simulink de MatLab versión 2016a. Además, se realizó una conexión serial virtual entre el Arduino y la PC a 19200 bps, y la medición de datos se hizo con una tasa de muestreo de 10 ms.

A continuación se muestra los resultados obtenidos experimentalmente, donde primero se obtienen los parámetros del péndulo, que luego son utilizados para desarrollar un modelo numérico que es comparado con el modelo real.

#### **Resultados experimentales**

#### **Estimación de los parámetros**

Se realizaron una serie de experimentos para validar la obtención de los parámetros de fricción e inercia del péndulo simple, en cada experimento se obtuvo una gráfica, similar a la de la figura 8.4, que muestra el comportamiento de la posición angular respecto al tiempo. Cada experimento se realizó dando una condición inicial distinta de cero al péndulo sin entrada.

Posteriormente, se tomaron las coordenadas (posición angular  $\theta_i$  y tiempo  $t_i$ ) de dos puntos máximos de la trayectoria descrita de la posición angular, positivos o negativos, dejando pasar distintos periodos de tiempo entre las dos coordenadas. Los valores  $\theta_i$  y  $t_i$ , así como el número de ciclos  $n_2 - n_1$ , se utilizaron en (9)-(11) para calcular el coeficiente de fricción c y el valor de la inercia *J*. En la figura 8.4 se observa un ejemplo de la toma de datos de la gráfica del comportamiento de la posición angular.

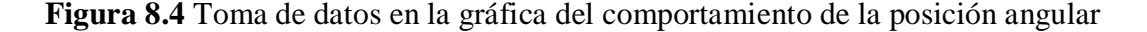

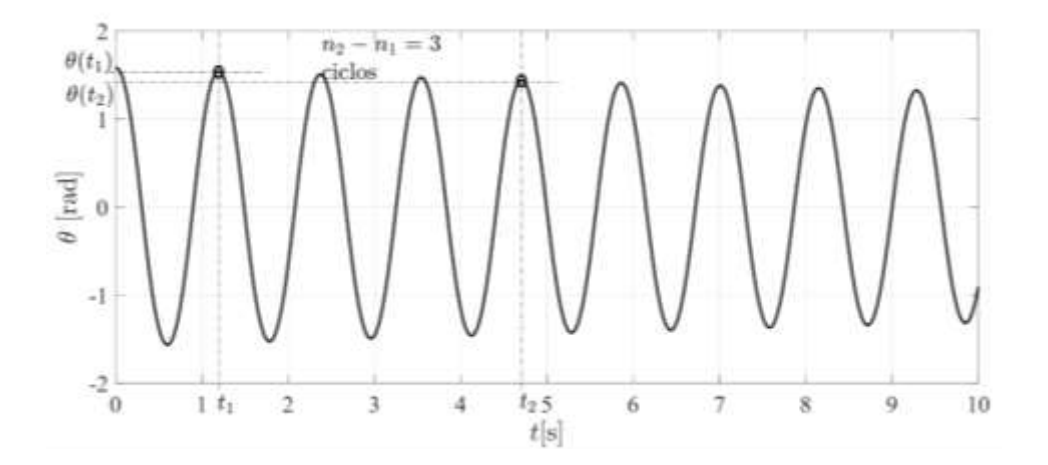

Se realizaron 30 experimentos para alcanzar una variación de estimación menor al 1% tanto para la inercia como para el coeficiente de fricción viscosa. Las gráficas de dispersión de los resultados experimentales se muestran en la figura 8.5. El valor medio obtenido para la inercia  $J$  es de 5.08  $\times$  $10^{-3}$ kg · m<sup>2</sup> con una desviación estándar de  $1.03 \times 10^{-4}$ kg · m<sup>2</sup>. Mientras que el valor medio para el coeficiente de fricción c es de 1.376  $\times$  10<sup>-4</sup> N · m · s con una desviación estándar de 9.099  $\times$  10<sup>-6</sup> N ·  $m \cdot s$ .

**Figura 8.5** Gráfica de dispersión de datos experimentales

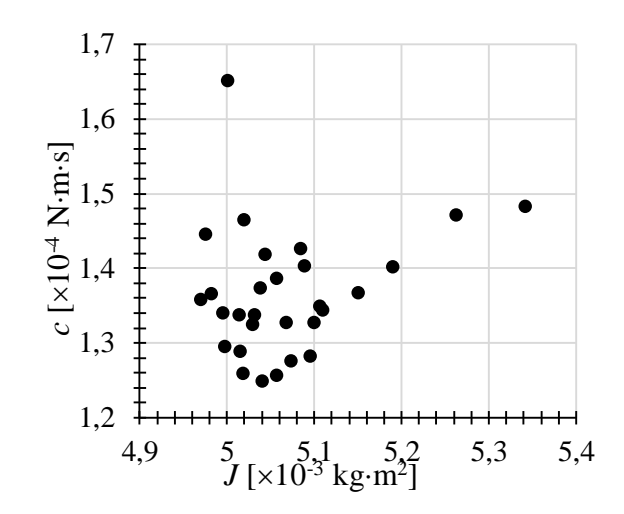

**Comparación del sistema experimental y simulado**

Con el fin de validar los resultados obtenidos, se hizo una comparación entre el comportamiento del sistema experimental y el simulado. Para la simulación se utilizó el algoritmo de integración de paso fijo ode4 (Runge-Kutta), con un paso de integración de 10 ms. Los resultados que se obtuvieron de comparar ambos comportamientos se muestran en la figura 8.6.

### **Figura 8.6** Comportamiento de la posición angular del sistema experimental y simulado

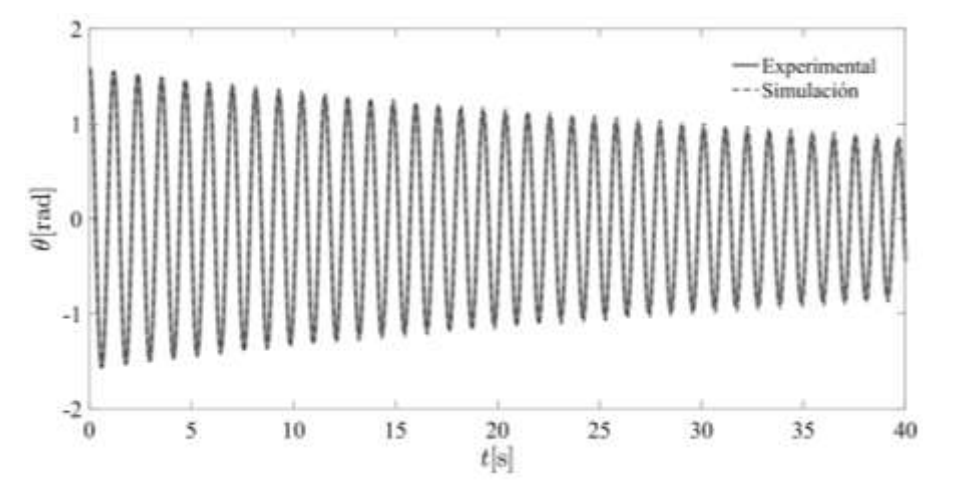

#### **Discusión**

Las ecuaciones obtenidas para determinar los valores de los parámetros de la inercia y el coeficiente de fricción corresponden a una región local alrededor del origen, por lo que se debe considerar que las condiciones iniciales en los experimentos sean lo suficientemente pequeñas, ya que se observó una dispersión más grande cuando se consideró una posición angular inicial mayor a 1.5 rad.

El valor de los parámetros se obtuvo al utilizar las ecuaciones propuestas, aunque es importante realizar varios experimentos y considerar un método estadístico para obtener valores adecuados de los parámetros.

En el desarrollo de los experimentos, el uso de la plataforma Arduino como tarjeta de adquisición de datos no presentó ningún problema mostrando los resultados de acuerdo con lo previsto, por lo que su uso representa una opción comparada con tarjetas de adquisición más complejas y caras.

Los resultados obtenidos para la inercia presentan una dispersión del 2% respecto al valor medio y su desviación estándar, mientras que para el coeficiente de fricción es del 6.6%, lo cual indica que se puede tener repetitividad en los experimentos sin que se refleje un cambio significativo en la estimación de los parámetros.

La comparación entre el modelo experimental y el numérico muestra que los parámetros estimados y el modelo utilizado predice con cierta exactitud el comportamiento del péndulo, esto se observa en la figura 8.6, donde las trayectorias del modelo experimental y del modelo numérico están prácticamente sobrepuestas.

#### **Conclusiones**

El método utilizado en el presente trabajo permite estimar los parámetros de inercia y de fricción de un péndulo simple. Los resultados muestran que el uso de los parámetros estimados por medio de las expresiones propuestas permite predecir el comportamiento de la posición angular del sistema dinámico. El método podría ser utilizado para estimar los parámetros de sistemas más complejos que tengan un comportamiento similar al de un péndulo simple.

### **Símbolos**

En la Tabla 8.1 se muestra la lista de símbolos utilizados a lo largo del documento.

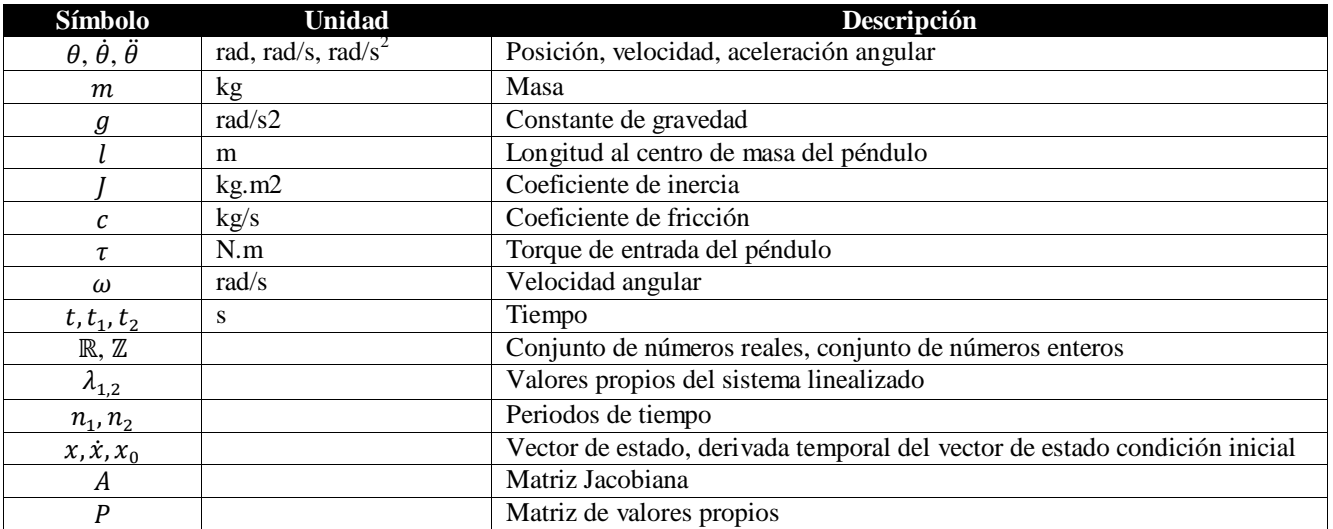

#### **Tabla 8.1** Lista de símbolos utilizados

### **Referencias**

- 1. Armstrong, Brian (1987). On Finding Exciting Trajectories for Identification Experiments Involving Systems with Nonlinear Dynamics. *Proceedings. 1987 IEEE International Conference on Robotics and Automation*, Raleigh, NC, New Jersey, 31 March-3 April, 1131- 1139.
- 2. Benimeli, Francesc; Mata, Vicente y Valero, Francisco (2006). A comparison between direct and indirect dynamic parameter identification methods in idustrial robots. Robótica, 24, 579- 590. ISSN #0263-5747.
- 3. Campa, Ricardo; Torres, Elio; Salas, Francisco y Santibañez Victor (2008). On Modeling and Parameter Estimation of Brushless DC Servoactuators for Position Control Tasks. *Proceeding of the 17th World Congress. The International Federation of Automátic Control*, Seoul, Korea, Julio, 2312-2317.
- 4. Han, Yong; Wu, Jianhua; Liu, Chao; Xiong, Zhenua (2019). Static model analysis and identification for serial articulated manipulators. Robotics and Computer Integrated Manufacturing, 57, 155-165. ISSN #
- 5. Kelly, Rafael; Llamas, Jesús y Campa, Ricardo (2000). A Measurement Procedure for Viscous and Coulomb Friction. *IEEE Transactions on Instrument and Measurements*, 49(4), 857 – 861. ISSN #1557-9662.
- 6. Khalil, Hassan K. (2002). *Nonlinear Systems*. USA: Prentice-Hall. Tercera edición, ISBN #0- 13-067389-7.
- 7. Kinsheel, Azeddien y Taha, Zahari (2010). Identification of the Parameters of Robot Manipulators Dynamics about an Operating Point using Perturbed Dynamics. *11th Int. Conf. Control, Automation, Robotics and Vision*, Singapure, Diciembre. 144-148.
- 8. López Alanis, Nayeli María (2010). *Estudio Comparativo de Tecnicas de Identificación Aplicadas a Sistemas Mecanicos*. Tesis de Maestría, Instituto Potosino de Investigación Científica.
- 9. Moreno-Valenzuela, Javier y Aguilar-Avelar, Carlos (2017). *Motion Control of Underactuated Mehanical Systems*. Switzerland: Springer. ISBN #978-3-319-58318-1.
- 10. Ogata, Katsuhiko (2010). Ingeniería de Control Moderna. España: Pearson Educación, Quinta edición, ISBN #978-84-8322-660-5.
- 11. Reyes, Fernando y Kelly, Rafael (1997). On Parameter Identification of Robot Manipulators. *Proceedings of the 1997 IEEE International Conference and Automation,* Albuquerque, New Mexico, April, 1910-1915.
- 12. Santamaria-Castillo, Shared; Sánchez-Sánchez, Pablo; Reyes-Cortés, Fernando; Muchua-Camarillo, Antonio; Alexandrov, Vladimir V. y Romero-Rodríguez , Gabriel (2007). Identificación paramétrica de un péndulo invertido (simulación y evaluación), *6to. Congreso Nacional de Mecatrónica*, San Luis Potosí, Noviembre, 7-14.

## **Análisis comparativo de aplicaciones móviles que grafican series de Fourier**

# **Comparative analysis of mobile applications that graph series of Fourier**

DUARTE-MARTÍNEZ, Jesús Francisco†\*, CAMACHO-RÍOS, Alberto y CALDERA-FRANCO, Marisela Ivette

*Tecnológico Nacional de México / Instituto Tecnológico de Chihuahua*

ID 1er Autor: *Duarte Martínez, Jesús Francisco* / **ORC ID:** 0000-0002-8452-4949

ID 1er Coautor: *Camacho Ríos, Alberto* / **ORC ID:** 0000-0002-0685-4723

ID 2do Coautor: *Caldera Franco, Marisela Ivette* / **ORC ID:** 0000-0001-5574-5817

J. Duarte, A. Camacho y M. Caldera

fduartem@hotmail.com

J. Serrudo (Dr.). Ciencias de la tierra, física y matemáticas. Proceedings-©ECORFAN-Mexico, 2019.

#### **Resumen**

Este trabajo de investigación parcial se centró en la búsqueda y evaluación de aplicaciones móviles, las cuales grafiquen Series de Fourier. Se aplicó un proceso de selección, a través de criterios de evaluación que permitieron valorar la parte técnica, la interfaz y las funcionalidades de graficación. Como resultado de la evaluación, se obtuvieron tres software que cumplieron con el porcentaje de calidad global igual o mayor al 70%, que fueron: Serie de Fourier, Calculadora de Integrales y Desmos Calculadora Graficadora. Se concluye que existen en la actualidad varias alternativas de aplicaciones móviles para el trabajo de Series de Fourier, pero no existe alguna que cumpla con todos los requisitos planteados.

#### **Serie de Fourier, Ecuaciones Diferenciales, Aplicaciones Móviles, Evaluación de Software**

#### **Abstract**

This research work focused on the search and evaluation of mobile applications, which graph Fourier Series. A selection process was applied, through evaluation criteria that allowed valuating the technical part, the interface and the graphing functionalities. As a result of the evaluation, three software were obtained that fulfilled the percentage of global quality equal to or greater than 70%, which were: Serie de Fourier, Calculadora de Integrales and Desmos Calculadora Graficadora. It is concluded that there are currently several alternatives of mobile applications for the work of Fourier Series, but there is not exist one that meets all the requirements raised

## **Fourier Series, Diferential Equations, Mobile Aplications, Software Evaluation**

#### **Introducción**

En la actualidad, el uso del software matemático o aplicaciones matemáticas, logra que los docentes y los alumnos mejoren los procesos de enseñanza – aprendizaje de forma eficaz en la adquisición del conocimiento matemático. Estos software, se apoyan en representaciones geométricas y gráficas para clarificar los cálculos en los desarrollos y procedimientos en la resolución de problemas (Mosquera & Vivas, 2017).

Según Flores, et al. (2016), diferentes estudios han demostrado que los alumnos que utilizan tecnología en su proceso de aprendizaje, tendrán más tiempo para descubrir, entender y aplicar conceptos, por lo tanto, llegar a la resolución de problemas, elevando así el nivel de apropiación del conocimiento del estudiante.

La tecnología no se puede entender de manera independiente de la sociedad, por el contrario, se debe considerar una dialéctica entre ambas: "la tecnología influye en la sociedad, y esta la retroalimenta, modificándola permanentemente, y llegando, incluso, a provocar, en determinados momentos históricos, un cambio tecnológico de gran impacto en el hombre y en su forma de percibir el mundo",  $(Assum et al., 2014)$ .

La tecnología debe usarse como un instrumento capaz de potenciar las actividades de las personas, con la cual se dinamice la adquisición de conocimiento, de perseguir nuevas metas, de corroborar hipótesis, etc. "la tecnología como un puente entre distintos conocimientos, introducida con un propósito y una aplicación concreta", (Salomon, 1991, citado en Assum, et al., 2014).

El Tecnológico Nacional de México (TecNM), promueve en sus distintos programas de licenciatura el uso de la tecnología para lograr las competencias, tanto profesionales como genéricas establecidas en los mismos. En esta investigación, nos centramos en el programa de estudios del curso de ecuaciones diferenciales (EDO) que se imparte en las diferentes ingenierías que ofrece el TecNM. Es importante considerar que, en el programa de estudios de EDO, como en los libros de texto que se llevan al aula, se sugiere el uso de las TIC's (software educativo en forma de Sistemas Algebraicos Computarizados (SAC)), como son: Mathematica, Matlab, Maple, Derive, Mathcad, Geogebra, entre otros.

En este reporte de investigación parcial, el propósito es, identificar las herramientas de software, ya diseñadas, para ser utilizadas como apoyo didáctico en la graficación de Series de Fourier, dirigido a estudiantes de la materia de EDO que se imparte en el TecNM. Se revisó el Estado del Arte del uso de aplicaciones móviles para la enseñanza de las matemáticas, específicamente las que grafican Series de Fourier, tema que en la práctica no siempre se aborda con profundidad, debido a la cantidad de operaciones necesarias y a la falta de tecnología para graficar dichas soluciones.

Posteriormente, en el apartado de la Metodología, se analizan y proponen los criterios de inclusión para la selección de la herramienta. Finalmente se seleccionaron tres de las aplicaciones móviles para realizar un análisis comparativo de sus funcionalidades orientadas a desarrollar las competencias tecnológicas establecidas en los programas de estudio.

### **Desarrollo**

Actualmente, los planes de estudio de los cursos de matemáticas que se ofrecen en las carreras del nivel de ingeniería del Tecnológico Nacional de México (TNM), destacan una problemática importante, poco atendida, que afecta especialmente la práctica escolar. Es la siguiente:

Aun cuando los planes de estudio sugieren el uso de las TICs, software educativo en forma de Sistemas Algebraicos Computarizados (SAC), como, por ejemplo: Mathematica, Matlab, Maple, Derive, Mathcad, Geogebra, etc., según Aparisi & Pochulu (2013), se han identificado algunas dificultades a que se enfrentan los docentes, cuando se presentan escenarios de modelación para la resolución de problemas, como las que se enlistan a continuación:

- 1. Los tiempos establecidos en los programas no son suficientes para la incorporación de las  $TIC's.$
- 2. La licencia de algunos de los software comerciales es por demás cara, lo cual dificulta su adquisición y uso.
- 3. El desconocimiento que se tiene por parte de los profesores de matemáticas, de la utilidad del software sugerido.
- 4. En ocasiones no se cuenta con la infraestructura tecnológica necesaria para implementar las TIC´s en el aula.
- 5. El alto número de estudiantes incide directamente en el logro de los objetivos. En ocasiones se dispersa la atención, y es muy complicado trabajar con software matemático especializado como Mathematica o Matlab.
- 6. El estudiante debe de tener conocimientos previos en el uso de software matemático, para aprovechar el tiempo en resolución de problemas y no en el aprendizaje de la interfaz.

Las dificultades anteriores son algunas de las que llevan a que el aprendizaje de los conceptos de la matemática en este nivel de enseñanza sea deficiente, dificultando además el propio aprendizaje que se vincula entre las asignaturas, por otro lado, los autores de libros de texto de ecuaciones diferenciales más comunes a nivel ingeniería, sugieren el uso de software como: Mathematica, Maple, entre otros. Por ejemplo, Kreyszig (2011) propone, de manera opcional, el uso de Sistemas Asistidos por Computadora (SAC) como el Mathematica y Maple, para la resolución de problemas. Por su lado Zill (2008) sugiere los comandos del Mathematica para resolver ecuaciones diferenciales.

En la actualidad, existen diversos software matemáticos que nos ayudan a resolver y graficar problemas matemáticos de muy diversa índole. Desde programas computacionales de mucho prestigio y de paga, así como software de gran prestigio de licencia libre. El objetivo es seleccionar el más adecuado para la resolución y graficación de Series de Fourier. Para este fin, se emplean diversas maneras de clasificar instrumentos para la evaluación de aprendizajes. Entre ellas puede realizarse una evaluación referida a criterios, que a partir de comparación permite el establecimiento de un puntaje relacionado con el resultado de puntaje individual orientado a evaluar conocimientos, competencias o habilidades, (Covacevich, 2014).

El software matemático puede obtenerse para sistemas basados en la Web, aplicaciones de escritorio y/o para dispositivos móviles. Las aplicaciones que interesan son las que se puedan descargar al dispositivo móvil (teléfonos inteligentes en sistema operativo Android), ya que, por su popularidad, más de un 90% de los estudiantes tienen uno.

Como primera etapa de esta metodología, se inició la investigación con las palabras clave, utilizadas en la tienda de Google Play Store, la cual arrojó como resultado, diversas aplicaciones móviles relacionadas con las Series de Fourier. Se encontraron 13 aplicaciones.

Para determinar las tres mejores aplicaciones, Fallas & Chavarría (2010), explican que se requiere un proceso de validación que asegure la calidad y la pertinencia de las mismas. Se pueden aplicar modelos de evaluación de software educativo que contenga criterios de inclusión de características técnicas, así como también de competencias matemáticas requeridas para la resolución de EDO en Series de Fourier (Mosquera & Vivas, 2017).

Según Abud (2005), antes de llevar a cabo alguna evaluación, se deberán definir y jerarquizar los factores a evaluar de acuerdo a la importancia tanto en niveles técnicos como educativos. Siguiendo a Fallas & Chavarría (2010), se emplearon cuestionarios de valoración como instrumentos de evaluación.

En referencia a esta investigación, para evaluar la calidad del software, se asignó un peso de 40% al cuestionario de competencias matemáticas, un 36% para el factor de interfaz y usabilidad y un 24% en el aspecto técnico, siguiendo la propuesta de Abud (2005) y Mosquera & Vivas (2017).

Según Abud (2005), la calidad del software se evalúa mediante un modelo de atributos múltiples a partir de la función:

$$
U = \left[\sum_{k=1}^{n} w_k u_k\right] / 100\tag{1}
$$

donde: U es el valor de calidad global, wk es el peso para el factor de calidad y uk es el puntaje obtenido para la alternativa k

Dada la gran variedad de software matemático que existe, según Assum, et, al. (2014) proponen los siguientes criterios para evaluar un software matemático:

- Software Libre. Desde el tipo de licencia o acceso al programa sea libre y por tiempo ilimitado.
- Sistema operativo. Se trate de un software diseñado para ejecutarse en los sistemas operativos más usados (Android en este caso).
- Idioma. De preferencia tenga la interface en español.
- Usabilidad. Que permita al usuario concentrarse en su tarea y no, en ver, como se maneja la aplicación.

Según Mosquera & Vivas (2017), a la hora de evaluar un software, los criterios de inclusión técnicos, asociados a la calidad del software y requerimientos de funcionamiento son:

- Portabilidad del software. Que el software se pueda instalar en dispositivos móviles como los celulares.
- Requisitos del sistema operativo. El sistema operativo Android es el de mayor facilidad de adquisición por parte de estudiantes y docentes.
- Software libre. Que se tenga acceso ilimitado a la aplicación.
- Facilidad de instalación y operación del mismo sin manual.
- Idioma.
- Presentación y funcionamiento

Para la realización de esta investigación, se decidió trabajar con los siguientes criterios:

- Portabilidad del software: la aplicación de instalarse en dispositivos móviles
- Sistema operativo. Se escoge el sistema operativo Android.
- Software libre.
- Idioma.
- Interfaz gráfica, que no requiera desarrollo de código de programación por el estudiante
- Usabilidad
- Que acepte funciones de hasta 3 trozos
- Desarrolle la Serie de Fourier

### - Grafique Series de Fourier

En la siguiente etapa de la metodología, se aplicaron los 4 primeros criterios de inclusión técnicos, se filtró el software propuesto, obteniendo un total de 7 de los 13 software encontrados. Finalmente se evaluó el software por criterios de inclusión de acorde a las competencias matemáticas, teniendo claros los objetivos que se desean alcanzar con la utilización del mismo.

Evaluación de las aplicaciones matemáticas. El total de cada componente se obtiene de la suma de los valores para cada pregunta de los cuestionarios consignados en las Tablas 9.1, 9.2 y 9.3. El cálculo de la utilidad por componentes se obtiene al multiplicar el peso porcentual de la componente por la suma total de los ítems evaluados.

Para la escala de evaluación se consideraron los valores (Mosquera & Vivas, 2017):

- Bajo: Se asigna el valor de 1 para indicar que el software no cumplió con dicho criterio.
- Medio: Se asigna el valor 3 para indicar que cumple con el criterio, pero no completamente,
- porque faltó dentro del mismo criterio el cumplimiento de alguno de los conceptos evaluados.
- Alto: Se asigna el valor 5 para indicar que el software cumplió a cabalidad con el criterio evaluado

**Tabla 9.1** Cuestionario de Evaluación de las funcionalidades matemáticas asociadas a los objetivos y competencias de las Series de Fourier que permite desarrollar cada aplicación

| <b>Funcionalidades</b><br><b>Matemáticas</b>                                                      | Serie de<br><b>Fourier</b> | FouSE-<br><b>Fourier</b><br><b>Series</b><br><b>Expansion</b> | Calculadora<br>de<br>integrales | <b>Desmos</b><br>Calculadora<br>Graficadora | Symbolab       | GeoGebra<br><b>Clásico</b> | <b>Excel</b> |
|---------------------------------------------------------------------------------------------------|----------------------------|---------------------------------------------------------------|---------------------------------|---------------------------------------------|----------------|----------------------------|--------------|
| graficación<br>de<br>Permite<br>funciones                                                         |                            |                                                               | 5                               | 5                                           |                | 5                          | 5.           |
| Acepta funciones por trozos                                                                       |                            |                                                               | 5                               | 5                                           |                | 3                          | 3            |
| Obtiene los coeficientes $a_0$ ,<br>$a_n y b_n$ .                                                 | 5                          |                                                               | 3                               |                                             |                |                            |              |
| Serie<br>Desarrolla<br>de<br>la<br>Fourier                                                        | 3                          |                                                               |                                 |                                             |                |                            |              |
| Grafica la Serie de Fourier                                                                       |                            | 3                                                             | 5                               | 5                                           |                | 3                          | 3            |
| <b>TOTAL</b>                                                                                      | 11                         | −                                                             | 19                              | 17                                          | 5              | 13                         | 13           |
| utilidad<br>Cálculo<br>de<br><sup>l</sup> a<br>de<br>componente<br>funcionalidades<br>matemáticas | 4.4                        | 2.8                                                           | 7.6                             | 6.8                                         | $\overline{c}$ | 5.2                        | 5.2          |

#### *Fuente: Elaboración propia*

**Tabla 9.2** Cuestionario de Evaluación de los criterios técnicos que posee cada software

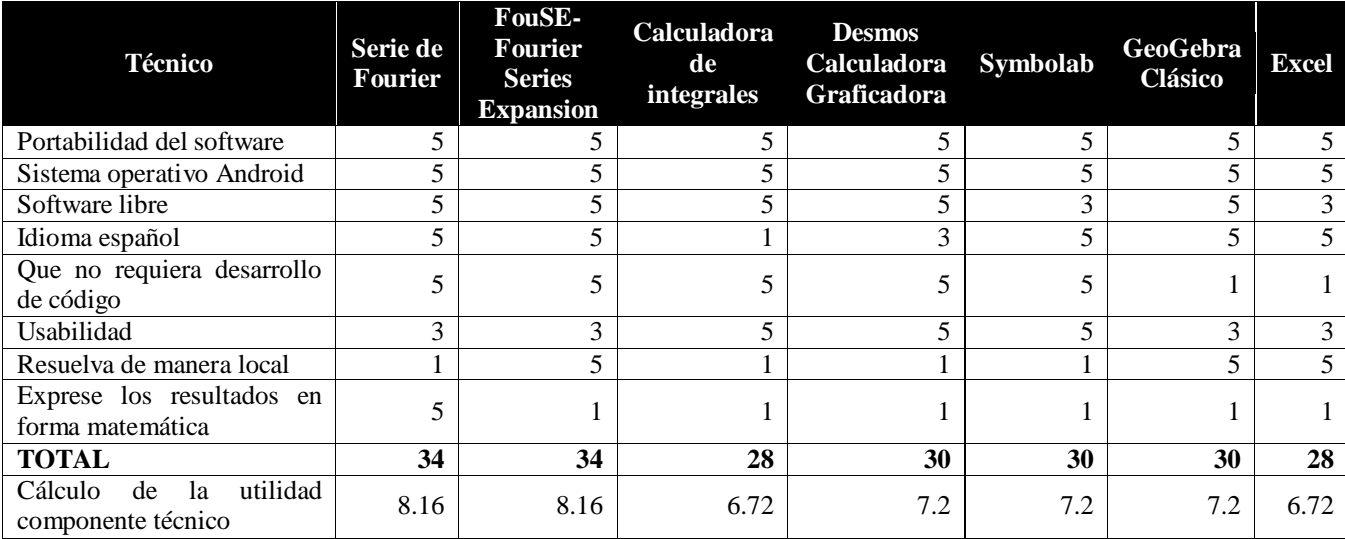

*Fuente: elaboración propia*

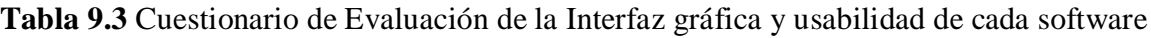

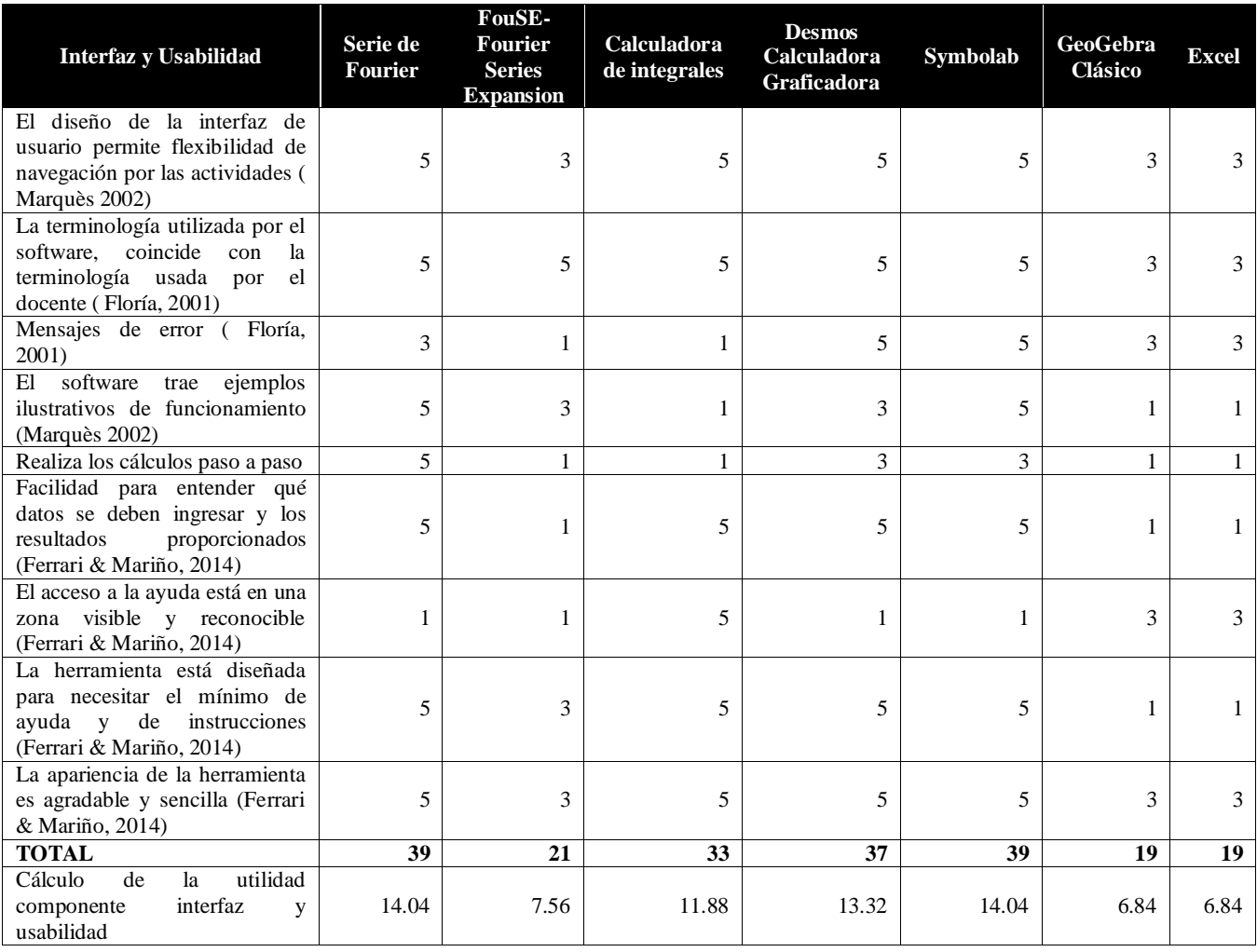

### *Fuente: Elaboración propia*

Después de evaluar los diversos criterios de los cuestionarios propuestos en las tablas 9.1, 9.2 y 9.3, se procedió a aplicar la función 1, con la que se obtuvo la calidad global de cada software. Los resultados se presentan en la tabla 9.4.

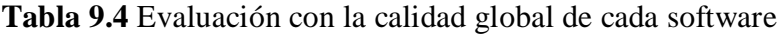

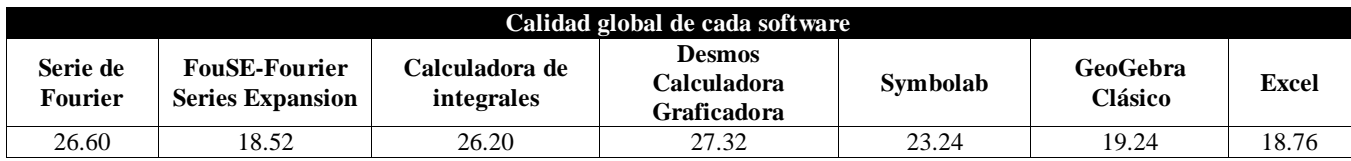

#### *Fuente: Elaboración propia*

La puntuación máxima de la calidad global, que puede tener un software es de 35.8 puntos, tomando como base que en cada factor su valor más alto es de 5. Este puntaje corresponde al 100% de la calidad global. En la tabla 9.5, se muestran los porcentajes que cada software obtuvo en general en los tres cuestionarios aplicados.

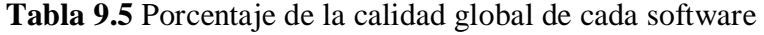

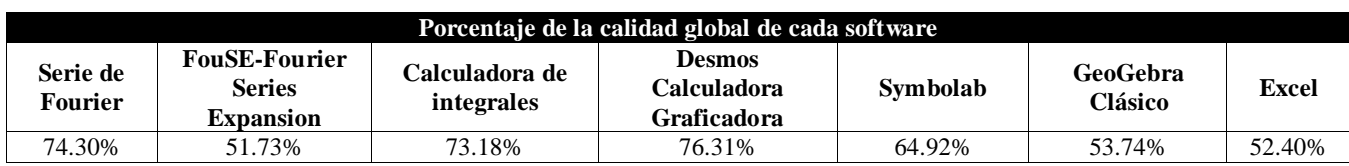

*Fuente: Elaboración propia*

#### **Análisis de resultados**

De los resultados obtenidos en la tabla 4 se observa que son tres aplicaciones de software las que están por encima de los 25 puntos, ya que cumplen con la mayoría de los criterios evaluados. Se obtuvo también, de este proceso de evaluación, que cuatro software están por debajo de los 25 puntos ya que no cumplen con la mayoría de los criterios establecidos. Entre ellos está GeoGebra Clásico, aunque esta aplicación es muy potente para diversos cálculos de matemáticas, e incluso, determina muy buenas gráficas. Se observó que no puede graficar una función en series de Fourier de manera directa, sólo puede hacerlo utilizando varios pasos de funciones intermedias, que no es intuitivo y lleva algo de tiempo dominarlo.

La aplicación de Excel, aunque no es precisamente para cálculo matemático, grafica una función en series de Fourier, pero presenta el mismo problema de GeoGebra, son necesarios muchos pasos para poder lograr la gráfica.

En el caso de Symbolab, es una aplicación útil para la resolución de ecuaciones diferenciales de forma simbólica y tiene una buena interfaz y usabilidad, sin embargo, no puede graficar una función por Series de Fourier. En el caso de la aplicación FouSE-Fourier Series Expansion, esta presenta tipos de funciones ya prestablecidas, en donde sólo se puede modificar el número de términos con los que se desea construir la gráfica.

En el caso de las aplicaciones que estuvieron arriba del 70% de calidad global, se tienen tres. Serie de Fourier, presenta un buen diseño y una interfaz intuitiva, da como resultado los coeficientes a0, an y bn de la serie de Fourier, pero no está diseñada para obtener su gráfica. En el caso de Calculadora de Integrales, tiene una interfaz un poco limitada, la cual acepta solo una función de dos trozos y el número de términos con los que se quiere graficar, da como resultado los valores numéricos de los coeficientes de a0, an y bn de cada término, y por último devuelve la gráfica sólo en el intervalo en que es periódica.

Por último, la aplicación que obtuvo mejor porcentaje de calidad global fue Desmos Calculadora Graficadora, la cual está diseñada para mostrar gráficas de cualquier función, incluyendo la sumatoria de una Serie de Fourier. Puede resolver gran cantidad de problemas matemáticos, pero no una función en Serie de Fourier. Otra consideración, es que sólo es disponible para versiones de Android 5.0 en adelante.

#### **Conclusiones**

Los estudiantes que acceden hoy en día a la educación superior, se consideran nativo digitales. Prefieren aprender de una forma más interactiva y en su mayoría, siempre cuentan con un dispositivo móvil. Por lo que las Universidades tienen que voltear hacia esta tecnología y desarrollar aplicaciones móviles de los contenidos que se aborden en sus instituciones para, de esta manera, contribuir al logro de las competencias, tanto profesionales, disciplinares, genéricas y en este caso, matemáticas.

En la actualidad existen diversas aplicaciones desarrolladas para los contenidos matemáticos que ofrecen las distintas universidades a nivel mundial, pero cada institución debe ser capaz de evaluar dichas aplicaciones y determinar cuáles reúne los requisitos esenciales para sus cursos, es decir, dependiendo de su contexto y del objetivo a cumplir.

Las diferentes aplicaciones evaluadas con la característica de ser Software Libre, se caracterizan por tener publicidad, lo cual en ocasiones desconcierta en las actividades que se están desarrollando. Por lo que se recomendaría a las instituciones de nivel superior, desarrollar sus propias aplicaciones educativas sin publicidad, esto en beneficio de la comunidad estudiantil.

#### **Referencias**

Abud, M. (2005). *MECSE:* Conjunto de Métricas para Evaluar Software Educativo. *UPIICSA. Tecnologías, Ciencia y Cultura*, 39(XIII), 7-10.

Aparisi, Liber & Pochulu, Marcel. (2013). *Dificultades que enfrentan los profesores en escenarios de modelización*. Acta Latinoamericana de Matemática Educativa. volumen 26. pp. 1387-1397.

Assum, D., Guil, D. & Malet, O. (2014). El uso de GeoGebra® en las aulas del Curso de Ingreso a la Universidad: los porqués de una elección. *Congreso Iberoamericano de Ciencia, Tecnología, Innovación y Educación*. ISBN: 978-84-7666-210-6 – Artículo 647.

Covacevich, C. (2014*).* Cómo seleccionar un instrumento para evaluar aprendizajes *estudiantiles*. Washington D.C.: *Banco Interamericano de Desarrollo*, 1-40. Recuperado el 1 de Septiembre de 2018, de https://publications.iadb.org/bitstream/handle/11319/ 6758/C%C3%B3mo-seleccionar-uninstrumento-para-evaluar-aprendizajes-estudiantiles.pdf

Fallas, J. & Chavarría, J. (2010). *Validación de Software Educativo*. VII Festival Internacional de Matemática, Sede San Carlos, Instituto Tecnológico de Costa Rica, (págs. 1-8). Recuperado el 2 de Septiembre de 2018, de http://www.cientec.or.cr/matematica/2010/ponenciasVI-VII/Validacion-Fallas-Jeffrey.pdf

Ferrari, A., Santiago, I. & Mariño, S. (2014). Guía de evaluación de la usabilidad para herramientas de minería de datos. En: *No Solo Usabilidad*, nº 13, 2014. <nosolousabilidad.com>. ISSN 1886-8592. Recuperado el 31 de Agosto de 2018

Flores, I., Valadez, S. & Atencio, A. (2016). La Didáctica de la matemática en contexto, promotora de la motivación matemática en ecuaciones diferenciales. *Revista electrónica Humanidades, Tecnología y Ciencia*. IPN

Floría, A. (2001). *Manual de Técnicas para el Diseño Participativo de Interfaces de Usuario de Sistemas basados en Software y Hardware*. Zaragoza, España: 1-173. Recuperado el 3 de Septiembre de 2018, de http://www.disenomovil.mobi/multimedia\_un/01\_intro\_ux/Manual\_de\_Tecnicas\_para\_el\_Diseno\_Parti cipativousabilidad\_corregido.pdf

Google Play Store. (2018). https://play.google.com/store/search?q=series%20de%20fourier&c= apps&hl=es

Kreyszing, E. (2011). *Advanced engineering mathematics*. United States of America: Jhon Wiley & Sons, INC.

Marquès, P. (2002). Evaluación y selección de software educativo. Comunicación y pedagogía: *Nuevas tecnologías y recursos didácticos*, (185), 31-37. Obtenido de http://diversidad.murciaeduca.es/tecnoneet/docs/2002/62002.pdf

Mosquera, M. & Vivas, S. (2017). Análisis comparativo de software matemático para la formación de competencias de aprendizaje en cálculo diferencial. *Plumilla Educativa*, 0(19), 98-113. Recuperado de http://revistasum.umanizales.edu.co/ojs/index.php/plumillaeducativa/article/view/2476/2802

Plaza, L. (2016). Obstáculos presentes en modelación matemática. Caso ecuaciones diferenciales en la formación de ingenieros. *Revista Científica*, 25, 176-187. Doi: 10.14483/udistrital.jour.RC.2016.25.a1

Zill, D. (2008). *Matemáticas avanzadas para ingeniería, Vol1. Ecuaciones Diferenciales*. México D.F.: McGraw-Hill.

## **[Título en Times New Roman y Negritas No. 14 en Español e Inglés]**

Apellidos (EN MAYUSCULAS), Nombre del 1<sup>er</sup> Autor<sup>†\*</sup>, Apellidos (EN MAYUSCULAS), Nombre del 1<sup>er</sup> Coautor, Apellidos (EN MAYUSCULAS), Nombre del 2<sup>do</sup> Coautor y Apellidos (EN MAYUSCULAS), Nombre del 3<sup>er</sup> Coautor

*Institución de Afiliación del Autor incluyendo dependencia (en Times New Roman No.10 y Cursiva)*

*[International Identification of Science -](http://www.ecorfan.org/servicios/ID-Researcher.pdf) Technology and Innovation*

ID 1<sup>er</sup> Autor: (ORC ID - Researcher ID Thomson, arXiv Author ID - PubMed Autor ID - Open ID) y CVU 1<sup>er</sup> Autor: (Becario-PNPC o SNI-CONACYT) (No.10 Times New Roman)

ID 1<sup>er</sup> Coautor: (ORC ID - Researcher ID Thomson, arXiv Author ID - PubMed Autor ID - Open ID) y CVU 1<sup>er</sup> Coautor: (Becario-PNPC o SNI-CONACYT) (No.10 Times New Roman)

ID  $2^{do}$  Coautor: (ORC ID - Researcher ID Thomson, arXiv Author ID - PubMed Autor ID - Open ID) y CVU  $2^{do}$  Coautor: (Becario-PNPC o SNI-CONACYT) (No.10 Times New Roman)

ID 3er Coautor: (ORC ID - Researcher ID Thomson, arXiv Author ID - PubMed Autor ID - Open ID) y CVU 3er Coautor: (Becario-PNPC o SNI-CONACYT) (No.10 Times New Roman)

(Indicar Fecha de Envío: Mes, Día, Año); Aceptado (Indicar Fecha de Aceptación: Uso Exclusivo de ECORFAN)

Citación: Primer letra (EN MAYUSCULAS) del Nombre del 1<sup>er</sup> Autor. Apellido, Primer letra (EN MAYUSCULAS) del Nombre del 1<sup>er</sup> Coautor. Apellido, Primer letra (EN MAYUSCULAS) del Nombre del 2<sup>do</sup> Coautor. Apellido, Primer letra (EN MAYUSCULAS) del Nombre del 3 er Coautor. Apellido

Correo institucional [Times New Roman No.10]

Primera letra (EN MAYUSCULAS) del Nombre Editores. Apellidos (eds.) *Título del Proceeding [Times New Roman No.10],* Temas Selectos del área que corresponde ©ECORFAN- Filial, Año.

**ECORFAN® Todos los derechos reservados-México-Bolivia-Spain-Ecuador-Cameroon-Colombia Salvador-Guatemala-Paraguay-Nicaragua-Peru-Democratic Republic of Congo-Taiwan**

### **Abstract**

Texto redactado en Times New Roman No.12, espacio sencillo, en inglés.

### **Indicar (3-5) palabras clave en Times New Roman y Negritas No.12**

## **1 Introducción**

Texto redactado en Times New Roman No.12, espacio sencillo.

Explicación del tema en general y explicar porque es importante.

¿Cuál es su valor agregado respecto de las demás técnicas?.

Enfocar claramente cada una de sus características.

Explicar con claridad el problema a solucionar y la hipótesis central.

Explicación de las secciones del Capítulo.

## **Desarrollo de Secciones y Apartados del Capítulo con numeración subsecuente**

[Título en Times New Roman No.12, espacio sencillo y Negrita]

Desarrollo de Capítulos en Times New Roman No.12, espacio sencillo.

### **Inclusión de Gráficos, Figuras y Tablas-Editables**

En el *contenido del Capítulo* todo gráfico, tabla y figura debe ser editable en formatos que permitan modificar tamaño, tipo y número de letra, a efectos de edición, estas deberán estar en alta calidad, no pixeladas y deben ser notables aun reduciendo la imagen a escala.

[Indicando el título en la parte Superior con Times New Roman No.12 y Negrita, señalando la fuente en la parte Inferior centrada con Times New Roman No. 10]

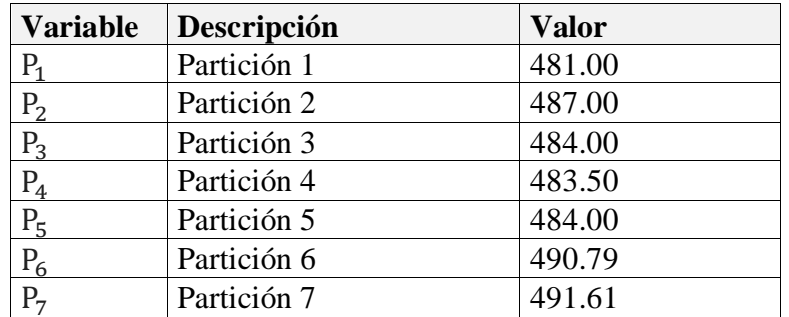

## **Tabla 3.1** Título

Fuente de Consulta:

(No deberán ser imágenes, todo debe ser editable)

**Figura 1.1** Título

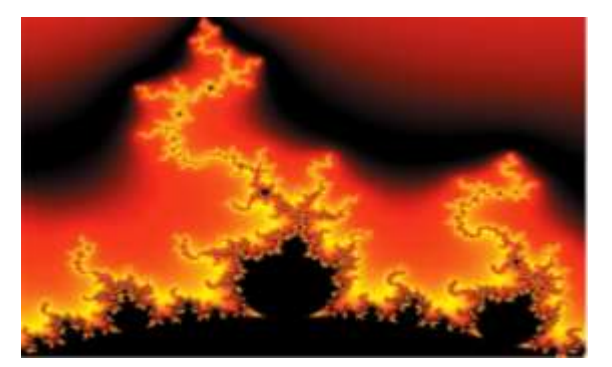

Fuente de Consulta: (No deberán ser imágenes, todo debe ser editable)

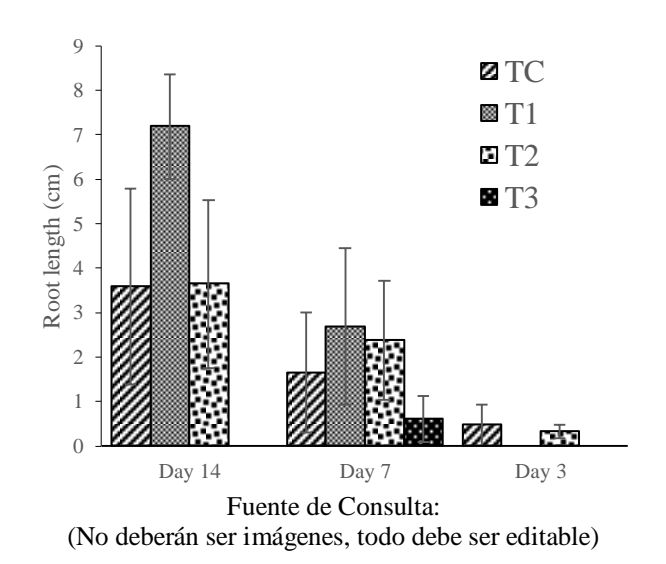

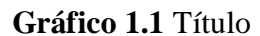

Cada Capítulo deberá presentar de manera separada en **3 Carpetas**: a) Figuras, b) Gráficos y c) Tablas en formato .JPG, indicando el número en Negrita y el Titulo secuencial.

### **Para el uso de Ecuaciones, señalar de la siguiente forma:**

$$
\int_{\lim^{-1}}^{\lim^{-1}} = \int \frac{\lim^{1}}{\lim^{-1}} = \left[\frac{1(-1)}{\lim}\right]^{2} = \frac{(0)^{2}}{\lim} = \sqrt{\lim} = 0 = 0 \to \infty
$$
 (1)

Deberán ser editables y con numeración alineada en el extremo derecho*.*

### **Metodología a desarrollar**

Dar el significado de las variables en redacción lineal y es importante la comparación de los criterios usados.

### **Resultados**

Los resultados deberán ser por sección del Capítulo.

## **Anexos**

Tablas y fuentes adecuadas.

## **Agradecimiento**

Indicar si fueron financiados por alguna Institución, Universidad o Empresa.

## **Conclusiones**

Explicar con claridad los resultados obtenidos y las posibilidades de mejora.

## **Referencias**

Utilizar sistema APA. **No** deben estar numerados, tampoco con viñetas, sin embargo en caso necesario de numerar será porque se hace referencia o mención en alguna parte del Capítulo.

## **Ficha Técnica**

Cada Capítulo deberá presentar en un documento Word (.docx):

Nombre del Proceeding Título del Capítulo Abstract Keywords Secciones del Capítulo, por ejemplo:

- *1. Introducción*
- *2. Descripción del método*
- *3. Análisis a partir de la regresión por curva de demanda*
- *4. Resultados*
- *5. Agradecimiento*
- *6. Conclusiones*
- *7. Referencias*

Nombre de Autor (es) Correo Electrónico de Correspondencia al Autor Referencias

## **Requerimientos de Propiedad Intelectual para su edición:**

-Firma Autógrafa en Color Azul del [Formato de Originalidad](http://www.ecorfan.org/pdf/Originality%20Format-Formato%20de%20Originalidad_2.pdf) del Autor y Coautores -Firma Autógrafa en Color Azul del [Formato de Aceptación](http://www.ecorfan.org/pdf/Authorization%20Form-Formato%20de%20Autorizacion_2.pdf) del Autor y Coautores

### **Reserva a la Política Editorial**

ECORFAN Proceedings se reserva el derecho de hacer los cambios editoriales requeridos para adecuar la Obra Científica a la Política Editorial del ECORFAN Proceedings. Una vez aceptada la Obra Científica en su versión final, el ECORFAN Proceedings enviará al autor las pruebas para su revisión. ECORFAN® únicamente aceptará la corrección de erratas y errores u omisiones provenientes del proceso de edición de la revista reservándose en su totalidad los derechos de autor y difusión de contenido. No se aceptarán supresiones, sustituciones o añadidos que alteren la formación de la Obra Científica.

## **Código de Ética – Buenas Prácticas y Declaratoria de Solución a Conflictos Editoriales**

## **Declaración de Originalidad y carácter inédito de la Obra Científica, de Autoría, sobre la obtención de datos e interpretación de resultados, Agradecimientos, Conflicto de intereses, Cesión de derechos y distribución.**

La Dirección de ECORFAN-México, S.C reivindica a los Autores de la Obra Científica que su contenido debe ser original, inédito y de contenido Científico, Tecnológico y de Innovación para someterlo a evaluación.

Los Autores firmantes de la Obra Científica deben ser los mismos que han contribuido a su concepción, realización y desarrollo, así como a la obtención de los datos, la interpretación de los resultados, su redacción y revisión. El Autor de correspondencia de la Obra Científica propuesto requisitara el formulario que sigue a continuación.

Título de la Obra Científica:

- El envío de una Obra Científica a ECORFAN Proceedings emana el compromiso del autor de no someterlo de manera simultánea a la consideración de otras publicaciones seriadas para ello deberá complementar el Formato de Originalidad para su Obra Científica, salvo que sea rechazado por el Comité de Arbitraje, podrá ser retirado.
- Ninguno de los datos presentados en esta Obra Científica ha sido plagiado ó inventado. Los datos originales se distinguen claramente de los ya publicados. Y se tiene conocimiento del testeo en PLAGSCAN si se detecta un nivel de plagio Positivo no se procederá a arbitrar.
- Se citan las referencias en las que se basa la información contenida en la Obra Científica, así como las teorías y los datos procedentes de otras Obras Científicas previamente publicados.
- Los autores firman el Formato de Autorización para que su Obra Científica se difunda por los medios que ECORFAN-México, S.C. en su Holding México considere pertinentes para divulgación y difusión de su Obra Científica cediendo sus Derechos de Obra Científica.
- Se ha obtenido el consentimiento de quienes han aportado datos no publicados obtenidos mediante comunicación verbal o escrita, y se identifican adecuadamente dicha comunicación y autoría.
- El Autor y Co-Autores que firman este trabajo han participado en su planificación, diseño y ejecución, así como en la interpretación de los resultados. Asimismo, revisaron críticamente el trabajo, aprobaron su versión final y están de acuerdo con su publicación.
- No se ha omitido ninguna firma responsable del trabajo y se satisfacen los criterios de Autoría Científica.
- Los resultados de esta Obra Científica se han interpretado objetivamente. Cualquier resultado contrario al punto de vista de quienes firman se expone y discute en la Obra Científica.

## **Copyright y Acceso**

La publicación de esta Obra Científica supone la cesión del copyright a ECORFAN-Mexico, S.C en su Holding México para su ECORFAN Proceedings, que se reserva el derecho a distribuir en la Web la versión publicada de la Obra Científica y la puesta a disposición de la Obra Científica en este formato supone para sus Autores el cumplimiento de lo establecido en la Ley de Ciencia y Tecnología de los Estados Unidos Mexicanos, en lo relativo a la obligatoriedad de permitir el acceso a los resultados de Investigaciones Científicas.

Título de la Obra Científica:

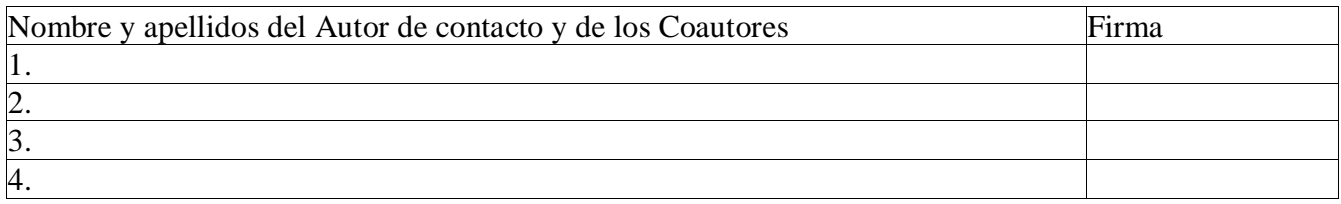

## **Principios de Ética y Declaratoria de Solución a Conflictos Editoriales**

## **Responsabilidades del Editor**

El Editor se compromete a garantizar la confidencialidad del proceso de evaluación, no podrá revelar a los Árbitros la identidad de los Autores, tampoco podrá revelar la identidad de los Árbitros en ningún momento.

El Editor asume la responsabilidad de informar debidamente al Autor la fase del proceso editorial en que se encuentra el texto enviado, así como de las resoluciones del arbitraje a Doble Ciego.

El Editor debe evaluar los manuscritos y su contenido intelectual sin distinción de raza, género, orientación sexual, creencias religiosas, origen étnico, nacionalidad, o la filosofía política de los Autores.

El Editor y su equipo de edición de los Holdings de ECORFAN® no divulgarán ninguna información sobre la Obra Científica enviado a cualquier persona que no sea el Autor correspondiente.

El Editor debe tomar decisiones justas e imparciales y garantizar un proceso de arbitraje por pares justa.

## **Responsabilidades del Consejo Editorial**

La descripción de los procesos de revisión por pares es dado a conocer por el Consejo Editorial con el fin de que los Autores conozcan cuáles son los criterios de evaluación y estará siempre dispuesto a justificar cualquier controversia en el proceso de evaluación. En caso de Detección de Plagio a la Obra Científica el Comité notifica a los Autores por Violación al Derecho de Autoría Científica, Tecnológica y de Innovación.

## **Responsabilidades del Comité Arbitral**

Los Árbitros se comprometen a notificar sobre cualquier conducta no ética por parte de los Autores y señalar toda la información que pueda ser motivo para rechazar la publicación de la Obra Científica. Además, deben comprometerse a mantener de manera confidencial la información relacionada con la Obra Científica que evalúan.

Cualquier manuscrito recibido para su arbitraje debe ser tratado como documento confidencial, no se debe mostrar o discutir con otros expertos, excepto con autorización del Editor.

Los Árbitros se deben conducir de manera objetiva, toda crítica personal al Autor es inapropiada.

Los Árbitros deben expresar sus puntos de vista con claridad y con argumentos válidos que contribuyan al que hacer Científico, Tecnológica y de Innovación del Autor.

Los Árbitros no deben evaluar los manuscritos en los que tienen conflictos de intereses y que se hayan notificado al Editor antes de someter la Obra Científica a evaluación.

### **Responsabilidades de los Autores**

Los Autores deben garantizar que sus Obras Científicas son producto de su trabajo original y que los datos han sido obtenidos de manera ética.

Los Autores deben garantizar no han sido previamente publicados o que no estén siendo considerados en otra publicación seriada.

Los Autores deben seguir estrictamente las normas para la publicación de Obra Científica definidas por el Consejo Editorial.

Los Autores deben considerar que el plagio en todas sus formas constituye una conducta no ética editorial y es inaceptable, en consecuencia, cualquier manuscrito que incurra en plagio será eliminado y no considerado para su publicación.

Los Autores deben citar las publicaciones que han sido influyentes en la naturaleza de la Obra Científica presentado a arbitraje.

### **Servicios de Información**

### **12.-Indización - Bases y Repositorios**

RESEARCH GATE (Alemania) MENDELEY (Gestor de Referencias bibliográficas) GOOGLE SCHOLAR (Índices de citaciones-Google) REDIB (Red Iberoamericana de Innovación y Conocimiento Científico- CSIC)

### **Servicios Editoriales**

Identificación de Citación e Índice H Administración del Formato de Originalidad y Autorización Testeo de Proceedings con PLAGSCAN Evaluación de Obra Científica Emisión de Certificado de Arbitraje Edición de Obra Científica Maquetación Web Indización y Repositorio Publicación de Obra Científica Certificado de Obra Científica Facturación por Servicio de Edición

## **Política Editorial y Administración**

143 - 50 Itzopan, Ecatepec de Morelos – México. Tel: +52 1 55 6159 2296, +52 1 55 1260 0355, +52 1 55 6034 9181; Correo electrónico: contact@ecorfan.org www.ecorfan.org

### **ECORFAN®**

**Editor en Jefe** VARGAS-DELGADO, Oscar. PhD

**Directora Ejecutiva** RAMOS-ESCAMILLA, María. PhD

**Director Editorial** PERALTA-CASTRO, Enrique. MsC

**Diseñador Web** ESCAMILLA-BOUCHAN, Imelda. PhD

**Diagramador Web**  LUNA-SOTO, Vladimir. PhD

**Asistente Editorial** REYES-VILLAO, Angélica. BsC

**Traductor** DÍAZ-OCAMPO, Javier. BsC

**Filóloga**  RAMOS-ARANCIBIA, Alejandra. BsC

## **Publicidad y Patrocinio**

(ECORFAN®- Mexico- Bolivia- Spain- Ecuador- Cameroon- Colombia- El Salvador- Guatemala-Nicaragua- Peru- Paraguay- Democratic Republic of The Congo- Taiwan ),sponsorships@ecorfan.org

## **Licencias del Sitio**

03-2010-032610094200-01-Para material impreso, 03-2010-031613323600-01-Para material electrónico, 03-2010-032610105200-01-Para material fotográfico, 03-2010-032610115700-14-Para Compilación de Datos, 04 -2010-031613323600-01-Para su página Web, 19502-Para la Indización Iberoamericana y del Caribe, 20-281 HB9-Para la Indización en América Latina en Ciencias Sociales y Humanidades, 671-Para la Indización en Revistas Científicas Electrónicas España y América Latina, 7045008-Para su divulgación y edición en el Ministerio de Educación y Cultura-España, 25409-Para su repositorio en la Biblioteca Universitaria-Madrid, 16258-Para su indexación en Dialnet, 20589-Para Indización en el Directorio en los países de Iberoamérica y el Caribe, 15048-Para el registro internacional de Congresos y Coloquios. financingprograms@ecorfan.org

## **Oficinas de Gestión**

143 - 50 Itzopan, Ecatepec de Morelos – México. 21 Santa Lucía, CP-5220. Libertadores -Sucre – Bolivia. 38 Matacerquillas, CP-28411. Moralzarzal –Madrid-España. 18 Marcial Romero, CP-241550. Avenida, Salinas l - Santa Elena-Ecuador. 1047 Avenida La Raza -Santa Ana, Cusco-Perú. Boulevard de la Liberté, Immeuble Kassap, CP-5963.Akwa- Douala-Camerún. Avenida Suroeste, San Sebastian - León-Nicaragua. 31 Kinshasa 6593- Republique Démocratique du Congo. Avenida San Quentin, R 1-17 Miralvalle - San Salvador-El Salvador. 16 kilómetros, carretera estadounidense, casa Terra Alta, D7 Mixco Zona 1-Guatemala. 105 Alberdi Rivarola Capitán, CP-2060. Luque City- Paraguay. 69 Calle Distrito YongHe, Zhongxin. Taipei-Taiwán. 43 Calle # 30 -90 B. El Triunfo CP.50001. Bogotá-Colombia.

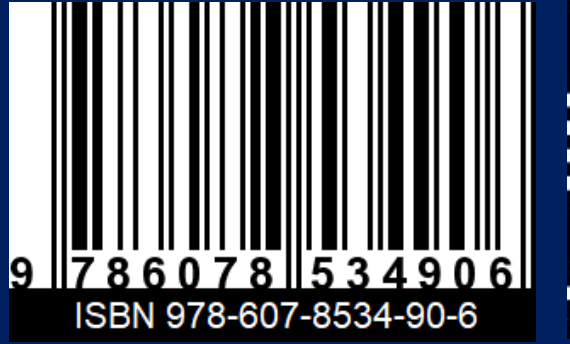

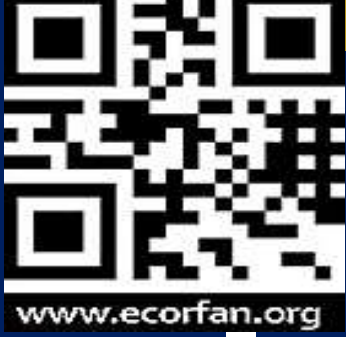